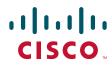

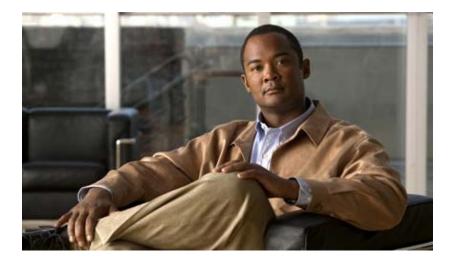

## **Cisco Service Control Application for Broadband Reference Guide**

Release 3.6.x November 23, 2012

### **Americas Headquarters**

Cisco Systems, Inc. 170 West Tasman Drive San Jose, CA 95134-1706 USA http://www.cisco.com Tel: 408 526-4000 800 553-NETS (6387) Fax: 408 527-0883

Text Part Number: OL-21066-04

THE SPECIFICATIONS AND INFORMATION REGARDING THE PRODUCTS IN THIS MANUAL ARE SUBJECT TO CHANGE WITHOUT NOTICE. ALL STATEMENTS, INFORMATION, AND RECOMMENDATIONS IN THIS MANUAL ARE BELIEVED TO BE ACCURATE BUT ARE PRESENTED WITHOUT WARRANTY OF ANY KIND, EXPRESS OR IMPLIED. USERS MUST TAKE FULL RESPONSIBILITY FOR THEIR APPLICATION OF ANY PRODUCTS.

THE SOFTWARE LICENSE AND LIMITED WARRANTY FOR THE ACCOMPANYING PRODUCT ARE SET FORTH IN THE INFORMATION PACKET THAT SHIPPED WITH THE PRODUCT AND ARE INCORPORATED HEREIN BY THIS REFERENCE. IF YOU ARE UNABLE TO LOCATE THE SOFTWARE LICENSE OR LIMITED WARRANTY, CONTACT YOUR CISCO REPRESENTATIVE FOR A COPY.

The Cisco implementation of TCP header compression is an adaptation of a program developed by the University of California, Berkeley (UCB) as part of UCB's public domain version of the UNIX operating system. All rights reserved. Copyright © 1981, Regents of the University of California.

NOTWITHSTANDING ANY OTHER WARRANTY HEREIN, ALL DOCUMENT FILES AND SOFTWARE OF THESE SUPPLIERS ARE PROVIDED "AS IS" WITH ALL FAULTS. CISCO AND THE ABOVE-NAMED SUPPLIERS DISCLAIM ALL WARRANTIES, EXPRESSED OR IMPLIED, INCLUDING, WITHOUT LIMITATION, THOSE OF MERCHANTABILITY, FITNESS FOR A PARTICULAR PURPOSE AND NONINFRINGEMENT OR ARISING FROM A COURSE OF DEALING, USAGE, OR TRADE PRACTICE.

IN NO EVENT SHALL CISCO OR ITS SUPPLIERS BE LIABLE FOR ANY INDIRECT, SPECIAL, CONSEQUENTIAL, OR INCIDENTAL DAMAGES, INCLUDING, WITHOUT LIMITATION, LOST PROFITS OR LOSS OR DAMAGE TO DATA ARISING OUT OF THE USE OR INABILITY TO USE THIS MANUAL, EVEN IF CISCO OR ITS SUPPLIERS HAVE BEEN ADVISED OF THE POSSIBILITY OF SUCH DAMAGES.

Cisco and the Cisco logo are trademarks or registered trademarks of Cisco and/or its affiliates in the U.S. and other countries. To view a list of Cisco trademarks, go to this URL: www.cisco.com/go/trademarks. Third-party trademarks mentioned are the property of their respective owners. The use of the word partner does not imply a partnership relationship between Cisco and any other company. (1110R)

Any Internet Protocol (IP) addresses used in this document are not intended to be actual addresses. Any examples, command display output, and figures included in the document are shown for illustrative purposes only. Any use of actual IP addresses in illustrative content is unintentional and coincidental.

Cisco Service Control Application for Broadband Reference Guide © 2010-2012 Cisco Systems, Inc. All rights reserved.

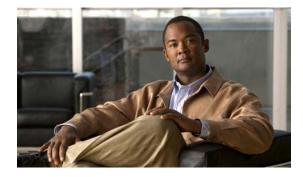

CONTENTS

### About this Guide vii

Introduction vii Document Revision History viii Organization xi Related Documentation xii Conventions xiii Obtaining Documentation and Submitting a Service Request xiv

#### CHAPTER **1**

### Default Service Configuration Reference Tables 1-1

Introduction 1-1 Filter Rules 1-2 Information About Protocols 1-4 Generic Protocols 1-4 Signature-Based Protocols 1-5 IP Protocols 1-10 Port-Based Protocols 1-14 Protocols Identified on Unidirectional Flows 1-35 Services 1-38 RDR Settings 1-43 Rules 1-44 System Mode 1-45 Raw Data Records: Formats and Field Contents 2-1 CHAPTER 2 Introduction 2-1 Raw Data Records Overview 2-2 Universal RDR Fields 2-2 ADDITIONAL INFO Field 2-4 Transaction RDR 2-4 Transaction Usage RDR 2-7 HTTP Transaction Usage RDR 2-10 Anonymized HTTP Transaction Usage RDR 2-14

RTSP Transaction Usage RDR 2-16

VoIP Transaction Usage RDR 2-19 Video Transaction Usage RDR 2-23 Generic Usage RDR 2-26 Using the Generic Usage RDR to Report IPv6 Usage 2-29 Subscriber Usage RDR 2-30 Real-Time Subscriber Usage RDR 2-33 Link Usage RDR 2-36 Zone Usage RDR 2-39 Package Usage RDR 2-41 Virtual Links Usage RDR 2-43 Blocking RDR 2-45 Quota Breach RDR 2-47 Ouota Status RDR 2-50 Quota Threshold Breach RDR 2-54 Session Creation RDRs 2-57 DHCP RDR 2-59 RADIUS RDR 2-60 Flow Start RDR 2-61 Flow End RDR 2-63 Ongoing Flow RDR 2-65 Media Flow RDR 2-67 Attack Start RDR 2-71 Attack End RDR 2-72 Malicious Traffic Periodic RDR 2-73 Spam RDR 2-75 Information About RDR Enumeration Fields 2-77 Block Reason (uint8) 2-77 String Fields 2-78 Aggregation Period (uint8) 2-79 Flow Close Mode (uint8) 2-80 Time Frames (unint16) 2-80 RDR Tag Assignment Summary 2-81 Periodic RDR Zero Adjustment Mechanism 2-83

#### CHAPTER 3

NetFlow Records: Formats and Field Contents 3-1

Introduction 3-1

NetFlow **3-1** NetFlow Field Types **3-2** 

#### CHAPTER **4**

### Database Tables: Formats and Field Contents 4-1

Introduction 4-1 Database Tables Overview 4-3 Table RPT NUR 4-3 Table RPT\_SUR 4-4 Table RPT\_PUR 4-5 Table RPT\_LUR 4-6 Table RPT\_GUR 4-7 Table RPT\_TR 4-9 Table RPT\_MEDIA 4-10 Table RPT\_MALUR 4-11 Table RPT\_TOPS\_PERIODO 4-12 Table RPT\_TOPS\_PERIOD1 4-13 Table RPT\_TOPS\_PERIODO\_CUMULATIVE 4-14 Table RPT TOPS PERIOD1 CUMULATIVE 4-15 Table RPT\_TOPS\_PEAK\_PERIOD 4-16 Table RPT\_TOPS\_PEAK\_CUMULATIVE 4-17 Table RPT\_VLUR 4-18 Table INI\_VALUES 4-19 Table VLINK\_INI 4-20 Table CONF\_SE\_TZ\_OFFSET 4-20 Table RPT\_TOP\_APN 4-21 Table RPT\_TOP\_DEVICE\_TYPE 4-22 Table RPT\_TOP\_NETWORK\_TYPE 4-23 Table RPT\_TOP\_SGSN 4-24 Table RPT\_TOP\_USER\_LOCATION 4-25 Table RPT\_DVLINK 4-26 Table RPT\_UVLINK 4-27 Table RPT\_TOP\_HTTP\_DOMAINS 4-28 Table RPT\_TOP\_HTTP\_HOSTS 4-29 Table RPT\_TOP\_VIDEO\_DOMAINS 4-30 Table RPT\_TOP\_VIDEO\_HOSTS 4-31 Table RPT\_ZUR 4-32

Table RPT\_SPAM4-33Table RPT\_FUR4-34Table IMEI\_DEVICETYPE4-35

#### CHAPTER 5

### CSV File Formats 5-1

Introduction 5-1 Information About Service Configuration Entities CSV File Formats 5-1 Service CSV Files 5-2 Protocol CSV Files 5-2 Zone CSV Files 5-2 Standard Format 5-2 Easy Format 5-3 Information About Flavor CSV Files 5-3 HTTP URL CSV Files 5-4 HTTP Referer CSV Files 5-4 HTTP User Agent CSV Files 5-5 HTTP Composite CSV Files 5-5 **RTSP User Agent CSV Files** 5-5 **RTSP Host Name CSV Files** 5-5 RTSP Composite CSV Files 5-5 SIP Destination Domain CSV Files 5-5 SIP Source Domain CSV Files 5-5 SIP Composite CSV Files 5-5 SMTP Host Name CSV Files 5-6 ToS CSV Files 5-6 Information About Subscriber CSV File Formats 5-6 Import/Export File: Format of the mappings Field 5-6 SCE Subscriber CSV Files 5-7 SCMS SM Subscriber CSV Files 5-7 SCE Anonymous Group CSV Files 5-7 SCE Subscriber Template CSV File 5-7 Information About Collection Manager CSV File Formats 5-8 CSV Adapter CSV Files 5-8 TA Adapter CSV Files 5-8 RAG Adapter CSV Files 5-9

#### CHAPTER 6

#### SCA BB Proprietary MIB Reference 6-1

Introduction 6-1

Information About SNMP Configuration and Management 6-1

Configuring the SNMP Interface on the SCE Platform 6-2 Related Information 6-2 Required MIB Files 6-2 The Order to Load the MIB Files 6-2 Information About the Service Control Enterprise MIB 6-3 Information About the CISCO-SCAS-BB MIB 6-4 Using this Reference 6-4 pcubeEngageObjs (pcubeWorkgroup 2) 6-4 pcubeEngageObjs Objects 6-5 pcubeEngageObjs Structure 6-5 Service Group: serviceGrp (pcubeEngageObjs 1) 6-6 Link Group: linkGrp (pcubeEngageObjs 2) 6-6 Package Group: packageGrp (pcubeEngageObjs 3) 6-11 Subscriber Group: subscriberGrp (pcubeEngageObjs 4) 6-18 Service Counter Group: serviceCounterGrp (pcubeEngageObjs 5) 6-21 Guidelines for Using the CISCO-SCAS-BB MIB 6-24 globalScopeServiceCounterTable and subscriberScopeServiceCounterTable 6-25 packageCounterTable 6-25 Accessing Subscriber Information (the spvIndex) 6-25 Accessing Subscriber Information in the Cisco SCE 2000 6-25 Accessing Subscriber Information in the Cisco SCE8000 6-26

Contents

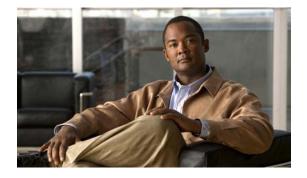

# **About this Guide**

Revised: November 23, 2012, OL-21066-04

# Introduction

This chapter describes who should read *Cisco Service Control Application for Broadband Reference Guide*, how it is organized, its document conventions, and how to obtain documentation and technical assistance. This guide assumes a basic familiarity with the concept of the Cisco Service Control solution, the Service Control Engine (SCE) platforms, and related components.

This guide provides information about the data structures created and used by Cisco Service Control Application for Broadband (SCA BB). It is intended for:

- Administrator who is responsible for daily operations of the Cisco Service Control solution.
- Integrators who are developing applications on top of SCA BB.

# **Document Revision History**

Table 1 records changes to this document.

#### Table 1 Document Revision History

| Revision    | Cisco Service Control<br>Release Number and Date | Change Summary                                                     |
|-------------|--------------------------------------------------|--------------------------------------------------------------------|
| OL-21066-03 | Supports all 3.6.x releases<br>November 23, 2012 | Updated Chapter 2, "Raw Data Records: Formats and Field Contents." |
| OL-21066-03 | Supports all 3.6.x releases<br>November 19, 2012 | Updated Chapter 2, "Raw Data Records: Formats and Field Contents." |
| OL-21066-03 | Supports all 3.6.x releases<br>August 29, 2012   | Chapter 2, "Raw Data Records: Formats and Field Contents".         |
| OL-21066-03 | Supports all 3.6.x releases<br>February 04, 2011 | Chapter 2, "Raw Data Records: Formats and Field Contents".         |
| OL-21066-03 | Supports all 3.6.x releases<br>February 04, 2011 | Updated "Information About Protocols".                             |

| Revision    | Cisco Service Control<br>Release Number and Date | Change Summary                                                                                          |
|-------------|--------------------------------------------------|----------------------------------------------------------------------------------------------------|
| OL-21066-02 | Supports all 3.6.x releases<br>November 8, 2010  | Changes made to include release 3.6.5 updates.                                                          |
|             |                                                  | The following RDR was added:                                                                            |
|             |                                                  | • Zone Usage RDR, page 2-39                                                                             |
|             |                                                  | The following RAG adapter tables were added:                                                            |
|             |                                                  | • Table RPT_TOP_APN, page 4-21                                                                          |
|             |                                                  | • Table RPT_TOP_DEVICE_TYPE, page 4-22                                                                  |
|             |                                                  | • Table RPT_TOP_NETWORK_TYPE, page 4-23                                                                 |
|             |                                                  | • Table RPT_TOP_SGSN, page 4-24                                                                         |
|             |                                                  | • Table RPT_TOP_USER_LOCATION, page 4-25                                                                |
|             |                                                  | • Table RPT_DVLINK, page 4-26                                                                           |
|             |                                                  | • Table RPT_UVLINK, page 4-27                                                                           |
|             |                                                  | • Table RPT_TOP_HTTP_DOMAINS, page 4-28                                                                 |
|             |                                                  | • Table RPT_TOP_HTTP_HOSTS, page 4-29                                                                   |
|             |                                                  | • Table RPT_TOP_VIDEO_DOMAINS, page 4-3                                                                 |
|             |                                                  | • Table RPT_TOP_VIDEO_HOSTS, page 4-31                                                                  |
|             |                                                  | • Table RPT_ZUR, page 4-32                                                                              |
|             |                                                  | • Table RPT_SPAM, page 4-33                                                                             |
|             |                                                  | • Table RPT_FUR, page 4-34                                                                              |
|             |                                                  | • Table IMEI_DEVICETYPE, page 4-35                                                                      |
|             |                                                  | The following TA adapter tables were added:                                                             |
|             |                                                  | • Table RPT_TOPS_PEAK_PERIOD, page 4-16                                                                 |
|             |                                                  | • Table RPT_TOPS_PEAK_CUMULATIVE, page 4-17                                                             |
|             |                                                  | CSV Files Format Chapter updated with details on Standard Format and Easy Format for Flavors and Zones. |

### Table 1 Document Revision History (continued)

| Revision    | Cisco Service Control<br>Release Number and Date | Change Summary                                                            |
|-------------|--------------------------------------------------|---------------------------------------------------------------------------|
| OL-21066-01 | 3.6.x<br>March 28, 2010                          | First version of this document (new for the Release 3.6.x train).         |
|             |                                                  | The following changes were made from the last release of the 3.5.x train: |
|             |                                                  | The following Quota RDR formats were updated:                             |
|             |                                                  | • Quota Breach RDR, page 2-47                                             |
|             |                                                  | • Quota Status RDR, page 2-50                                             |
|             |                                                  | • Quota Threshold Breach RDR, page 2-54                                   |
|             |                                                  | • Session Creation RDRs, page 2-57                                        |
|             |                                                  | The following new RDR format was added:                                   |
|             |                                                  | • Video Transaction Usage RDR, page 2-23                                  |
|             |                                                  | The following new section was added:                                      |
|             |                                                  | • ADDITIONAL_INFO Field, page 2-4                                         |

### Table 1 Document Revision History (continued)

# Organization

| Section | Title                                             | Description                                                                                                    |  |
|---------|---------------------------------------------------|----------------------------------------------------------------------------------------------------|--|
| 1       | Default Service Configuration<br>Reference Tables | Describes the default service configuration provided with SCA BB                                                                                                    |  |
| 2       | Raw Data Records: Formats and Field<br>Contents   | Lists the various RDRs produced by the SCE<br>platform and gives their structure, describes the<br>columns and fields of each RDR, and states under<br>what conditions each kind of RDR is generated |  |
|         |                                                   | Also provides field-content information for fields<br>generated by Service Control components (such<br>as tags), and a description of the Periodic RDR<br>Zero Adjustment Mechanism                  |  |
| 3       | NetFlow Records: Formats and Field<br>Contents    | Lists the RDRs whose data can be generated as<br>NetFlow records and describes the fields that may<br>be contained in a NetFlow record                                                               |  |
| 4       | Database Tables: Formats and Field<br>Contents    | Presents the different database tables used for<br>storing RDRs (after their conversion by an<br>adapter), and a description of the table columns<br>(field names and types)                         |  |
| 5       | CSV File Formats                                  | Describes the location and structure of CSV files<br>pertaining to service configuration, subscriber<br>management, and data collection management                                                   |  |
| 6       | SCA BB Proprietary MIB Reference                  | Describes that part of the Cisco SCE proprietary<br>MIB that provides configuration and runtime<br>status for SCA BB                                                                                 |  |

Table 2 lists the document organization of this guide.

# **Related Documentation**

Use *Cisco Service Control Application for Broadband Reference Guide* in conjunction with the following Cisco documentation:

- Cisco Service Control Application for Broadband User Guide
- Cisco SCA BB Service Configuration API Programmer Guide
- Cisco Service Control Management Suite Collection Manager User Guide
- Cisco Service Control Management Suite Subscriber Manager User Guide
- Cisco Service Control Application Reporter User Guide
- SCE platform installation and configuration guides:
  - Cisco SCE 1000 2xGBE Installation and Configuration Guide
  - Cisco SCE 2000 Installation and Configuration Guide
  - Cisco SCE8000 10GBE Software Configuration Guide
  - Cisco SCE8000 GBE Software Configuration Guide
- Cisco SCE 2000 and SCE 1000 CLI Command Reference
- Cisco SCE 2000 and SCE 1000 Software Configuration Guide
- Cisco SCE8000 CLI Command Reference
- Cisco SCE8000 10GBE Installation and Configuration Guide
- Cisco SCE8000 GBE Installation and Configuration Guide

# **Conventions**

This document uses the following conventions:

#### Table 3 Document Conventions

| Convention    | Indication                                                                                                    |  |
|---------------|----------------------------------------------------------------------------------------------------|--|
| bold font     | Commands and keywords and user-entered text appear in <b>bold</b> font.                                                |  |
| italic font   | Document titles, new or emphasized terms, and arguments for which you supply values are in <i>italic</i> font.         |  |
| []            | Elements in square brackets are optional.                                                                              |  |
| {x   y   z }  | Required alternative keywords are grouped in braces and separated by vertical bars.                                    |  |
| [ x   y   z ] | Optional alternative keywords are grouped in brackets and separated by vertical bars.                                  |  |
| string        | A nonquoted set of characters. Do not use quotation marks around the string or the string includes the quotation mark. |  |
| courier font  | Terminal sessions and information the system displays appear in courier font.                                          |  |
| < >           | Nonprinting characters such as passwords are in angle brackets.                                                        |  |
| []            | Default responses to system prompts are in square brackets.                                                            |  |
| !, #          | An exclamation point (!) or a pound sign (#) at the beginning of a line of code indicates a comment line.              |  |

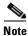

Means *reader take note*. Notes contain helpful suggestions or references to material not covered in the manual.

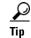

Means *the following information will help you solve a problem*. The tips information might not be troubleshooting or even an action, but could be useful information, similar to a Timesaver.

<u>/!\</u> Caution

Means *reader be careful*. In this situation, you might perform an action that could result in equipment damage or loss of data.

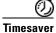

Means *the described action saves time*. You can save time by performing the action described in the paragraph.

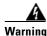

Means *reader be warned*. In this situation, you might perform an action that could result in bodily injury.

# **Obtaining Documentation and Submitting a Service Request**

For information on obtaining documentation, submitting a service request, and gathering additional information, see the monthly *What's New in Cisco Product Documentation*, which also lists all new and revised Cisco technical documentation, at:

http://www.cisco.com/en/US/docs/general/whatsnew/whatsnew.html

Subscribe to the *What's New in Cisco Product Documentation* as a Really Simple Syndication (RSS) feed and set content to be delivered directly to your desktop using a reader application. The RSS feeds are a free service and Cisco currently supports RSS version 2.0.

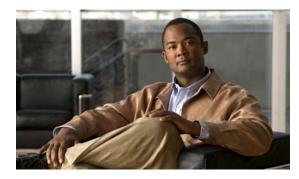

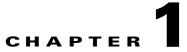

# **Default Service Configuration Reference Tables**

Revised: October 21, 2011, OL-21066-04

# Introduction

This chapter describes the default service configuration provided with SCA BB. The default service configuration serves as a starting point for creating a service configuration tailored to customer needs.

- Filter Rules, page 1-2
- Information About Protocols, page 1-4
- Services, page 1-38
- RDR Settings, page 1-43
- Rules, page 1-44
- System Mode, page 1-45

# **Filter Rules**

Filter rules allow you to instruct the Service Control Engine (SCE) platform to ignore some types of flow based on the flow's Layer 3 and Layer 4 properties, and transmit the flows unchanged.

Table 1-1 lists the filter rules defined in the default service configuration.

| Table 1-1 Filter Rules | 5 |
|------------------------|---|
|------------------------|---|

| Flow Filter Name            | Default State | Description                                                                                                    |  |
|-----------------------------|---------------|----------------------------------------------------------------------------------------------------|--|
| ICMP Filter                 | Active        | Applies to ICMP packets, packets bypass the policy engine and are mapped to CoS BE.                                                       |  |
| DNS (to network)            | Active        | Applies to UDP packets, network-side port is<br>equal to 53, packets bypass the policy engine and<br>are mapped to CoS BE.                |  |
| DNS (to subscriber)         | Active        | Applies to UDP packets, subscriber-side port is<br>equal to 53, packets bypass the policy engine and<br>are mapped to CoS BE.             |  |
| net-bios (to network)       | Active        | Applies to UDP packets, network-side port is<br>equal to 137, packets bypass the policy engine and<br>are mapped to CoS BE.               |  |
| net-bios (to subscriber)    | Active        | Applies to UDP packets, network-side port is<br>equal to 137, packets bypass the policy engine and<br>are mapped to CoS BE.               |  |
| eDonkey UDP (to network)    | Inactive      | Applies to UDP packets, network-side ports in the range 4661 to 4665, packets bypass the policy engine and are mapped to CoS BE.          |  |
| eDonkey UDP (to subscriber) | Inactive      | Applies to UDP packets, subscriber-side ports in<br>the range 4661 to 4665, packets bypass the policy<br>engine and are mapped to CoS BE. |  |
| eMule UDP (to network)      | Inactive      | Applies to UDP packets, network-side ports in th<br>range 4670 to 4674, packets bypass the policy<br>engine and are mapped to CoS BE.     |  |
| eMule UDP (to subscriber)   | Inactive      | Applies to UDP packets, subscriber-side ports in<br>the range 4670 to 4674, packets bypass the policy<br>engine and are mapped to CoS BE. |  |
| eMule UDP 2 (to network)    | Inactive      | Applies to UDP packets, network-side ports in the range 5670 to 5674, packets bypass the policy engine and are mapped to CoS BE.          |  |
| eMule UDP 2 (to subscriber) | Inactive      | Applies to UDP packets, subscriber-side ports in<br>the range 5670 to 5674, packets bypass the policy<br>engine and are mapped to CoS BE. |  |
| eMule UDP 3 (to network)    | Inactive      | Applies to UDP packets, network-side ports in the range 5780 to 5784, packets bypass the policy engine and are mapped to CoS BE.          |  |
| the range                   |               | Applies to UDP packets, subscriber-side ports in<br>the range 5780 to 5784, packets bypass the policy<br>engine and are mapped to CoS BE. |  |

| Flow Filter Name                 | Default State | Description                                                                                                    |  |
|----------------------------------|---------------|----------------------------------------------------------------------------------------------------|--|
| BGP Filter                       | Inactive      | Applies to TCP packets, network-side port is<br>equal to 179, packets bypass the policy engine an<br>are mapped to CoS BE.       |  |
| DHCP Filter                      | Inactive      | Applies to UDP packets, network-side ports in the range 67 to 68, packets bypass the policy engine and are mapped to CoS BE.     |  |
| OSPF Filter                      | Inactive      | Applies to OSPFIGP packets, packets bypass the policy engine and are mapped to CoS BE.                                           |  |
| IS-IS Filter                     | Inactive      | Applies to ISIS packets, packets bypass the policy engine and are mapped to CoS BE.                                              |  |
| IGRP Filter                      | Inactive      | Applies to IGP packets, packets bypass the policy engine and are mapped to CoS BE.                                               |  |
| EIGRP Filter                     | Inactive      | Applies to EIGRP packets, packets bypass the policy engine and are mapped to CoS BE.                                             |  |
| HSRP Filter 1                    | Inactive      | Applies to UDP packets, network-side IP is equal<br>to 224.0.0.2, packets bypass the policy engine and<br>are mapped to CoS BE.  |  |
| HSRP Filter 2                    | Inactive      | Applies to UDP packets, network-side port is<br>equal to 1985, packets bypass the policy engine<br>and are mapped to CoS BE.     |  |
| HSRP Filter 3                    | Inactive      | Applies to UDP packets, subscriber-side port is<br>equal to 1985, packets bypass the policy engine<br>and are mapped to CoS BE.  |  |
| RIP Filter 1                     | Inactive      | Applies to UDP packets, network-side IP is equal<br>to 224.0.0.9, packets bypass the policy engine and<br>are mapped to CoS BE.  |  |
| RIP Filter 2                     | Inactive      | Applies to UDP packets, network-side port is<br>equal to 520, packets bypass the policy engine and<br>are mapped to CoS BE.      |  |
| RIP Filter 3                     | Inactive      | Applies to UDP packets, subscriber-side port is<br>equal to 520, packets bypass the policy engine and<br>are mapped to CoS BE.   |  |
| RADIUS Filter                    | Inactive      | Applies to UDP packets, network-side port is<br>equal to 1812, packets bypass the policy engine<br>and are mapped to CoS BE.     |  |
| RADIUS Filter (early deployment) | Inactive      | Applies to UDP packets, network-side ports in the range 1645 to 1646, packets bypass the policy engine and are mapped to CoS BE. |  |

## **Information About Protocols**

Protocols are divided into four groups:

- Generic Protocols—Protocols that are used for transactions not mapped to a service by one of the more specific protocol types.
- Signature-Based Protocols—Protocols that are classified according to a Layer 7 application signature. This group includes the most common protocols, such as HTTP and FTP, and a large group of popular P2P protocols.
- IP Protocols—Protocols (such as ICMP), other than TCP and UDP protocols that are identified according to the IP protocol number of the transaction.
- Port-Based Protocols—TCP and UDP protocols that are classified according to their well-known ports. The default configuration includes more than 600 common port-based protocols.

You may add new protocols (for example, to classify a new gaming protocol that uses a specific port) and edit or remove existing ones.

The tables in the following sections list the protocols defined in the default service configuration.

- Generic Protocols, page 1-4
- Signature-Based Protocols, page 1-5
- IP Protocols, page 1-10
- Port-Based Protocols, page 1-14
- Protocols Identified on Unidirectional Flows, page 1-35

### **Generic Protocols**

Three generic protocols (IP, TCP, and UDP) serve as default containers for classifying transactions of the relevant type (IP, TCP, or UDP) that are not classified as belonging to a more specific protocol.

A transaction is classified as belonging to one of the generic protocols if it meets both the following conditions:

- It was not classified as belonging to a signature-based protocol.
- It was not classified as belonging to an IP or port-based protocol that is specifically mapped to a service.

Table 1-2 list the generic protocols.

| Protocol Name | ID | Description                                                                                                    |
|---------------|----|----------------------------------------------------------------------------------------------------|
| Generic IP    | 10 | Any non-TCP/UDP transaction where the related IP protocol is not specifically mapped to a service.                                                                            |
| Generic TCP   | 0  | Any TCP transaction that does not match any signature-based protocol, and where the related port-based protocol (if it exists) is not specifically mapped to a service1.      |
| Generic UDP   | 1  | Any UDP transaction that does not match any signature-based protocol,<br>and where the related port-based protocol (if it exists) is not specifically<br>mapped to a service. |

Table 1-2 Generic Protocols

## Signature-Based Protocols

A transaction is classified as belonging to one of the signature-based protocols if it is carried on the protocol's well-known port or matches the protocol's signature.

Table 1-3 only lists signature-based protocols that are not P2P, VoIP, or SIP protocols (these protocols are listed in the following tables). However, the Signature-Based Protocols Filter in the Console lists all signature-based protocols.

| Protocol Name                            | ID   | TCP Ports | UDP Ports |
|------------------------------------------|------|-----------|-----------|
| Audio over HTTP                          | 1041 | _         |           |
| Baidu Movie                              | 1043 | _         | _         |
| Behavioral Upload/Download               | 127  | —         | _         |
| See note following table (page 6)        |      |           |           |
| Binary over HTTP                         | 1042 | _         |           |
| Call Of Duty                             | 1127 | —         | _         |
| CUWorld                                  | 117  | —         | _         |
| Club Box                                 | 1038 | —         | _         |
| DHCP                                     | 33   | —         | _         |
| DHT                                      | 106  | —         | _         |
| DNS                                      | 47   | _         | _         |
| DingoTel                                 | 42   | —         | _         |
| FIX                                      | 1113 | —         | _         |
| FTP                                      | 4    | 21        | _         |
| Flash                                    | 2033 | —         | —         |
| Flash MySpace                            | 2035 | _         | _         |
| Flash Yahoo                              | 2036 | —         | _         |
| Flash YouTube                            | 2034 | —         | _         |
| Fring                                    | 1052 | —         | —         |
| Generic Non-Established TCP              | 126  | _         | _         |
| See note in the following table (page 7) |      |           |           |
| Google Talk                              | 1030 | _         | _         |
| GoogleEarth                              | 118  | _         | _         |
| HTTP Browsing                            | 2    | 80,8080   | _         |
| HTTP Tunnel                              | 55   | _         | _         |
| Hopster                                  | 115  | _         | _         |
| ICQ                                      | 119  | _         | _         |

Table 1-3 Signature-Based Protocols

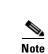

| Protocol Name       | ID   | TCP Ports       | UDP Ports |
|---------------------|------|-----------------|-----------|
| IRC                 | 62   | _               | _         |
| Jabber              | 116  |                 | _         |
| MMS                 | 6    | 1755            | _         |
| MS Exchange Desktop | 1111 | —               | _         |
| MS Push Mail        | 1048 | —               | —         |
| Mobile MMS          | 46   |                 | —         |
| MyJabber            | 1056 |                 | _         |
| NNTP                | 15   | 119             | —         |
| NTP                 | 54   |                 | _         |
| Napster             | 32   |                 | —         |
| POP3                | 9    | 110             | _         |
| QQ                  | 52   |                 | _         |
| RTSP Streaming      | 5    | 554, 1554, 7070 | _         |
| RayV                | 1112 | —               | —         |
| SMTP                | 8    | 25              | _         |
| SSDP                | 53   |                 | —         |
| STUN                | 114  |                 | _         |
| Second Life         | 1060 |                 | —         |
| SkeedReceiver       | 1109 |                 | _         |
| Sling               | 112  |                 | —         |
| UC                  | 48   |                 | _         |
| Utagoe UGLive2      | 1108 |                 | —         |
| Video over HTTP     | 1040 |                 | _         |
| Windows Update      | 1107 |                 | —         |
| WebEx               | 1110 |                 |           |
| Yahoo Messenger     | 40   | 5000-5001       | 5000-5010 |
| iTunes              | 30   | —               | —         |
| imap                | 59   | 143             | 143       |
| radius              | 738  | —               | —         |
| tftp                | 60   | 69              | 69        |

Table 1-3 Signature-Based Protocols (continued)

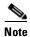

Behavioral Upload/Download—Transactions that have download packet flow characteristics and do not match a more specific signature are classified to this protocol. This protocol applies to downloads both from the network side and from the subscriber side.

# <u>Note</u>

Generic Non-Established TCP—TCP flows that are not established properly (syn-ack is missing) are mapped to this protocol.

#### Table 1-4 Signature-Based P2P Protocols

| Protocol Name                 | ID   | TCP Ports | UDP Ports |
|-------------------------------|------|-----------|-----------|
| Angle Media                   | 1063 | _         | _         |
| AntsP2P                       | 113  | _         | _         |
| BBBroadcast                   | 1058 | _         | _         |
| BBC iPlayer                   | 1057 | _         | _         |
| BaiBao                        | 43   | _         | _         |
| Behavioral P2P                | 2044 | —         | —         |
| BitTorrent                    | 24   | 6881–6889 | —         |
| Dijjer                        | 120  | _         | —         |
| DirectConnect                 | 19   | 411-413   | —         |
| EmuleEncrypted                | 105  | —         | —         |
| Entropy                       | 125  | _         | —         |
| Exosee                        | 121  | _         | _         |
| FastTrack KaZaA File Transfer | 14   | —         | —         |
| FastTrack KaZaA Networking    | 13   | 1214      | —         |
| Feidian                       | 1037 | _         | —         |
| Filetopia                     | 31   | _         | —         |
| Freenet                       | 107  | —         | —         |
| Furthur                       | 123  | —         | —         |
| Gnutella File Transfer        | 12   |           | —         |
| Gnutella Networking           | 11   | 6346-6349 | —         |
| Hotline                       | 20   |           | —         |
| Joost                         | 1046 | —         | —         |
| Kontiki                       | 124  |           | —         |
| KuGoo                         | 1050 |           | —         |
| Manolito                      | 22   |           | —         |
| Mute                          | 34   | _         | _         |
| NeoNet                        | 37   |           | —         |
| NodeZilla                     | 35   | —         | _         |
| РОСО                          | 51   | _         | _         |
| PPLive                        | 44   | —         | —         |
| PPStream                      | 49   | _         | —         |
| PacketiX                      | 1059 |           |           |

| Protocol Name  | ID   | TCP Ports                                          | UDP Ports                                          |
|----------------|------|----------------------------------------------------|----------------------------------------------------|
| Pando          | 1049 | —                                                  |                                                    |
| PeerEnabler    | 122  |                                                    |                                                    |
| QQ-Live        | 2032 |                                                    |                                                    |
| Rodi           | 111  | —                                                  | _                                                  |
| Share          | 27   | —                                                  | —                                                  |
| SopCast        | 1064 | —                                                  | _                                                  |
| Soulseek       | 29   |                                                    |                                                    |
| TVAnts         | 109  |                                                    | —                                                  |
| Thunder        | 50   | —                                                  | —                                                  |
| Warez/FileCroc | 39   | —                                                  | _                                                  |
| Waste          | 36   |                                                    | —                                                  |
| WebThunder     | 1055 |                                                    | —                                                  |
| WinMX/OpenNap  | 16   | 6257, 6699                                         | 6257                                               |
| Winny          | 17   | 7742–7745, 7773                                    | —                                                  |
| Zattoo         | 1047 |                                                    | —                                                  |
| eDonkey        | 18   | 4661–4665,<br>4672–4673, 4711,<br>5662, 5773, 5783 | 4661–4665,<br>4672–4673, 4711,<br>5662, 5773, 5783 |
| guruguru       | 66   |                                                    |                                                    |
| kuro           | 67   | —                                                  |                                                    |
| soribada       | 69   | —                                                  | —                                                  |
| v-share        | 71   | _                                                  |                                                    |

### Table 1-4 Signature-Based P2P Protocols (continued)

| Protocol Name        | ID   | TCP Ports | UDP Ports  |
|----------------------|------|-----------|------------|
| Behavioral VoIP      | 1062 | _         | _          |
| Fring VoIP           | 1053 | _         | _          |
| H323                 | 28   | 1720      | —          |
| ICQ VoIP             | 110  | —         | —          |
| MGCP                 | 38   |           | 2427, 2727 |
| MSN Messenger VoIP   | 1054 | _         | _          |
| PTT Winphoria        | 61   | _         | _          |
| Primus               | 108  | —         | —          |
| RTP                  | 57   | —         | —          |
| SIP                  | 23   | 5060-5061 | 5060-5061  |
| Skinny               | 41   | _         | _          |
| Skype                | 25   | —         |            |
| Vivox                | 1061 | _         | —          |
| Yahoo Messenger VoIP | 45   | —         | —          |
| Yahoo VoIP over SIP  | 2039 | —         | _          |

#### Table 1-5 Signature-Based VolP Protocols

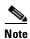

The protocols ICQ VoIP, Primus, SIP, and Yahoo VoIP over SIP are also signature-based SIP protocols.

## **IP Protocols**

| IP Protocol Number | Protocol Name | Protocol ID |
|--------------------|---------------|-------------|
| 0                  | НОРОРТ        | 756         |
| 1                  | ICMP          | 757         |
| 2                  | IGMP          | 758         |
| 3                  | GGP           | 759         |
| 4                  | IP            | 760         |
| 5                  | ST            | 761         |
| 6                  | Generic TCP   | 0           |
| 7                  | СВТ           | 762         |
| 8                  | EGP           | 763         |
| 9                  | IGP           | 764         |
| 10                 | BBN-RCC-MON   | 765         |
| 11                 | NVP-II        | 766         |
| 12                 | PUP           | 767         |
| 13                 | ARGUS         | 768         |
| 14                 | EMCON         | 769         |
| 15                 | XNET          | 770         |
| 16                 | CHAOS         | 771         |
| 17                 | Generic UDP   | 1           |
| 18                 | MUX           | 772         |
| 19                 | DCN-MEAS      | 773         |
| 20                 | НМР           | 774         |
| 21                 | PRM           | 775         |
| 22                 | XNS-IDP       | 776         |
| 23                 | TRUNK-1       | 777         |
| 24                 | TRUNK-2       | 778         |
| 25                 | LEAF-1        | 779         |
| 26                 | LEAF-2        | 780         |
| 27                 | RDP           | 781         |
| 28                 | IRTP          | 782         |
| 29                 | ISO-TP4       | 783         |
| 30                 | NETBLT        | 784         |
| 31                 | MFE-NSP       | 785         |
| 32                 | MERIT-INP     | 786         |

Table 1-6 lists the IP protocols supported by SCA BB.

Table 1-6 IP Protocols

| IP Protocol Number | Protocol Name               | Protocol ID |
|--------------------|-----------------------------|-------------|
| 33                 | SEP                         | 787         |
| 34                 | 3PC                         | 788         |
| 35                 | IDPR                        | 789         |
| 36                 | ХТР                         | 790         |
| 37                 | DDP                         | 791         |
| 38                 | IDPR-CMTP                   | 792         |
| 39                 | TP++                        | 793         |
| 40                 | IL                          | 794         |
| 41                 | IPv6-Over-IPv4              | 795         |
| 42                 | SDRP                        | 796         |
| 43                 | IPv6-Route                  | 797         |
| 44                 | IPv6-Frag                   | 798         |
| 45                 | IDRP                        | 799         |
| 46                 | RSVP                        | 800         |
| 47                 | GRE                         | 801         |
| 48                 | MHRP                        | 802         |
| 49                 | BNA                         | 803         |
| 50                 | ESP                         | 804         |
| 51                 | AH                          | 805         |
| 52                 | I-NLSP                      | 806         |
| 53                 | SWIPE                       | 807         |
| 54                 | NARP                        | 808         |
| 55                 | MOBILE                      | 809         |
| 56                 | TLSP                        | 810         |
| 57                 | SKIP                        | 811         |
| 58                 | IPv6-ICMP                   | 812         |
| 59                 | IPv6-NoNxt                  | 813         |
| 60                 | IPv6-Opts                   | 814         |
| 61                 | any host internal protocol  | 815         |
| 62                 | CFTP                        | 816         |
| 63                 | any local network           | 817         |
| 64                 | SAT-EXPAK                   | 818         |
| 65                 | KRYPTOLAN                   | 819         |
| 66                 | RVD                         | 820         |
| 67                 | IPPC                        | 821         |
| 68                 | any distributed file system | 822         |

#### Table 1-6 IP Protocols (continued)

| IP Protocol Number | Protocol Name                 | Protocol ID |
|--------------------|-------------------------------|-------------|
| 69                 | SAT-MON                       | 823         |
| 70                 | VISA                          | 824         |
| 71                 | IPCV                          | 825         |
| 72                 | CPNX                          | 826         |
| 73                 | СРНВ                          | 827         |
| 74                 | WSN                           | 828         |
| 75                 | PVP                           | 829         |
| 76                 | BR-SAT-MON                    | 830         |
| 77                 | SUN-ND                        | 831         |
| 78                 | WB-MON                        | 832         |
| 79                 | WB-EXPAK                      | 833         |
| 80                 | ISO-IP                        | 834         |
| 81                 | VMTP                          | 835         |
| 82                 | SECURE-VMTP                   | 836         |
| 83                 | VINES                         | 837         |
| 84                 | ТТР                           | 838         |
| 85                 | NSFNET-IGP                    | 839         |
| 86                 | DGP                           | 840         |
| 87                 | TCF                           | 841         |
| 88                 | EIGRP                         | 842         |
| 89                 | OSPFIGP                       | 843         |
| 90                 | Sprite-RPC                    | 844         |
| 91                 | LARP                          | 845         |
| 92                 | МТР                           | 846         |
| 93                 | AX.25                         | 847         |
| 94                 | IPIP                          | 848         |
| 95                 | MICP                          | 849         |
| 96                 | SCC-SP                        | 850         |
| 97                 | ETHERIP                       | 851         |
| 98                 | ENCAP                         | 852         |
| 99                 | any private encryption scheme | 853         |
| 100                | GMTP                          | 854         |
| 101                | IFMP                          | 855         |
| 102                | PNNI                          | 856         |
| 103                | PIM                           | 857         |
| 104                | ARIS                          | 858         |

#### Table 1-6IP Protocols (continued)

| IP Protocol Number | Protocol Name      | Protocol ID |
|--------------------|--------------------|-------------|
| 105                | SCPS               | 859         |
| 106                | QNX                | 860         |
| 107                | A/N                | 861         |
| 108                | IPComp             | 862         |
| 109                | SNP                | 863         |
| 110                | Compaq-Peer        | 864         |
| 111                | IPX-in-IP          | 865         |
| 112                | VRRP               | 866         |
| 113                | PGM                | 867         |
| 114                | any 0-hop protocol | 868         |
| 115                | L2TP               | 869         |
| 116                | DDX                | 870         |
| 117                | IATP               | 871         |
| 118                | STP                | 872         |
| 119                | SRP                | 873         |
| 120                | UTI                | 874         |
| 121                | SMP                | 875         |
| 122                | SM                 | 876         |
| 123                | PTP                | 877         |
| 124                | ISIS               | 878         |
| 125                | FIRE               | 879         |
| 126                | CRTP               | 880         |

### Table 1-6 IP Protocols (continued)

## **Port-Based Protocols**

Table 1-7 lists the TCP/UDP port-based protocols defined in the SCA BB default service configuration.

 Table 1-7
 Port-Based Protocols

| Protocol Name                 | ID  | TCP Ports | UDP Ports |
|-------------------------------|-----|-----------|-----------|
| FTP                           | 4   | 21        |           |
| Gnutella Networking           | 11  | 6346-6349 | _         |
| FastTrack KaZaA<br>Networking | 13  | 1214      |           |
| Bittorrent                    | 24  | 6881-6889 |           |
| NTP                           | 54  | 123       | 123       |
| epmap                         | 128 | 135       | 135       |
| profile                       | 129 | 136       | 136       |
| netbios-ns                    | 130 | 137       | 137       |
| netbios-dgm                   | 131 | 138       | 138       |
| netbios-ssn                   | 132 | 139       | 139       |
| emfis-data                    | 133 | 140       | 140       |
| emfis-cntl                    | 134 | 141       | 141       |
| bl-idm                        | 135 | 142       | 142       |
| uma                           | 137 | 144       | 144       |
| uaac                          | 138 | 145       | 145       |
| iso-tp0                       | 139 | 146       | 146       |
| iso-ip                        | 140 | 147       | 147       |
| jargon                        | 141 | 148       | 148       |
| aed-512                       | 142 | 149       | 149       |
| sql-net                       | 143 | 150       | 150       |
| hems                          | 144 | 151       | 151       |
| bftp                          | 145 | 152       | 152       |
| sgmp                          | 146 | 153       | 153       |
| netsc-prod                    | 147 | 154       | 154       |
| netsc-dev                     | 148 | 155       | 155       |
| sqlsrv                        | 149 | 156       | 156       |
| knet-cmp                      | 150 | 157       | 157       |
| nss-routing                   | 152 | 159       | 159       |
| sgmp-traps                    | 153 | 160       | 160       |
| snmp                          | 154 | 161       | 161       |
| snmptrap                      | 155 | 162       | 162       |
| cmip-man                      | 156 | 163       | 163       |

| Protocol Name | ID  | TCP Ports      | UDP Ports      |
|---------------|-----|----------------|----------------|
| cmip-agent    | 157 | 164            | 164            |
| xns-courier   | 158 | 165            | 165            |
| s-net         | 159 | 166            | 166            |
| namp          | 160 | 167            | 167            |
| rsvd          | 161 | 168            | 168            |
| send          | 162 | 169            | 169            |
| print-srv     | 163 | 170            | 170            |
| multiplex     | 164 | 171            | 171            |
| cl/1          | 165 | 172            | 172            |
| xyplex-mux    | 166 | 173            | 173            |
| mailq         | 167 | 174            | 174            |
| vmnet         | 168 | 175            | 175            |
| genrad-mux    | 169 | 176            | 176            |
| xdmcp         | 170 | 177            | 177            |
| nextstep      | 171 | 178            | 178            |
| bgp           | 172 | 179            | 179            |
| ris           | 173 | 180            | 180            |
| unify         | 174 | 181            | 181            |
| audit         | 175 | 182            | 182            |
| ocserver      | 177 | 184            | 184            |
| remote-kis    | 178 | 185            | 185            |
| kis           | 179 | 186            | 186            |
| aci           | 180 | 187            | 187            |
| mumps         | 181 | 188            | 188            |
| qft           | 182 | 189            | 189            |
| gacp          | 183 | 190            | 190            |
| prospero      | 184 | 191            | 191            |
| osu-nms       | 185 | 192            | 192            |
| srmp          | 186 | 193            | 193            |
| IRC           | 187 | 194, 6665-6669 | 194, 6665-6669 |
| dn6-nlm-aud   | 188 | 195            | 195            |
| dn6-smm-red   | 189 | 196            | 196            |
| dls           | 190 | 197            | 197            |
| dls-mon       | 191 | 198            | 198            |
| smux          | 192 | 199            | 199            |
| src           | 193 | 200            | 200            |

Table 1-7Port-Based Protocols (continued)

| Protocol Name | ID  | TCP Ports | UDP Ports |
|---------------|-----|-----------|-----------|
| at-rtmp       | 194 | 201       | 201       |
| at-nbp        | 195 | 202       | 202       |
| at-3          | 196 | 203       | 203       |
| at-echo       | 197 | 204       | 204       |
| at-5          | 198 | 205       | 205       |
| at-zis        | 199 | 206       | 206       |
| at-7          | 200 | 207       | 207       |
| at-8          | 201 | 208       | 208       |
| qmtp          | 202 | 209       | 209       |
| z39.50        | 203 | 210       | 210       |
| 914c/g        | 204 | 211       | 211       |
| anet          | 205 | 212       | 212       |
| ipx           | 206 | 213       | 213       |
| vmpwscs       | 207 | 214       | 214       |
| softpc        | 208 | 215       | 215       |
| CAIlic        | 209 | 216       | 216       |
| dbase         | 210 | 217       | 217       |
| mpp           | 211 | 218       | 218       |
| uarps         | 212 | 219       | 219       |
| imap3         | 213 | 220       | 220       |
| fln-spx       | 214 | 221       | 221       |
| rsh-spx       | 215 | 222       | 222       |
| cdc           | 216 | 223       | 223       |
| masqdialer    | 217 | 224       | 224       |
| direct        | 218 | 242       | 242       |
| sur-meas      | 219 | 243       | 243       |
| inbusiness    | 220 | 244       | 244       |
| link          | 221 | 245       | 245       |
| dsp3270       | 222 | 246       | 246       |
| bhfhs         | 224 | 248       | 248       |
| set           | 225 | 257       | 257       |
| yak-chat      | 226 | 258       | 258       |
| esro-gen      | 227 | 259       | 259       |
| openport      | 228 | 260       | 260       |
| nsiiops       | 229 | 261       | 261       |
| arcisdms      | 230 | 262       | 262       |

 Table 1-7
 Port-Based Protocols (continued)

| Protocol Name  | ID  | TCP Ports | UDP Ports |
|----------------|-----|-----------|-----------|
| hdap           | 231 | 263       | 263       |
| bgmp           | 232 | 264       | 264       |
| x-bone-ctl     | 233 | 265       | 265       |
| sst            | 234 | 266       | 266       |
| td-service     | 235 | 267       | 267       |
| td-replica     | 236 | 268       | 268       |
| http-mgmt      | 237 | 280       | 280       |
| personal-link  | 238 | 281       | 281       |
| cableport-ax   | 239 | 282       | 282       |
| rescap         | 240 | 283       | 283       |
| corerjd        | 241 | 284       | 284       |
| fxp-1          | 242 | 286       | 286       |
| k-block        | 243 | 287       | 287       |
| novastorbakcup | 244 | 308       | 308       |
| entrusttime    | 245 | 309       | 309       |
| bhmds          | 246 | 310       | 310       |
| asip-webadmin  | 247 | 311       | 311       |
| vslmp          | 248 | 312       | 312       |
| magenta-logic  | 249 | 313       | 313       |
| opalis-robot   | 250 | 314       | 314       |
| dpsi           | 251 | 315       | 315       |
| decauth        | 252 | 316       | 316       |
| zannet         | 253 | 317       | 317       |
| pkix-timestamp | 254 | 318       | 318       |
| ptp-event      | 255 | 319       | 319       |
| ptp-general    | 256 | 320       | 320       |
| pip            | 257 | 321       | 321       |
| rtsps          | 258 | 322       | 322       |
| texar          | 259 | 333       | 333       |
| pdap           | 260 | 344       | 344       |
| pawserv        | 261 | 345       | 345       |
| zserv          | 262 | 346       | 346       |
| fatserv        | 263 | 347       | 347       |
| csi-sgwp       | 264 | 348       | 348       |
| mftp           | 265 | 349       | 349       |
| matip-type-a   | 266 | 350       | 350       |

| Table 1-7 | Port-Based Protocols (continued) |
|-----------|----------------------------------|
|-----------|----------------------------------|

| Protocol Name   | ID  | TCP Ports | UDP Ports |
|-----------------|-----|-----------|-----------|
| matip-type-b    | 267 | 351       | 351       |
| dtag-ste-sb     | 268 | 352       | 352       |
| ndsauth         | 269 | 353       | 353       |
| bh611           | 270 | 354       | 354       |
| datex-asn       | 271 | 355       | 355       |
| cloanto-net-1   | 272 | 356       | 356       |
| bhevent         | 273 | 357       | 357       |
| shrinkwrap      | 274 | 358       | 358       |
| nsrmp           | 275 | 359       | 359       |
| scoi2odialog    | 276 | 360       | 360       |
| semantix        | 277 | 361       | 361       |
| srssend         | 278 | 362       | 362       |
| rsvp_tunnel     | 279 | 363       | 363       |
| aurora-cmgr     | 280 | 364       | 364       |
| dtk             | 281 | 365       | 365       |
| odmr            | 282 | 366       | 366       |
| mortgageware    | 283 | 367       | 367       |
| qbikgdp         | 284 | 368       | 368       |
| rpc2portmap     | 285 | 369       | 369       |
| codaauth2       | 286 | 370       | 370       |
| clearcase       | 287 | 371       | 371       |
| ulistproc       | 288 | 372       | 372       |
| legent-1        | 289 | 373       | 373       |
| legent-2        | 290 | 374       | 374       |
| hassle          | 291 | 375       | 375       |
| nip             | 292 | 376       | 376       |
| tnETOS          | 293 | 377       | 377       |
| dsETOS          | 294 | 378       | 378       |
| is99c           | 295 | 379       | 379       |
| is99s           | 296 | 380       | 380       |
| hp-collector    | 297 | 381       | 381       |
| hp-managed-node | 298 | 382       | 382       |
| hp-alarm-mgr    | 299 | 383       | 383       |
| arns            | 300 | 384       | 384       |
| ibm-app         | 301 | 385       | 385       |
| asa             | 302 | 386       | 386       |

 Table 1-7
 Port-Based Protocols (continued)

| Protocol Name   | ID  | TCP Ports | UDP Ports |
|-----------------|-----|-----------|-----------|
| aurp            | 303 | 387       | 387       |
| unidata-ldm     | 304 | 388       | 388       |
| ldap            | 305 |           | 389       |
| uis             | 306 | 390       | 390       |
| synotics-relay  | 307 | 391       | 391       |
| synotics-broker | 308 | 392       | 392       |
| meta5           | 309 | 393       | 393       |
| embl-ndt        | 310 | 394       | 394       |
| netware-ip      | 311 | 396       | 396       |
| mptn            | 312 | 397       | 397       |
| kryptolan       | 313 | 398       | 398       |
| iso-tsap-c2     | 314 | 399       | 399       |
| work-sol        | 315 | 400       | 400       |
| ups             | 316 | 401       | 401       |
| genie           | 317 | 402       | 402       |
| decap           | 318 | 403       | 403       |
| nced            | 319 | 404       | 404       |
| ncld            | 320 | 405       | 405       |
| imsp            | 321 | 406       | 406       |
| timbuktu        | 322 | 407       | 407       |
| prm-sm          | 323 | 408       | 408       |
| prm-nm          | 324 | 409       | 409       |
| decladebug      | 325 | 410       | 410       |
| rmt             | 326 | —         | 411       |
| synoptics-trap  | 327 | —         | 412       |
| smsp            | 328 | _         | 413       |
| infoseek        | 329 | 414       | 414       |
| bnet            | 330 | 415       | 415       |
| silverplatter   | 331 | 416       | 416       |
| onmux           | 332 | 417       | 417       |
| hyper-g         | 333 | 418       | 418       |
| ariel1          | 334 | 419       | 419       |
| smpte           | 335 | 420       | 420       |
| ariel2          | 336 | 421       | 421       |
| ariel3          | 337 | 422       | 422       |
| opc-job-start   | 338 | 423       | 423       |

#### Table 1-7Port-Based Protocols (continued)

| Protocol Name  | ID  | TCP Ports | UDP Ports |
|----------------|-----|-----------|-----------|
| opc-job-track  | 339 | 424       | 424       |
| icad-el        | 340 | 425       | 425       |
| smartsdp       | 341 | 426       | 426       |
| svrloc         | 342 | 427       | 427       |
| ocs_cmu        | 343 | 428       | 428       |
| ocs_amu        | 344 | 429       | 429       |
| utmpsd         | 345 | 430       | 430       |
| utmpcd         | 346 | 431       | 431       |
| iasd           | 347 | 432       | 432       |
| nnsp           | 348 | 433       | 433       |
| mobileip-agent | 349 | 434       | 434       |
| mobilip-mn     | 350 | 435       | 435       |
| dna-cml        | 351 | 436       | 436       |
| comscm         | 352 | 437       | 437       |
| dsfgw          | 353 | 438       | 438       |
| dasp           | 354 | 439       | 439       |
| sgcp           | 355 | 440       | 440       |
| decvms-sysmgt  | 356 | 441       | 441       |
| cvc_hostd      | 357 | 442       | 442       |
| https          | 358 | 443       | _         |
| snpp           | 359 | 444       | 444       |
| microsoft-ds   | 360 | 445       | 445       |
| ddm-rdb        | 361 | 446       | 446       |
| ddm-dfm        | 362 | 447       | 447       |
| ddm-ssl        | 363 | 448       | 448       |
| as-servermap   | 364 | 449       | 449       |
| tserver        | 365 | 450       | 450       |
| sfs-smp-net    | 366 | 451       | 451       |
| sfs-config     | 367 | 452       | 452       |
| creativeserver | 368 | 453       | 453       |
| contentserver  | 369 | 454       | 454       |
| creativepartnr | 370 | 455       | 455       |
| scohelp        | 371 | 457       | 457       |
| appleqtc       | 372 | 458       | 458       |
| ampr-rcmd      | 373 | 459       | 459       |
| skronk         | 374 | 460       | 460       |

#### Table 1-7 Port-Based Protocols (continued)

| Protocol Name  | ID  | TCP Ports | UDP Ports |
|----------------|-----|-----------|-----------|
| datasurfsrv    | 375 | 461       | 461       |
| datasurfsrvsec | 376 | 462       | 462       |
| alpes          | 377 | 463       | 463       |
| kpasswd        | 378 | 464       | 464       |
| url-rendezvous | 379 | 465       | 465       |
| digital-vrc    | 380 | 466       | 466       |
| mylex-mapd     | 381 | 467       | 467       |
| photuris       | 382 | 468       | 468       |
| rcp            | 383 | 469       | 469       |
| scx-proxy      | 384 | 470       | 470       |
| mondex         | 385 | 471       | 471       |
| ljk-login      | 386 | 472       | 472       |
| hybrid-pop     | 387 | 473       | 473       |
| tn-tl-w1       | 388 | 474       |           |
| tn-tl-w2       | 389 |           | 474       |
| tn-tl-fd1      | 390 | 476       | 476       |
| ss7ns          | 391 | 477       | 477       |
| spsc           | 392 | 478       | 478       |
| iafserver      | 393 | 479       | 479       |
| iafdbase       | 394 | 480       | 480       |
| ph             | 395 | 481       | 481       |
| bgs-nsi        | 396 | 482       | 482       |
| ulpnet         | 397 | 483       | 483       |
| integra-sme    | 398 | 484       | 484       |
| powerburst     | 399 | 485       | 485       |
| avian          | 400 | 486       | 486       |
| saft           | 401 | 487       | 487       |
| gss-http       | 402 | 488       | 488       |
| nest-protocol  | 403 | 489       | 489       |
| micom-pfs      | 404 | 490       | 490       |
| go-login       | 405 | 491       | 491       |
| ticf-1         | 406 | 492       | 492       |
| ticf-2         | 407 | 493       | 493       |
| pov-ray        | 408 | 494       | 494       |
| intecourier    | 409 | 495       | 495       |
| pim-rp-disc    | 410 | 496       | 496       |

| Table 1-7 | Port-Based Protocols (continued) |
|-----------|----------------------------------|
|-----------|----------------------------------|

| Protocol Name  | ID  | TCP Ports | UDP Ports |
|----------------|-----|-----------|-----------|
| dantz          | 411 | 497       | 497       |
| siam           | 412 | 498       | 498       |
| iso-ill        | 413 | 499       | 499       |
| isakmp         | 414 | 500, 4500 | 500, 4500 |
| stmf           | 415 | 501       | 501       |
| asa-appl-proto | 416 | 502       | 502       |
| intrinsa       | 417 | 503       | 503       |
| citadel        | 418 | 504       | 504       |
| mailbox-1m     | 419 | 505       | 505       |
| ohimsrv        | 420 | 506       | 506       |
| crs            | 421 | 507       | 507       |
| xvttp          | 422 | 508       | 508       |
| snare          | 423 | 509       | 509       |
| fcp            | 424 | 510       | 510       |
| passgo         | 425 | 511       | 511       |
| exec           | 426 | 512       | —         |
| biff           | 427 | _         | 512       |
| login          | 428 | 513       | _         |
| who            | 429 | _         | 513       |
| shell          | 430 | 514       |           |
| syslog         | 431 |           | 514       |
| printer        | 432 | 515       | 515       |
| videotex       | 433 | 516       | 516       |
| talk           | 434 | 517       | 517       |
| ntalk          | 435 | 518       | 518       |
| utime          | 436 | 519       | 519       |
| efs            | 437 | 520       |           |
| router         | 438 |           | 520       |
| ripng          | 439 | 521       | 521       |
| ulp            | 440 | 522       | 522       |
| ibm-db2        | 441 | 523       | 523       |
| ncp            | 442 | 524       | 524       |
| timed          | 443 | 525       | 525       |
| tempo          | 444 | 526       | 526       |
| stx            | 445 | 527       | 527       |
| custix         | 446 | 528       | 528       |

 Table 1-7
 Port-Based Protocols (continued)

| Protocol Name  | ID  | TCP Ports | UDP Ports |
|----------------|-----|-----------|-----------|
| irc-serv       | 447 | 529       | 529       |
| courier        | 448 | 530       | 530       |
| conference     | 449 | 531       | 531       |
| netnews        | 450 | 432       | 432       |
| netwall        | 451 | 533       | 533       |
| mm-admin       | 452 | 534       | 534       |
| iiop           | 453 | 535       | 535       |
| opalis-rdv     | 454 | 536       | 536       |
| nmsp           | 455 | 537       | 537       |
| gdomap         | 456 | 538       | 538       |
| apertus-ldp    | 457 | 539       | 539       |
| uucp           | 458 | 540       | 540       |
| uucp-rlogin    | 459 | 541       | 541       |
| commerce       | 460 | 542       | 542       |
| klogin         | 461 | 543       | 543       |
| kshell         | 462 | 544       | 544       |
| appleqtcsrvr   | 463 | 545       | 545       |
| dhcpv6-client  | 464 | 546       | 546       |
| dhcpv6-server  | 465 | 547       | 547       |
| idfp           | 466 | 549       | 549       |
| new-rwho       | 467 | 550       | 550       |
| cybercash      | 468 | 551       | 551       |
| deviceshare    | 469 | 552       | 552       |
| pirp           | 470 | 553       | 553       |
| remotefs       | 471 | 556       | 556       |
| openvms-sysipc | 472 | 557       | 557       |
| sdnskmp        | 473 | 558       | 558       |
| teedtap        | 474 | 559       | 559       |
| rmonitor       | 475 | 560       | 560       |
| monitor        | 476 | 561       | 561       |
| chshell        | 477 | 562       | 562       |
| nntps          | 478 | 563       | 563       |
| 9pfs           | 479 | 564       | 564       |
| whoami         | 480 | 565       | 565       |
| streettalk     | 481 | 566       | 566       |
| banyan-rpc     | 482 | 567       | 567       |

Table 1-7Port-Based Protocols (continued)

| Protocol Name  | ID  | TCP Ports | UDP Ports |
|----------------|-----|-----------|-----------|
| ms-shuttle     | 483 | 568       | 568       |
| ms-rome        | 484 | 569       | 569       |
| meter          | 485 | 570-571   | 570-571   |
| sonar          | 486 | 572       | 572       |
| banyan-vip     | 487 | 573       | 573       |
| ftp-agent      | 488 | 574       | 574       |
| vemmi          | 489 | 575       | 575       |
| vnas           | 491 | 577       | 577       |
| ipdd           | 492 | 578       | 578       |
| decbsrv        | 493 | 579       | 579       |
| sntp-heartbeat | 494 | 580       | 580       |
| bdp            | 495 | 581       | 581       |
| scc-security   | 496 | 582       | 582       |
| philips-vc     | 497 | 583       | 583       |
| keyserver      | 498 | 584       | 584       |
| imap4-ssl      | 499 | 585       | 585       |
| password-chg   | 500 | 586       | 586       |
| submission     | 501 | 587       | 587       |
| cal            | 502 | 588       | 588       |
| eyelink        | 503 | 589       | 589       |
| tns-cml        | 504 | 590       | 590       |
| http-alt       | 505 | 591       | 591       |
| eudora-set     | 506 | 592       | 592       |
| http-rpc-epmap | 507 | 593       | 593       |
| tpip           | 508 | 594       | 594       |
| cab-protocol   | 509 | 595       | 595       |
| smsd           | 510 | 596       | 596       |
| ptcnameservice | 511 | 597       | 597       |
| sco-websrvrmg3 | 512 | 598       | 598       |
| acp            | 513 | 599       | 599       |
| ipcserver      | 514 | 600       | 600       |
| urm            | 515 | 606       | 606       |
| nqs            | 516 | 607       | 607       |
| sift-uft       | 517 | 608       | 608       |
| npmp-trap      | 518 | 609       | 609       |
| npmp-local     | 519 | 610       | 610       |

 Table 1-7
 Port-Based Protocols (continued)

| Protocol Name  | ID  | TCP Ports | UDP Ports |
|----------------|-----|-----------|-----------|
| npmp-gui       | 520 | 611       | 611       |
| hmmp-ind       | 521 | 612       | 612       |
| hmmp-op        | 522 | 613       | 613       |
| sshell         | 523 | 614       | 614       |
| sco-inetmgr    | 524 | 615       | 615       |
| sco-sysmgr     | 525 | 616       | 616       |
| sco-dtmgr      | 526 | 617       | 617       |
| dei-icda       | 527 | 618       | 618       |
| digital-evm    | 528 | 619       | 619       |
| sco-websrvrmgr | 529 | 620       | 620       |
| escp-ip        | 530 | 621       | 621       |
| collaborator   | 531 | 622       | 622       |
| aux_bus_shunt  | 532 | 623       | 623       |
| cryptoadmin    | 533 | 624       | 624       |
| dec_dlm        | 534 | 625       | 625       |
| asia           | 535 | 626       | 626       |
| passgo-tivoli  | 536 | 627       | 627       |
| qmqp           | 537 | 628       | 628       |
| 3com-amp3      | 538 | 629       | 629       |
| rda            | 539 | 630       | 630       |
| ipp            | 540 | 631       | 631       |
| bmpp           | 541 | 632       | 632       |
| servstat       | 542 | 633       | 633       |
| ginad          | 543 | 634       | 634       |
| rlzdbase       | 544 | 635       | 635       |
| ldaps          | 545 | 636       | 636       |
| lanserver      | 546 | 637       | 637       |
| mcns-sec       | 547 | 638       | 638       |
| msdp           | 548 | 639       | 639       |
| entrust-sps    | 549 | 640       | 640       |
| repcmd         | 550 | 641       | 641       |
| esro-emsdp     | 551 | 642       | 642       |
| sanity         | 552 | 643       | 643       |
| dwr            | 553 | 644       | 644       |
| pssc           | 554 | 645       | 645       |
| ldp            | 555 | 646       | 646       |

| Table 1-7 | Port-Based Protocols (continued) |
|-----------|----------------------------------|
|-----------|----------------------------------|

| Protocol Name  | ID  | TCP Ports | UDP Ports |
|----------------|-----|-----------|-----------|
| dhcp-failover  | 556 | 647       | 647       |
| rrp            | 557 | 648       | 648       |
| aminet         | 558 | 649       | 659       |
| obex           | 559 | 650       | 650       |
| ieee-mms       | 560 | 651       | 651       |
| hello-port     | 561 | 652       | 652       |
| repscmd        | 562 | 653       | 653       |
| aodv           | 563 | 654       | 654       |
| tinc           | 564 | 655       | 655       |
| spmp           | 565 | 656       | 656       |
| rmc            | 566 | 657       | 657       |
| tenfold        | 567 | 658       | 658       |
| mac-srvr-admin | 568 | 660       | 660       |
| hap            | 569 | 661       | 661       |
| pftp           | 570 | 662       | 662       |
| purenoise      | 571 | 663       | 663       |
| secure-aux-bus | 572 | 664       | 664       |
| sun-dr         | 573 | 665       | 665       |
| doom           | 574 | 666       | 666       |
| disclose       | 575 | 667       | 667       |
| mecomm         | 576 | 668       | 668       |
| meregister     | 577 | 669       | 669       |
| vacdsm-sws     | 578 | 670       | 670       |
| vacdsm-app     | 579 | 671       | 671       |
| vpps-qua       | 580 | 672       | 672       |
| cimplex        | 581 | 673       | 673       |
| acap           | 582 | 674       | 674       |
| dctp           | 583 | 675       | 675       |
| vpps-via       | 584 | 676       | 676       |
| vpp            | 585 | 677       | 677       |
| ggf-ncp        | 586 | 678       | 678       |
| mrm            | 587 | 679       | 679       |
| entrust-aaas   | 588 | 680       | 680       |
| entrust-aams   | 589 | 681       | 681       |
| xfr            | 590 | 682       | 682       |
| corba-iiop     | 591 | 683       | 683       |

 Table 1-7
 Port-Based Protocols (continued)

| Protocol Name  | ID  | TCP Ports | UDP Ports |
|----------------|-----|-----------|-----------|
| corba-iiop-ssl | 592 | 684       | 684       |
| mdc-portmapper | 593 | 685       | 685       |
| hcp-wismar     | 594 | 686       | 686       |
| asipregistry   | 595 | 687       | 687       |
| realm-rusd     | 596 | 688       | 688       |
| nmap           | 597 | 689       | 689       |
| vatp           | 598 | 690       | 690       |
| msexch-routing | 599 | 691       | 691       |
| hyperwave-isp  | 600 | 692       | 692       |
| connendp       | 601 | 693       | 693       |
| ha-cluster     | 602 | 694       | 694       |
| ieee-mms-ssl   | 603 | 695       | 695       |
| rushd          | 604 | 696       | 696       |
| uuidgen        | 605 | 697       | 697       |
| olsr           | 606 | 698       | 698       |
| accessnetwork  | 607 | 699       | 699       |
| elcsd          | 608 | 704       | 704       |
| agentx         | 609 | 705       | 705       |
| silc           | 610 | 706       | 706       |
| borland-dsj    | 611 | 707       | 707       |
| entrust-kmsh   | 612 | 709       | 709       |
| entrust-ash    | 613 | 710       | 710       |
| cisco-tdp      | 614 | 711       | 711       |
| netviewdm1     | 615 | 729       | 729       |
| netviewdm2     | 616 | 730       | 730       |
| netviewdm3     | 617 | 731       | 731       |
| netgw          | 618 | 741       | 741       |
| netrcs619      | 619 | 742       | 742       |
| flex1m         | 620 | 744       | 744       |
| fujitsu-dev    | 621 | 747       | 747       |
| ris-cm         | 622 | 748       | 748       |
| kerberos-adm   | 623 | 749       | 749       |
| rfile          | 624 | 750       | _         |
| kerberos-iv    | 625 | —         | 750       |
| pump           | 626 | 751       | 751       |
| qrh            | 627 | 752       | 752       |

| Table 1-7 | Port-Based Protocols (continued) |
|-----------|----------------------------------|
|-----------|----------------------------------|

| Protocol Name  | ID  | TCP Ports | UDP Ports |
|----------------|-----|-----------|-----------|
| rrh            | 628 | 753       | 753       |
| tell           | 629 | 754       | 754       |
| nlogin         | 630 | 758       | 758       |
| con            | 631 | 759       | 759       |
| ns             | 632 | 760       | 760       |
| rxe            | 633 | 761       | 761       |
| quotad         | 634 | 762       | 762       |
| cycleserv      | 635 | 763       | 763       |
| omserv         | 636 | 764       | 764       |
| webster        | 637 | 765       | 765       |
| phonebook      | 638 | 767       | 767       |
| vid            | 639 | 769       | 769       |
| cadlock        | 640 | 770       | 770       |
| rtip           | 641 | 771       | 771       |
| cycleserv2     | 642 | 772       | 772       |
| submit         | 643 | 773       | —         |
| notify         | 644 | —         | 773       |
| rpasswd        | 645 | 774       | —         |
| acmaint_dbd    | 646 | —         | 774       |
| entomb         | 647 | 775       | —         |
| acmaint_transd | 648 | —         | 775       |
| wpages         | 649 | 776       | 776       |
| multiling-http | 650 | 777       | 777       |
| wpgs           | 651 | 780       | 780       |
| concert        | 652 | 786       | 786       |
| qsc            | 653 | —         | 787       |
| mdbs_daemon    | 654 | 800       | 800       |
| device         | 655 | 801       | 801       |
| itm-mcell-s    | 656 | 828       | 828       |
| pkix-3-ca-ra   | 657 | 829       | 829       |
| dhcp-failover2 | 658 | 847       | 847       |
| rsync          | 659 | 873       | 873       |
| iclcnet-locate | 660 | 886       | 886       |
| iclcnet_svinfo | 661 | 887       | 887       |
| accessbuilder  | 662 | 888       | 888       |
| omginitialrefs | 663 | 900       | 900       |

 Table 1-7
 Port-Based Protocols (continued)

| Protocol Name   | ID  | TCP Ports            | UDP Ports            |
|-----------------|-----|----------------------|----------------------|
| smpnameres      | 664 | 901                  | 901                  |
| ideafarm-chat   | 665 | 902                  | 902                  |
| ideafarm-catch  | 666 | 903                  | 903                  |
| xact-backup     | 667 | 911                  | 911                  |
| ftps-data       | 668 | 989                  | 989                  |
| ftps            | 669 | 990                  | 990                  |
| nas             | 670 | 991                  | 991                  |
| telnets         | 671 | 992                  | 992                  |
| imaps           | 672 | 993                  | 993                  |
| ircs            | 673 | 994                  | 994                  |
| pop3s           | 674 | 995                  | 995                  |
| vsinet          | 675 | 996                  | 996                  |
| maitrd          | 676 | 997                  | 997                  |
| busboy          | 677 | 998                  | —                    |
| puparp          | 678 | —                    | 998                  |
| garcon          | 679 | 999                  | —                    |
| applix          | 680 |                      | 999                  |
| surf            | 681 | 1010                 | 1010                 |
| rmiactivation   | 682 | 1098                 | 1098                 |
| rmiregistry     | 683 | 1099                 | 1099                 |
| ms-sql-s        | 684 | 1433                 | 1433                 |
| oracle          | 690 | 1521                 | 1521                 |
| orasrv          | 691 | 1525                 | 1525                 |
| tlisrv          | 692 | 1527                 | 1527                 |
| coauthor        | 693 | 1529                 | 1529                 |
| rdb-dbs-disp    | 694 | 1571                 | 1571                 |
| oraclenames     | 695 | 1575                 | 1575                 |
| oraclenet8cman  | 696 | 1630                 | 1630                 |
| net8-cman       | 697 | 1830                 | 1830                 |
| ms-olap         | 686 | 2382–2383, 2393–2394 | 2382-2383, 2393-2394 |
| msft-gc         | 687 | 3268                 | 3268                 |
| msft-gc-ssl     | 688 | 3269                 | 3269                 |
| citrixima       | 698 | 2512                 | 2512                 |
| citrixadmin     | 699 | 2513                 | 2513                 |
| citrix-rtmp     | 700 | 2897                 | 2897                 |
| citriximaclient | 701 | 2598                 | 2598                 |

Table 1-7Port-Based Protocols (continued)

| Protocol Name  | ID  | TCP Ports   | UDP Ports   |
|----------------|-----|-------------|-------------|
| micromuse-1m   | 702 | 1534        | 1534        |
| orbixd         | 703 | 1570        | 1570        |
| orbix-locator  | 704 | 3075        | 3075        |
| orbix-config   | 705 | 3076        | 3076        |
| orbix-loc-ssl  | 706 | 3077        | 3077        |
| shockwave      | 707 | 1626        | 1626        |
| sitaraserver   | 708 | 2629        | 2629        |
| sitaramgmt     | 709 | 2630        | 2630        |
| sitaradir      | 710 | 2631        | 2631        |
| mysql          | 711 | 3306        | 3306        |
| msnp           | 713 | 1836        | 1826        |
| aim            | 714 | 5190-5193   | _           |
| groove         | 715 | 2492        | 2492        |
| directplay     | 716 | 2234        | 2234        |
| directplay8    | 717 | 6073        | 6073        |
| kali           | 718 | 2213        | 2213        |
| worldfusion    | 719 | 2595–2596   | 2595-2596   |
| directv-web    | 720 | 3334        | 3334        |
| directv-soft   | 721 | 3335        | 3335        |
| directv-tick   | 722 | 3336        | 3336        |
| directv-catlg  | 723 | 3337        | 3337        |
| wta-wsp-s      | 724 | 2805        | 2805        |
| wap-push       | 725 | 2948        | 2948        |
| wap-pushsecure | 726 | 2949        | 2949        |
| wap-push-http  | 727 | 4035        | 4035        |
| wap-push-https | 728 | 4036        | 4036        |
| game-spy       | 755 | 6500, 28900 | 6515, 27900 |
| ibprotocol     | 737 | 6714        | 6714        |
| wap-wsp        | 729 | 9200        | 9200        |
| wap-wsp-wtp    | 730 | 9201        | 9201        |
| wap-wsp-s      | 731 | 9202        | 9202        |
| wap-wsp-wtp-s  | 732 | 9203        | 9203        |
| wap-vcard      | 733 | 9204        | 9204        |
| wap-vcal       | 734 | 9205        | 9205        |
| wap-vcard-s    | 735 | 9206        | 9206        |
| wap-vcal-s     | 736 | 9207        | 9207        |

 Table 1-7
 Port-Based Protocols (continued)

| Protocol Name | ID  | TCP Ports   | UDP Ports   |
|---------------|-----|-------------|-------------|
| pptp          | 739 | 1723        | 1723        |
| gtp-user      | 740 | 2152        | 2152        |
| xdtp          | 741 | 3088        | 3088        |
| 12tp          | 742 | 1701        | 1701        |
| fsgs          | 743 | 6112        | 6112        |
| parsec-game   | 744 | 6582        | 6582        |
| UnReal_UT     | 745 | _           | 7777-7783   |
| SiN           | 746 | 22450       | 22450       |
| halflife      | 747 | —           | 27015       |
| tribes        | 748 | 28001       | 28001       |
| Heretic II    | 749 | 28910       | _           |
| starsiege     | 750 |             | 29001–29009 |
| game-search   | 751 | 29001       | —           |
| KingPin       | 752 | 31510       | 31510       |
| runescape     | 753 | 43594       | _           |
| GLT Poliane   | 882 | 1201        | _           |
| MSN Messenger | 883 | 1863        | 1863        |
| xbox live     | 898 | 3074        | 3074        |
| ps2           | 899 | 10070-10080 | 10070       |
| compressnet   | 900 | 2-3         | 2-3         |
| rje           | 901 | 5           | 5           |
| echo          | 902 | 7           | 7           |
| discard       | 903 | 9           | 9           |
| systat        | 904 | 11          | 11          |
| daytime       | 905 | 13          | 13          |
| qotd          | 906 | 17          | 17          |
| msp           | 907 | 18          | 18          |
| chargen       | 908 | 19          | 19          |
| ftp-data      | 909 | 20          | 20          |
| ssh           | 910 | 22          | 22          |
| telnet        | 911 | 23          | 23          |
| nsw-fe        | 912 | 27          | 27          |
| msg-icp       | 913 | 29          | 29          |
| msg-auth      | 916 | 31          | 31          |
| dsp           | 917 | 33          | 33          |
| time          | 918 | 37          | 37          |

### Table 1-7Port-Based Protocols (continued)

| Protocol Name | ID  | TCP Ports | UDP Ports |
|---------------|-----|-----------|-----------|
| rap           | 919 | 38        | 38        |
| rlp           | 920 | 39        | 39        |
| graphics      | 921 | 41        | 41        |
| name          | 922 | 42        | 42        |
| nicname       | 923 | 43        | 43        |
| mpm-flags     | 924 | 44        | 44        |
| mpm           | 925 | 45        | 45        |
| mpm-snd       | 926 | 46        | 46        |
| ni-ftp        | 927 | 47        | 47        |
| auditd        | 928 | 48        | 48        |
| tacacs        | 929 | 49        | 49        |
| re-mail-ck    | 930 | 50        | 50        |
| la-maint      | 931 | 51        | 51        |
| xns-time      | 932 | 52        | 52        |
| xns-ch        | 934 | 54        | 54        |
| isi-gl        | 935 | 55        | 55        |
| xns-auth      | 936 | 56        | 56        |
| xns-mail      | 937 | 58        | 58        |
| ni-mail       | 938 | 61        | 61        |
| acas          | 939 | 62        | 62        |
| whois         | 940 | 63        | 63        |
| covia         | 941 | 64        | 64        |
| tacacs-ds     | 942 | 65        | 65        |
| sql*net       | 943 | 66        | 66        |
| bootps        | 944 | 67        | 67        |
| bootpc        | 945 | 68        | 68        |
| gopher        | 947 | 70        | 70        |
| netrjs-1      | 948 | 71        | 71        |
| netrjs-2      | 949 | 72        | 72        |
| netrjs-3      | 950 | 73        | 73        |
| netrjs-4      | 951 | 74        | 74        |
| deos          | 952 | 76        | 76        |
| finger        | 953 | 79        | 79        |
| hosts2-ns     | 954 | 81        | 81        |
| xfer          | 955 | 82        | 82        |
| mit-ml-dev    | 956 | 83, 85    | 83, 85    |

 Table 1-7
 Port-Based Protocols (continued)

| Protocol Name | ID  | TCP Ports | UDP Ports |
|---------------|-----|-----------|-----------|
| ctf           | 957 | 84        | 84        |
| mfcobol       | 958 | 86        | 86        |
| kerberos      | 959 | 88        | 88        |
| su-mit-tg     | 960 | 89        | 89        |
| dnsix         | 961 | 90        | 90        |
| mit-dov       | 962 | 91        | 91        |
| npp           | 963 | 92        | 92        |
| dcp           | 964 | 93        | 93        |
| objcall       | 965 | 94        | 94        |
| supdup        | 966 | 95        | 95        |
| dixie         | 967 | 96        | 96        |
| swift-rvf     | 968 | 97        | 97        |
| tacnews       | 969 | 98        | 98        |
| metagram      | 970 | 99        | 99        |
| newacct       | 971 | 100       |           |
| hostname      | 972 | 101       | 101       |
| iso-tsap      | 973 | 102       | 102       |
| gppitnp       | 974 | 103       | 103       |
| acr-nema      | 975 | 104       | 104       |
| csnet-ns      | 976 | 105       | 105       |
| 3com-tsmux    | 977 | 106       | 106       |
| rtelnet       | 978 | 107       | 107       |
| snagas        | 979 | 108       | 108       |
| pop2          | 980 | 109       | 109       |
| sunrpc        | 981 | 111       | 111       |
| mcidas        | 982 | 112       | 112       |
| auth          | 983 | 113       | 113       |
| audionews     | 984 | 114       | 114       |
| sftp          | 985 | 115       | 115       |
| ansanotify    | 986 | 116       | 116       |
| uucp-path     | 987 | 117       | 117       |
| sqlserv       | 988 | 118       | 118       |
| cfdptkt       | 989 | 120       | 120       |
| erpc          | 990 | 121       | 121       |
| smakynet      | 991 | 122       | 122       |
| ansatrader    | 993 | 124       | 124       |

Table 1-7Port-Based Protocols (continued)

| Protocol Name                  | ID   | TCP Ports                                 | UDP Ports              |
|--------------------------------|------|-------------------------------------------|------------------------|
| locus-map                      | 994  | 125                                       | 125                    |
| nxedit                         | 995  | 126                                       | 126                    |
| locus-con                      | 996  | 127                                       | 127                    |
| gss-xlicen                     | 997  | 128                                       | 128                    |
| pwdgen                         | 998  | 129                                       | 129                    |
| cisco-fna                      | 999  | 130                                       | 130                    |
| LapLink                        | 1105 | 1547                                      |                        |
| cisco-tna                      | 2000 | 131                                       | 131                    |
| cisco-sys                      | 2001 | 132                                       | 132                    |
| statsrv                        | 2002 | 133                                       | 133                    |
| ingres-net                     | 2003 | 134                                       | 134                    |
| Anarchy                        | 2004 | 7013, 7500–7501                           | 7013, 7500–7501        |
| Asherons Call                  | 2005 | 9000–9013                                 | 9000–9013              |
| Black And White                | 2006 | 2611–2612                                 | —                      |
| Counter strike                 | 2007 | 27020-27039                               | 1200, 27000–27018      |
| Dark Reign                     | 2008 | 26214                                     | 26214                  |
| Diablo                         | 2009 | 6113–6119, 4000                           | 6113–6119              |
| Elite Force                    | 2010 |                                           | 26000, 27500           |
| F16                            | 2011 | _                                         | 3862, 3863             |
| F22 Simulator<br>(lightning 3) | 2012 |                                           | 3874–3875, 4533, 4534  |
| Hexen                          | 2013 | _                                         | 26900                  |
| Kohan Immortal<br>Sovereigns   | 2014 | 3855, 17437                               | 3855, 17437            |
| Motorhead                      | 2015 | 16000, 16010–16030                        | 16000, 16010–16030     |
| Myth                           | 2016 | 3453                                      | 3453                   |
| Need For Speed                 | 2017 | 9442                                      | 9442                   |
| Need For Speed 3               | 2018 | 1030                                      | 1030                   |
| Operation Flash Point          | 2019 | 47624                                     | —                      |
| Outlaws                        | 2020 | 5310                                      | 5310                   |
| Swat3                          | 2021 | 16639                                     | 16638                  |
| Ultima                         | 2022 | 5002-5010, 7775-7777,<br>8888, 9999, 7875 | _                      |
| Warcraft                       | 2023 | 3724                                      | 3724                   |
| Znes                           | 2024 | —                                         | 7845                   |
| Delta Force                    | 2025 | 3100, 3999                                | 3100, 3999, 3568, 3569 |
| Rainbox six                    | 2026 | 2346                                      | 2346                   |

 Table 1-7
 Port-Based Protocols (continued)

L

| Protocol Name      | ID   | TCP Ports  | UDP Ports   |
|--------------------|------|------------|-------------|
| Soldier of fortune | 2027 | —          | 28911-28915 |
| Westwood Online    | 2028 | 1140, 1234 | 1140, 1234  |
| Yahoo Games        | 2029 | 11999      | _           |
| Konspire2b         | 2031 | 6085       | 6085        |

Table 1-7 Port-Based Protocols (continued)

### **Protocols Identified on Unidirectional Flows**

When unidirectional classification is enabled, the protocols listed in Table 1-8 can be detected on unidirectional flows.

- When a unidirectional flow (inbound or outbound) passes through the SCE platform, it is matched against this set of protocol signatures.
- When a bidirectional flow passes through the SCE platform, the protocol library tries to match it to one of its standard (bidirectional) protocol signatures.

| Protocol Name                 | Protocol ID |
|-------------------------------|-------------|
| AntsP2P                       | 113         |
| Audio over HTTP               | 1041        |
| BBC iPlayer                   | 1057        |
| BaiBao                        | 43          |
| Baidu Movie                   | 1043        |
| Behavioral Upload/Download    | 127         |
| Binary over HTTP              | 1042        |
| BitTorrent                    | 24          |
| CUWorld                       | 117         |
| Club Box                      | 1038        |
| Dijjer                        | 120         |
| DingoTel                      | 42          |
| DirectConnect                 | 19          |
| EmuleEncrypted                | 105         |
| Entropy                       | 125         |
| Exosee                        | 121         |
| FastTrack KaZaA File Transfer | 14          |
| Feidian                       | 1037        |
| Filetopia                     | 31          |
| Flash                         | 2033        |
| Flash MySpace                 | 2035        |

| Protocol Name          | Protocol ID |
|------------------------|-------------|
| Flash Yahoo            | 2036        |
| Flash YouTube          | 2034        |
| Fring                  | 1052        |
| Furthur                | 123         |
| Generic TCP            | 0           |
| Gnutella File Transfer | 12          |
| Gnutella Networking    | 11          |
| Google Talk            | 1030        |
| GoogleEarth            | 118         |
| HTTP Browsing          | 2           |
| HTTP Tunnel            | 55          |
| Hopster                | 115         |
| Hotline                | 20          |
| ICQ                    | 119         |
| Jabber                 | 116         |
| Joost                  | 1046        |
| Kontiki                | 124         |
| Location Free          | 1045        |
| MMS                    | 6           |
| MS Push Mail           | 1048        |
| MSN Messenger          | 883         |
| Manolito               | 22          |
| Mobile MMS             | 46          |
| Mute                   | 34          |
| Napster                | 32          |
| NeoNet                 | 37          |
| NodeZilla              | 35          |
| РОСО                   | 51          |
| POP3                   | 9           |
| PPLive                 | 44          |
| PPStream               | 49          |
| Pando                  | 1049        |
| PeerEnabler            | 122         |
| QQ-Live                | 2032        |
| SMTP                   | 8           |
| Skype                  | 25          |

 Table 1-8
 Unidirectionally-Detected Protocols (continued)

| Protocol Name        | Protocol ID |  |
|----------------------|-------------|--|
| Sling                | 112         |  |
| TVAnts               | 109         |  |
| Thunder              | 50          |  |
| Tor                  | 1065        |  |
| UC                   | 48          |  |
| Video over HTTP      | 1040        |  |
| Warez/FileCroc       | 39          |  |
| WebThunder           | 1055        |  |
| WinMX/OpenNap        | 16          |  |
| Winny                | 17          |  |
| Yahoo Messenger      | 40          |  |
| Yahoo Messenger VoIP | 45          |  |
| Zattoo               | 1047        |  |
| eDonkey              | 18          |  |
| guruguru             | 66          |  |
| iTunes               | 30          |  |
| imap                 | 59          |  |
| soribada             | 69          |  |
| v-share              | 71          |  |

### Table 1-8 Unidirectionally-Detected Protocols (continued)

# Services

Services are the building blocks of service configurations. Classification of a transaction to a service determines the accounting and control that applies to the transaction. Services are organized in a hierarchal structure used for both accounting and control.

Table 1-9 lists the services defined in the default service configuration. Both service usage counters, which are used to accumulate information about transactions classified to the service, have the same name.

| Name                         | ID | Name of Parent Service | Global Usage Counter and Subscriber<br>Usage Counter                |
|------------------------------|----|------------------------|---------------------------------------------------------------------|
| Default Service              | 0  |                        | Default Service*                                                    |
| Browsing                     | 7  | Default Service        | Global: Default Service*, Subscriber:<br>Browsing*                  |
| HTTP                         | 16 | Browsing               | Global: HTTP, Subscriber: Browsing*                                 |
| HTTPS                        | 17 | Browsing               | Global: HTTPS, Subscriber: Browsing*                                |
| Location Based<br>Services   | 48 | Browsing               | Global: Location Based Services,<br>Subscriber: Browsing*           |
| E-Mail                       | 4  | Default Service        | E-Mail*                                                             |
| IMAP                         | 23 | E-Mail                 | Global: IMAP, Subscriber: E-Mail*                                   |
| MS Push Mail                 | 47 | E-Mail                 | Global: MS Push Mail, Subscriber:<br>E-Mail*                        |
| POP3                         | 21 | E-Mail                 | Global: POP3, Subscriber: E-Mail*                                   |
| SMTP                         | 22 | E-Mail                 | Global: SMTP, Subscriber: E-Mail*                                   |
| Web-Based E-Mail             | 71 | E-Mail                 | Global: Web-Based E-Mail, Subscriber:<br>E-Mail*                    |
| File Sharing                 | 49 | Default Service        | Default Service*                                                    |
| Download over<br>HTTP        | 44 | File Sharing           | Download over HTTP                                                  |
| FTP                          | 32 | File Sharing           | FTP                                                                 |
| IM File Transfer             | 51 | File Sharing           | Global: Default Service*, Subscriber: IM<br>File Transfer*          |
| Google Talk File<br>Transfer | 54 | IM File Transfer       | Global: Google Talk File Transfer,<br>Subscriber: IM File Transfer* |
| ICQ File Transfer            | 55 | IM File Transfer       | Global: ICQ File Transfer, Subscriber:<br>IM File Transfer*         |
| QQ File Transfer             | 52 | IM File Transfer       | Global: QQ File Transfer, Subscriber: IM<br>File Transfer*          |
| Skype File Transfer          | 98 | IM File Transfer       | Global: Skype File Transfer, Subscriber:<br>IM File Transfer*       |

#### Table 1-9 Installed Services

| Name                                       | ID | Name of Parent Service          | Global Usage Counter and Subscriber<br>Usage Counter                           |
|--------------------------------------------|----|---------------------------------|--------------------------------------------------------------------------------|
| Windows Live<br>Messenger File<br>Transfer | 57 | IM File Transfer                | Global: Windows Live Messenger File<br>Transfer, Subscriber: IM File Transfer* |
| Yahoo Messenger<br>File Transfer           | 53 | Global: Yahoo<br>Messenger File | Global: Yahoo Messenger File Transfer,<br>Subscriber: IM File Transfer*        |
| Other IM File<br>Transfer                  | 56 | IM File Transfer                | Global: Other IM File Transfer,<br>Subscriber: IM File Transfer*               |
| One-Click Hosting                          | 50 | File Sharing                    | One-Click Hosting                                                              |
| P2P                                        | 9  | File Sharing                    | Default Service*                                                               |
| Ares/Warez                                 | 58 | P2P                             | Arez/Warez                                                                     |
| Bittorrent                                 | 24 | P2P                             | Global: Default Service*, Subscriber:<br>Bittorrent*                           |
| Encrypted<br>Bittorrent                    | 62 | Bittorrent                      | Global: Encrypted Bittorrent, Subscriber:<br>Bittorrent*                       |
| Non-Encrypted<br>Bittorrent                | 63 | Bittorrent                      | Global: Non-Encrypted Bittorrent,<br>Subscriber: Bittorrent*                   |
| Gnutella                                   | 30 | P2P                             | Gnutella                                                                       |
| Winny                                      | 27 | P2P                             | Winny                                                                          |
| eDonkey/eMule                              | 14 | P2P                             | Global: Default Service*, Subscriber:<br>eDonkey/eMule*                        |
| Encrypted eMule                            | 60 | eDonkey/eMule                   | Global: Encrypted eMule, Subscriber:<br>eDonkey/eMule*                         |
| Non-Encrypted<br>eMule                     | 61 | eDonkey/eMule                   | Global: Non-Encrypted eMule,<br>Subscriber: eDonkey/eMule*                     |
| Behavioral P2P                             | 43 | P2P                             | Behavioral P2P                                                                 |
| Other P2P                                  | 59 | P2P                             | Other P2P                                                                      |
| Behavioral<br>Upload/Download              | 39 | File Sharing                    | Behavioral Upload/Download                                                     |
| Gaming                                     | 29 | Default Service                 | Global: Default Service*, Subscriber:<br>Gaming*                               |
| Nintendo Wii                               | 90 | Gaming                          | Global: Nintendo Wii, Subscriber:<br>Gaming*                                   |
| PC Gaming                                  | 87 | Gaming                          | Global: PC Gaming, Subscriber:<br>Gaming*                                      |
| Playstation                                | 89 | Gaming                          | Global: Playstation, Subscriber:<br>Gaming*                                    |
| Xbox                                       | 88 | Gaming                          | Global: Xbox, Subscriber: Gaming*                                              |
| Instant Messaging                          | 28 | Default Service                 | Global: Default Service*, Subscriber:<br>Instant Messaging*                    |

| Table 1-9 | Installed Services | (continued) |
|-----------|--------------------|-------------|
|-----------|--------------------|-------------|

| Name                             | ID | Name of Parent Service | Global Usage Counter and Subscriber<br>Usage Counter               |  |
|----------------------------------|----|------------------------|--------------------------------------------------------------------|--|
| Google Talk                      | 83 | Instant Messaging      | Global: Google Talk, Subscriber: Instant<br>Messaging*             |  |
| ICQ                              | 85 | Instant Messaging      | Global: ICQ, Subscriber: Instant<br>Messaging*                     |  |
| Windows Live<br>Messenger        | 82 | Instant Messaging      | Global: Windows Live Messenger,<br>Subscriber: Instant Messaging*  |  |
| Yahoo Messenger                  | 84 | Instant Messaging      | Global: Yahoo Messenger, Subscriber:<br>Instant Messaging*         |  |
| Other Instant<br>Messaging       | 86 | Instant Messaging      | Global: Other Instant Messaging,<br>Subscriber: Instant Messaging* |  |
| Internet Privacy                 | 94 | Default Service        | Global: Default Service*, Subscriber:<br>Internet Privacy*         |  |
| Anonimity Networks               | 95 | Internet Privacy       | Global: Anonimity Networks,<br>Subscriber: Internet Privacy*       |  |
| Tunneling                        | 38 | Internet Privacy       | Global: Tunneling, Subscriber: Internet<br>Privacy*                |  |
| VPN                              | 41 | Internet Privacy       | Global: Default Service*, Subscriber:<br>Internet Privacy*         |  |
| IPSec VPN                        | 42 | VPN                    | Global: IPSec VPN, Subscriber: Intern<br>Privacy*                  |  |
| Internet Video                   | 70 | Default Service        | Default Service*                                                   |  |
| Audio and Video over<br>HTTP     | 76 | Internet Video         | Audio and Video over HTTP                                          |  |
| Commercial Media<br>Distribution | 26 | Internet Video         | Commercial Media Distribution                                      |  |
| Flash                            | 45 | Internet Video         | Global: Default Service*, Subscriber:<br>Flash*                    |  |
| Flash MySpace                    | 73 | Flash                  | Global: Flash MySpace, Subscriber:<br>Flash*                       |  |
| Flash Yahoo                      | 75 | Flash                  | Global: Flash Yahoo, Subscriber: Flash*                            |  |
| Flash YouTube                    | 74 | Flash                  | Global: Flash YouTube, Subscriber:<br>Flash*                       |  |
| Other Flash                      | 72 | Flash                  | Global: Other Flash, Subscriber: Flash*                            |  |
| P2P TV                           | 77 | Internet Video         | Global: Default Service*, Subscriber:<br>P2P TV*                   |  |
| Joost                            | 81 | P2P TV                 | Global: Joost, Subscriber: P2P TV*                                 |  |
| PPLive                           | 79 | P2P TV                 | Global: PPLive, Subscriber: P2P TV*                                |  |
| PPStream                         | 80 | P2P TV                 | Global: PPStream, Subscriber: P2P TV*                              |  |
| Other P2P TV                     | 78 | P2P TV                 | Global: Other P2P TV, Subscriber: P2P TV*                          |  |

| Table 1-9 | Installed Services | (continued) |
|-----------|--------------------|-------------|
|-----------|--------------------|-------------|

| Name                  | ID | Name of Parent Service | Global Usage Counter and Subscriber<br>Usage Counter            |
|-----------------------|----|------------------------|-----------------------------------------------------------------|
| Streaming             | 34 | Internet Video         | Global: Default Service*, Subscriber:<br>Streaming*             |
| MMS                   | 20 | Streaming              | Global: MMS, Subscriber: Streaming*                             |
| RTMP                  | 99 | Streaming              | Global: RTMP, Subscriber: Streaming*                            |
| RTSP                  | 19 | Streaming              | Global: RTSP, Subscriber: Streaming*                            |
| Net Admin             | 33 | Default Service        | Global: Default Service*, Subscriber: Ne<br>Admin*              |
| Naming Services       | 91 | Net Admin              | Global: Naming Services, Subscriber:<br>Net Admin*              |
| Terminals             | 92 | Net Admin              | Global: Terminals, Subscriber: Net<br>Admin*                    |
| Other Net Admin       | 93 | Net Admin              | Global: Other Net Admin, Subscriber:<br>Net Admin*              |
| Newsgroups            | 8  | Default Service        | Newsgroups                                                      |
| Voice and Video Calls | 12 | Default Service        | Global: Default Service*, Subscriber:<br>Voice and Video Calls* |
| Google Talk VoIP      | 68 | Voice and Video Calls  | Global: Google Talk VoIP, Subscriber:<br>Voice and Video Calls* |
| H323                  | 11 | Voice and Video Calls  | Global: H323, Subscriber: Voice and Video Calls*                |
| ICQ VoIP              | 40 | Voice and Video Calls  | Global: ICQ VoIP, Subscriber: Voice and Video Calls*            |
| MGCP                  | 5  | Voice and Video Calls  | Global: MGCP, Subscriber: Voice and Video Calls*                |
| QQ VoIP               | 69 | Voice and Video Calls  | Global: QQ VoIP, Subscriber: Voice and Video Calls*             |
| SIP                   | 10 | Voice and Video Calls  | Global: SIP, Subscriber: Voice and Video<br>Calls*              |
| Skype                 | 25 | Voice and Video Calls  | Global: Default Service*, Subscriber:<br>Voice and Video Calls* |
| Skype VoIP            | 97 | Skype                  | Global: Skype VoIP, Subscriber: Voice<br>and Video Calls*       |
| SkypeIn               | 65 | Skype                  | Global: SkypeIn, Subscriber: Voice and Video Calls*             |
| SkypeOut              | 66 | Skype                  | Global: SkypeOut, Subscriber: Voice and<br>Video Calls*         |
| Other Skype           | 67 | Skype                  | Global: Other Skype, Subscriber: Voice<br>and Video Calls*      |
| Vonage                | 13 | Voice and Video Calls  | Global: Vonage, Subscriber: Voice and Video Calls*              |

| Table 1-9 | Installed Services | (continued) |
|-----------|--------------------|-------------|
|-----------|--------------------|-------------|

| Name                                        | ID | Name of Parent Service                      | Global Usage Counter and Subscriber<br>Usage Counter                        |  |
|---------------------------------------------|----|---------------------------------------------|-----------------------------------------------------------------------------|--|
| Windows Live<br>Messenger VoIP and<br>Video | 15 | Voice and Video Calls                       | Global: Default Service*, Subscriber:<br>Voice and Video Calls*             |  |
| Windows Live<br>Messenger Video             | 18 | Windows Live<br>Messenger VoIP and<br>Video | Global: Windows Live Messenger Video,<br>Subscriber: Voice and Video Calls* |  |
| Windows Live<br>Messenger VoIP              | 46 | Windows Live<br>Messenger VoIP and<br>Video | Global: Windows Live Messenger VoIP,<br>Subscriber: Voice and Video Calls*  |  |
| Yahoo Messenger<br>VoIP and Video           | 31 | Voice and Video Calls                       | Global: Default Service*, Subscriber:<br>Voice and Video Calls*             |  |
| Yahoo Messenger<br>Video                    | 35 | Yahoo Messenger VoIP<br>and Video           | Global: Yahoo Messenger Video,<br>Subscriber: Voice and Video Calls*        |  |
| Yahoo Messenger<br>VoIP                     | 37 | Yahoo Messenger VoIP<br>and Video           | Global: Yahoo Messenger VoIP,<br>Subscriber: Voice and Video Calls*         |  |
| Behavioral VoIP                             | 64 | Voice and Video Calls                       | Global: Behavioral VoIP, Subscriber:<br>Voice and Video Calls*              |  |
| Other VoIP                                  | 36 | Voice and Video Calls                       | Global: Other VoIP, Subscriber: Voice<br>and Video Calls*                   |  |
| Other                                       | 1  | Default Service                             | Default Service*                                                            |  |
| Other IP                                    | 6  | Other                                       | Other IP                                                                    |  |
| Other TCP                                   | 2  | Other                                       | Other TCP                                                                   |  |
| Other UDP                                   | 3  | Other                                       | Other UDP                                                                   |  |
| Other Well-Known<br>Ports                   | 96 | Other                                       | Other Well-Known Ports                                                      |  |

 Table 1-9
 Installed Services (continued)

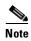

An asterisk is appended to a service usage counter name whenever the counter applies to more than one service.

L

# **RDR Settings**

SCE platforms generate and transmit Raw Data Records (RDRs) that contain a wide variety of information and statistics, depending on the configuration of the system.

Table 1-10 lists the RDR settings defined in the default service configuration.

**RDR Family RDR Name** State Rate **Rate Limit** Notes Usage Generic ON Every 5 minutes Link ON Every 5 minutes ON Package Every 5 minutes Subscriber ON Every 10 minutes Virtual OFF Every 10 Default is ON for service Links configurations created in minutes Virtual Links mode. Transaction Transaction ON 100 per All services have the same second relative weight. Transaction Transaction OFF No threshold. Usage Usage (TUR) HTTP OFF Transaction Usage Anonymized OFF HTTP Transaction Usage RTSP OFF Transaction Usage Video OFF Transaction Usage VoIP OFF Transaction Usage

Table 1-10Default RDR Settings

| <b>RDR Family</b>       | RDR Name                         | State | Rate                | Rate Limit         | Notes                                                     |
|-------------------------|----------------------------------|-------|---------------------|--------------------|-----------------------------------------------------------|
| Quota                   | Quota<br>Breach                  | OFF   | _                   | _                  | Generate RDR when bucket is breached.                     |
|                         | Quota Status                     | OFF   | user<br>configured  | user<br>configured |                                                           |
|                         | Quota<br>Threshold<br>Breach     | OFF   |                     | _                  | Generate RDR each time<br>bucket exceeds threshold.       |
|                         | Session<br>Creation              | OFF   |                     | _                  | Generated upon subscriber introduction or package switch. |
| Log                     | Block                            | ON    |                     | 20 per<br>second   | _                                                         |
| Real-Time<br>Subscriber | Real-Time<br>Subscriber<br>Usage | ON    | Every 1<br>minutes  | 100 per<br>second  | Enable for each subscriber separately, using CLI.         |
| Attack                  | Attack Start                     | OFF   |                     | _                  | —                                                         |
|                         | Attack Stop                      |       |                     | _                  | _                                                         |
| Malicious<br>Traffic    | Malicious<br>Traffic<br>Periodic | ON    | Every 60<br>seconds |                    | Only generated during attack.                             |
| Spam                    | Spam                             | OFF   | _                   | _                  | _                                                         |
| DHCP                    | DHCP                             | OFF   | _                   | _                  | _                                                         |
| RADIUS                  | RADIUS                           | OFF   |                     | <u> </u>           | —                                                         |

#### Table 1-10 Default RDR Settings (continued)

## **Rules**

*Rules* are a set of configurable instructions telling the application how to handle flows classified to a service.

The default service configuration contains a single rule for the default service. Until you create other rules, the default service rule applies to all traffic processed by the SCE platform.

The default service rule places no restrictions on traffic:

- Flows are routed through the default Bandwidth Controllers (BWCs), which have unlimited Bandwidth (BW).
- No quota limitations are applied to the flows and external quota management mode is selected.

# **System Mode**

L

The default System Operational Mode is Report Only, which means that the system is used for reporting but does not control traffic.

The default System Topological Mode is Duplex, which means that all inbound and outbound traffic goes through the SCE platform.

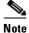

When unidirectional classifications enabled, there are some changes to the default service configuration: - There are no predefined flavors.

- No service elements include a specified flavor.
- Periodic quota management mode is selected.

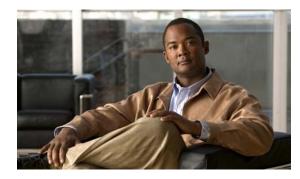

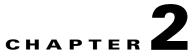

# **Raw Data Records: Formats and Field Contents**

Revised: November 23, 2012, OL-21066-04

### Introduction

This chapter contains a list of the Raw Data Records (RDRs) produced by the SCE platform and a full description of the fields contained in each RDR.

The chapter also contains field-content information for those fields that are generated by Service Control components.

- Raw Data Records Overview, page 2-2
- Universal RDR Fields, page 2-2
- ADDITIONAL\_INFO Field, page 2-4
- Transaction RDR, page 2-4
- Transaction Usage RDR, page 2-7
- HTTP Transaction Usage RDR, page 2-10
- Anonymized HTTP Transaction Usage RDR, page 2-14
- RTSP Transaction Usage RDR, page 2-16
- VoIP Transaction Usage RDR, page 2-19
- Video Transaction Usage RDR, page 2-23Generic Usage RDR, page 2-26
- Using the Generic Usage RDR to Report IPv6 Usage, page 2-29
- Subscriber Usage RDR, page 2-30
- Real-Time Subscriber Usage RDR, page 2-33
- Link Usage RDR, page 2-36
- Zone Usage RDR, page 2-39
- Package Usage RDR, page 2-41
- Virtual Links Usage RDR, page 2-43
- Blocking RDR, page 2-45
- Quota Breach RDR, page 2-47
- Quota Status RDR, page 2-50

- Quota Threshold Breach RDR, page 2-54
- Session Creation RDRs, page 2-57
- DHCP RDR, page 2-59
- RADIUS RDR, page 2-60
- Flow Start RDR, page 2-61
- Flow End RDR, page 2-63
- Ongoing Flow RDR, page 2-65
- Media Flow RDR, page 2-67
- Attack Start RDR, page 2-71
- Attack End RDR, page 2-72
- Malicious Traffic Periodic RDR, page 2-73
- Spam RDR, page 2-75
- Information About RDR Enumeration Fields, page 2-77
- RDR Tag Assignment Summary, page 2-81
- Periodic RDR Zero Adjustment Mechanism, page 2-83

## **Raw Data Records Overview**

RDRs are the collection of fields that are sent by the Service Control Engine (SCE) platforms to the Cisco Service Control Management Suite (SCMS) Collection Manager (CM).

Fields that are common to many of the RDRs are described in the next section, before the individual RDRs are described.

# **Universal RDR Fields**

This section contains descriptions of fields that are common to many RDRs. The first two fields, SUBSCRIBER\_ID and PACKAGE\_ID, appear in almost all the RDRs. The other fields are listed in alphabetical order.

- SUBSCRIBER\_ID—Subscriber identification string, introduced through the subscriber management interfaces. It may contain up to 64 characters. For unknown subscribers this field may contain an empty string.
- PACKAGE\_ID—ID of the Package assigned to the subscriber whose traffic is being reported. An assigned Package ID is an integer value between 0 and maximum\_number\_of\_packages. The value maximum\_number\_of\_packages is reserved for unknown subscribers.
- ACCESS\_STRING—Layer 7 property, extracted from the transaction. For possible values see String Fields, page 2-78.
- BREACH\_STATE—Indicates whether the subscriber's quota was breached.
  - 0—Not breached
  - 1—Breached

- CLIENT\_IP—IP address of the client side of the reported session. (The client side is defined as the initiator of the networking session.) The IP address is in a 32-bit binary format.
- CLIENT\_PORT—Port number of the client side (initiator) of the TCP/UDP-based networking session. For non-TCP/UDP sessions, this field has the value zero.
- CONFIGURED\_DURATION—Configured period, in seconds for periodic RDRs, between successive RDRs.
- END\_TIME—Ending time stamp of this RDR. The field is in UNIX time\_t format, which is the number of seconds since midnight of 1 January 1970.
- FLAVOR\_ID—ID of the flavor associated with this session. This is for protocol signatures that have flavors.
- INFO\_STRING—Layer 7 property extracted from the transaction. For possible values see String Fields, page 2-78.
- INITIATING\_SIDE—Side of the SCE platform on which the initiator of the transaction resides.
  - 0—The subscriber side
  - 1—The network side
- PROTOCOL\_ID—Unique ID of the protocol associated with the reported session.

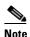

The PROTOCOL\_ID is the Generic IP / Generic TCP / Generic UDP protocol ID Note value, according to the specific transport protocol of the transaction, unless a more specific protocol definition (such as a signature-based protocol or a port-based protocol), which matches the reported session, is assigned to a service.

- PROTOCOL\_SIGNATURE—ID of the protocol signature associated with this session.
- REPORT\_TIME—Ending time stamp of this RDR. The field is in UNIX time\_t format, which is the number of seconds since midnight of 1 January 1970.
- SERVER\_IP—Destination IP address of the reported session. (The destination is defined as the server or the listener of the networking session.) The IP address is in a 32-bit binary format.
- SERVER\_PORT—Destination port number of the TCP/UDP-based networking session. For non-TCP/UDP sessions, this field contains the IP protocol number of the session flow.
- SERVICE\_ID—Service classification of the reported session. For example, in the Transaction RDR this field indicates which service was accessed, and in the Breaching RDR this field indicates which service was breached.
- TIME\_FRAME—Time frame during which the RDR was generated. The field's value can be in the range 0 to 3, indicating which of the four time frames was used. The system supports time-dependent policies, by using different rules for different time frames.
- ZONE\_ID—ID of the zone associated with this session.

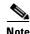

All volumes in RDRs are reported in Layer 3 bytes.

**Related Topics** 

• String Fields, page 2-78

Г

# **ADDITIONAL\_INFO Field**

This bit map field supplies additional information regarding subscriber, event or system configuration.

| Bit number (LSB =0) | Bit Value    | Description                                                                                                    |  |
|---------------------|--------------|----------------------------------------------------------------------------------------------------|--|
| 0                   | 1            | Anonymous subscriber                                                                                                  |  |
| 0                   | 0            | Introduced subscriber                                                                                                 |  |
| 1                   | 1            | Tariff change report                                                                                                  |  |
| 1                   | 0            | No tariff change                                                                                                    |  |
| 2-4                 | 1            | Re-authorization                                                                                                    |  |
| 2-4                 | 2            | Quota Holding Time Expired                                                                                            |  |
| 2-4                 | 4            | Quota Validity Time Expired                                                                                           |  |
| 5                   | 1            | More RDRs follows                                                                                                    |  |
| 5                   | 0            | No RDRs follows                                                                                                    |  |
| 6                   | 1            | Final RDR                                                                                                    |  |
| 7-10                | Volume units | Number of bytes of each unit. This number is a power of 2.<br>For example, 0 indicates bytes, 10 (2^10) indicates KB. |  |
| 11-31               | 0            | Reserved                                                                                                    |  |

Table 2-1 ADDITIONAL\_INFO Field Definition

# **Transaction RDR**

This section contains descriptions of transaction RDRs

- RDR Purpose—Analyzes a sampling of network transactions in order to estimate the network's behavior based on statistics.
- RDR Default destination—Sent to the CM, inserted into the database, and used by the Reporter tool for statistical reports, such as the Traffic Discovery report.
- RDR Content—Describes a single transaction; its connection attributes, extracted L7 attributes, duration and volume.
- RDR Generation Logic—Generated at the end of a session, according to a configurable sampling mechanism, you configure the number-of-transaction-RDRs-per-second which sets the number of Transaction RDRs (TRs) generated per-second.

The Transaction RDR is not generated for sessions that were blocked by a rule.

You can disable TRs, which invalidates TR-based reports.

See the Sizing Tool for the appropriate sample rate; a sample rate which is too high may cause CM sizing problems. A sample rate which is too low reduces the accuracy of TR-based reports.

• RDR tag— 0xf0f0f010 / 4042321936

Table 2-2 lists the Transaction RDR fields and their descriptions.

| RDR Field Name   | Туре   | Description                                                                                                    | Example Value       |
|------------------|--------|----------------------------------------------------------------------------------------------------|---------------------|
| SUBSCRIBER_ID    | STRING | Subscriber identification string,<br>introduced through the subscriber<br>management interfaces. It may<br>contain up to 64 characters. For<br>unknown subscribers this field may<br>contain an empty string.                                                     | john                |
| PACKAGE_ID       | INT16  | ID of the Package assigned to the<br>subscriber whose traffic is being<br>reported. An assigned Package ID is<br>an integer value between 0 and<br>maximum_number_of_packages.<br>The value<br>maximum_number_of_packages is<br>reserved for unknown subscribers. | 0 [Default Package] |
| SERVICE_ID       | INT32  | Service classification of the reported<br>session. For example, in the<br>Transaction RDR this field indicates<br>which service was accessed, and in<br>the Breaching RDR this field<br>indicates which service was<br>breached.                                  | 16 [HTTP]           |
| PROTOCOL_ID      | INT16  | Unique ID of the protocol associated with the reported session.                                                                                                    | 2 [HTTP]            |
| SKIPPED_SESSIONS | UINT32 | Number of unreported sessions since<br>the previous RDR <i>plus one</i> . The<br>default value is 1. A value of 2 means<br>that <i>one</i> RDR was unreported.                                                                                                    | 10                  |
| SERVER_IP        | UINT32 | Destination IP address of the<br>reported session. (The destination is<br>defined as the server or the listener of<br>the networking session.) The IP<br>address is in a 32-bit binary format.                                                                    | 198.133.219.25      |
| SERVER_PORT      | UINT16 | Destination port number of the<br>TCP/UDP-based networking session.<br>For non-TCP/UDP sessions, this<br>field contains the IP protocol number<br>of the session flow.                                                                                            | 80                  |
| ACCESS_STRING    | STRING | Layer 7 property, extracted from the transaction.                                                                                                    | www.cisco.com       |
| INFO_STRING      | STRING | Layer 7 property extracted from the transaction.                                                                                                    | /en/US/partner/     |

| RDR Field Name                    | Туре   | Description                                                                                                    | Example Value            |
|-----------------------------------|--------|----------------------------------------------------------------------------------------------------|--------------------------|
| CLIENT_IP                         | UINT32 | IP address of the client side of the<br>reported session. (The client side is<br>defined as the initiator of the<br>networking session.) The IP address<br>is in a 32-bit binary format.                                                                       | 192.118.76.130           |
| CLIENT_PORT                       | UINT16 | Port number of the client side<br>(initiator) of the TCP/UDP-based<br>networking session. For<br>non-TCP/UDP sessions, this field<br>has the value zero.                                                                                                    | 3221                     |
| INITIATING_SIDE                   | INT8   | Side of the SCE platform on which<br>the initiator of the transaction<br>resides.• 0—Subscriber side• 1—Network side                                                                                                    | 0 [subscriber-initiated] |
| REPORT_TIME                       | UINT32 | Ending time stamp of this RDR. The field is in UNIX time_t format, which is the number of seconds since midnight of 1 January 1970.                                                                                                    |                          |
| MILLISEC_<br>DURATION             | UINT32 | Duration, in milliseconds, of the transaction reported in this RDR.                                                                                                    | 310                      |
| TIME_FRAME                        | INT8   | Time frame during which the RDR<br>was generated. The field's value is in<br>the range 0 to 3, indicating which of<br>the four time frames was used. The<br>system supports time-dependent<br>policies, by using different rules for<br>different time frames. | 0                        |
| SESSION_<br>UPSTREAM_<br>VOLUME   | UINT32 | Upstream volume of the transaction,<br>in bytes. The volume refers to the<br>aggregated upstream volume on both<br>links of all the flows bundled in the<br>transaction.                                                                                       | 32                       |
| SESSION_<br>DOWNSTREAM_<br>VOLUME | UINT32 | Downstream volume of the<br>transaction, in bytes. The volume<br>refers to the aggregated downstream<br>volume on both links of all the flows<br>bundled in the transaction.                                                                                   | 117                      |
| SUBSCRIBER_<br>COUNTER_ID         | UINT16 | Counter to which each service is<br>mapped.There are 32 subscriber<br>usage counters.                                                                                                    | 1                        |
| GLOBAL_COUNTER_<br>ID             | UINT16 | Counter to which each service is mapped. There are 64 global usage counters.                                                                                                    | 9                        |

| Table 2-2 | Transaction RDR Fields (continued) |
|-----------|------------------------------------|
|-----------|------------------------------------|

| RDR Field Name         | Туре   | Description                                                                                                    | Example Value    |
|------------------------|--------|----------------------------------------------------------------------------------------------------|------------------|
| PACKAGE_<br>COUNTER_ID | UINT16 | Counter to which each package is<br>mapped.There are 1024 package<br>usage counters.                                                   | 0                |
| IP_PROTOCOL            | UINT8  | IP protocol type.                                                                                                    | 6 [TCP]          |
| PROTOCOL_<br>SIGNATURE | INT32  | ID of the protocol signature associated with this session.                                                                             | 0x3010000 [HTTP] |
| ZONE_ID                | INT32  | ID of the zone associated with this session.                                                                                           | 0                |
| FLAVOR_ID              | INT32  | ID of the flavor associated with this session.                                                                                         | 0                |
| FLOW_CLOSE_<br>MODE    | UINT8  | <ul> <li>Reason for the end of flow.</li> <li>0 [TCP_NORMAL_CLOSE]</li> <li>2 [The flow was closed by the aging mechanism.]</li> </ul> | 0                |

**Related Topics** 

• Universal RDR Fields, page 2-2

# **Transaction Usage RDR**

- RDR Purpose—Log network transactions for transaction-based billing or offline data mining.
- RDR Default destination—Sent to the CM, and stored in CSV files.
- RDR Content—Describes a single transaction; its connection attributes, extracted L7 attributes, duration and volume.
- RDR Generation Logic—Generated at the end of a session, for all transactions on packages and services that are configured to generate such an RDR.

This RDR is not generated for sessions that were blocked by a rule.

• RDR tag—0xf0f0f438 / 4042323000

By default, packages and services are disabled from generating this RDR. They can be enabled for specific packages and services. You can disable generating Transaction Usage RDRs (TURs) for very short flows by setting a volume threshold. You can enable generating interim TURs for very long transactions.

The Transaction Usage RDR is designed for services and packages where specific, per-transaction RDRs are required (such as, transaction level billing). It is easy to configure this RDR, in error, so that it is generated for every transaction, which may result in an excessive RDR rate. See the Sizing Tool.

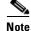

Configure the generation scheme for this RDR with extra care.

Table 2-3 lists the Transaction Usage RDR fields and their descriptions.

| RDR Field Name   | Туре   | Description                                                                                                    | Example Value      |
|------------------|--------|----------------------------------------------------------------------------------------------------|--------------------|
| SUBSCRIBER_ID    | STRING | Subscriber identification string,<br>introduced through the subscriber<br>management interfaces. It may<br>contain up to 64 characters. For<br>unknown subscribers this field may<br>contain an empty string.                                                                                                    | john               |
| PACKAGE_ID       | INT16  | ID of the Package assigned to the<br>subscriber whose traffic is being<br>reported. An assigned Package ID is<br>an integer value between 0 and<br>maximum_number_of_packages.<br>The value<br>maximum_number_of_packages is<br>reserved for unknown subscribers.                                                                                 | 0 [Default Package |
| SERVICE_ID       | INT32  | Service classification of the reported<br>session. For example, in the<br>Transaction RDR this field indicates<br>which service was accessed, and in<br>the Breaching RDR this field<br>indicates which service was<br>breached.                                                                                                    | 16 [HTTP]          |
| PROTOCOL_ID      | INT16  | Unique ID of the protocol associated with the reported session.                                                                                                    | 2 [HTTP]           |
| SKIPPED_SESSIONS | UINT32 | <ul> <li>Reason for RDR generation:</li> <li>0 (INTERIM)—Interim<br/>Transaction Usage RDR</li> <li>1 (SESSION_END)—Normal<br/>Transaction Usage RDR for a<br/>flow that had no interim<br/>Transaction Usage RDRs</li> <li>2 (LAST_TUR)—The last<br/>Transaction Usage RDR for a<br/>flow that had interim<br/>Transaction Usage RDRs</li> </ul> | 1 [SESSION_END]    |
| SERVER_IP        | UINT32 | Contains the destination IP address<br>of the reported session. (The<br>destination is defined as the server or<br>the listener of the networking<br>session.) The IP address is in a 32-bit<br>binary format.                                                                                                    | 198.133.219.25     |
| SERVER_PORT      | UINT16 | Destination port number of the<br>TCP/UDP-based networking session.<br>For non-TCP/UDP sessions, this<br>field contains the IP protocol number<br>of the session flow.                                                                                                    | 80                 |

| Table 2-3 | Transaction Usage RDR Fields |
|-----------|------------------------------|
|-----------|------------------------------|

| RDR Field Name                    | Туре   | Description                                                                                                    | Example Value            |
|-----------------------------------|--------|----------------------------------------------------------------------------------------------------|--------------------------|
| ACCESS_STRING                     | STRING | Layer 7 property, extracted from the transaction.                                                                                                    | www.cisco.com            |
| INFO_STRING                       | STRING | Layer 7 property extracted from the transaction.                                                                                                    | /en/US/partner/          |
| CLIENT_IP                         | UNIT32 | IP address of the client side of the<br>reported session. (The client side is<br>defined as the initiator of the<br>networking session.) The IP address<br>is in a 32-bit binary format.                                                                              | 192.118.76.130           |
| CLIENT_PORT                       | UINT16 | Port number of the client side<br>(initiator) of the TCP/UDP-based<br>networking session. For<br>non-TCP/UDP sessions, this field<br>has the value zero.                                                                                                    | 3221                     |
| INITIATING_SIDE                   | INT8   | Side of the SCE platform on which<br>the initiator of the transaction<br>resides.                                                                                                    | 0 [subscriber-initiated] |
|                                   |        | • 0—Subscriber side                                                                                                    |                          |
|                                   |        | • 1—Network side                                                                                                    |                          |
| REPORT_TIME                       | UINT32 | Ending time stamp of this RDR. The<br>field is in UNIX time_t format,<br>which is the number of seconds since<br>midnight of 1 January 1970.                                                                                                    |                          |
| MILLISEC_<br>DURATION             | UINT32 | Duration, in milliseconds, of the transaction reported in this RDR.                                                                                                    | 310                      |
| TIME_FRAME                        | INT8   | Time frame during which the RDR<br>was generated. The field's value can<br>be in the range 0 to 3, indicating<br>which of the four time frames was<br>used. The system supports<br>time-dependent policies, by using<br>different rules for different time<br>frames. | 0                        |
| SESSION_<br>UPSTREAM_<br>VOLUME   | UINT32 | Upstream volume of the transaction,<br>in bytes. The volume refers to the<br>aggregated upstream volume on both<br>links of all the flows bundled in the<br>transaction.                                                                                              | 32                       |
| SESSION_<br>DOWNSTREAM_<br>VOLUME | UINT32 | Downstream volume of the<br>transaction, in bytes. The volume<br>refers to the aggregated downstream<br>volume on both links of all the flows<br>bundled in the transaction.                                                                                          | 117                      |

| RDR Field Name            | Туре   | Description                                                                                                    | Example Value    |
|---------------------------|--------|----------------------------------------------------------------------------------------------------|------------------|
| SUBSCRIBER_<br>COUNTER_ID | UINT16 | Counter to which each service is<br>mapped.There are 32 subscriber<br>usage counters.                                                  | 1                |
| GLOBAL_COUNTER_<br>ID     | UINT16 | Counter to which each service is<br>mapped.There are 64 global usage<br>counters.                                                      | 9                |
| PACKAGE_<br>COUNTER_ID    | UINT16 | Counter to which each package is<br>mapped.There are 1024 package<br>usage counters.                                                   | 0                |
| IP_PROTOCOL               | UINT8  | IP protocol type.                                                                                                    | 6 [TCP]          |
| PROTOCOL_<br>SIGNATURE    | INT32  | ID of the protocol signature associated with this session.                                                                             | 0x3010000 [HTTP] |
| ZONE_ID                   | INT32  | ID of the zone associated with this session.                                                                                           | 0                |
| FLAVOR_ID                 | INT32  | ID of the flavor associated with this session.                                                                                         | 0                |
| FLOW_CLOSE_<br>MODE       | UINT8  | <ul> <li>Reason for the end of flow.</li> <li>0 [TCP_NORMAL_CLOSE]</li> <li>2 [The flow was closed by the aging mechanism.]</li> </ul> | 0                |

**Related Topics** 

• Universal RDR Fields, page 2-2

## **HTTP Transaction Usage RDR**

The HTTP\_TRANSACTION\_USAGE\_RDR is a TUR specifically used for HTTP transactions.

- RDR Purpose—Log HTTP network transactions for transaction-based billing or offline data mining.
- RDR Default destination—Sent to the CM, and stored in CSV files.
- RDR Content—Describes a single HTTP transaction; its connection attributes, extracted L7 attributes, duration, and volume.
- RDR Generation Logic—Generated at the end of an HTTP session, for all transactions on packages and services that are configured to generate a Transaction Usage RDR.

This RDR is not generated for sessions that were blocked by a rule.

• RDR tag-0xf0f0f43C / 4042323004

By default, packages and services are disabled from generating this RDR. You can enable them for specific packages and services.

This RDR is designed for services and packages where specific, per-transaction RDRs are required (such as, transaction level billing). It is easy to configure this RDR, in error, so that it is generated for every transaction, which may result in an excessive RDR rate.

<u>Note</u>

Configure the generation scheme for this RDR with extra care.

Table 2-4 lists the HTTP Transaction Usage RDR fields and their descriptions.

Table 2-4HTTP Transaction Usage RDR Fields

| RDR Field Name   | Туре   | Description                                                                                                    | Example Value       |
|------------------|--------|----------------------------------------------------------------------------------------------------|---------------------|
| SUBSCRIBER_ID    | STRING | Subscriber identification string,<br>introduced through the subscriber<br>management interfaces. It may<br>contain up to 64 characters. For<br>unknown subscribers this field may<br>contain an empty string.                                                     | john                |
| PACKAGE_ID       | INT16  | ID of the Package assigned to the<br>subscriber whose traffic is being<br>reported. An assigned Package ID is<br>an integer value between 0 and<br>maximum_number_of_packages.<br>The value<br>maximum_number_of_packages is<br>reserved for unknown subscribers. | 0 [Default Package] |
| SERVICE_ID       | INT32  | Service classification of the reported<br>session. For example, in the<br>Transaction RDR this field indicates<br>which service was accessed, and in<br>the Breaching RDR this field<br>indicates which service was<br>breached.                                  | 16 [HTTP]           |
| PROTOCOL_ID      | INT16  | Unique ID of the protocol associated with the reported session.                                                                                                    | 2 [HTTP]            |
| SKIPPED_SESSIONS | UINT32 | Number of unreported sessions since<br>the previous RDR. Since an HTTP<br>Transaction Usage RDR is generated<br>only at the end of a flow, this field<br>always has the value 1.                                                                                  | 1 [SESSION_END]     |
| SERVER_IP        | UINT32 | Destination IP address of the<br>reported session. (The destination is<br>defined as the server or the listener of<br>the networking session.) The IP<br>address is in a 32-bit binary format.                                                                    | 198.133.219.25      |
| SERVER_PORT      | UINT16 | Destination port number of the<br>TCP/UDP-based networking session.<br>For non-TCP/UDP sessions, this<br>field contains the IP protocol number<br>of the session flow.                                                                                            | 80                  |
| ACCESS_STRING    | STRING | Layer 7 property, extracted from the transaction.                                                                                                    | www.cisco.com       |

| RDR Field Name                    | Туре   | Description                                                                                                    | Example Value            |
|-----------------------------------|--------|----------------------------------------------------------------------------------------------------|--------------------------|
| INFO_STRING                       | STRING | Layer 7 property extracted from the transaction.                                                                                                    | /en/US/partner/          |
| CLIENT_IP                         | UINT32 | IP address of the client side of the<br>reported session. (The client side is<br>defined as the initiator of the<br>networking session.) The IP address<br>is in a 32-bit binary format.                                                                              | 192.118.76.130           |
| CLIENT_PORT                       | UINT16 | Port number of the client side<br>(initiator) of the TCP/UDP-based<br>networking session. For<br>non-TCP/UDP sessions, this field<br>has the value zero.                                                                                                    | 3221                     |
| INITIATING_SIDE                   | INT8   | Side of the SCE platform on which<br>the initiator of the transaction<br>resides.                                                                                                    | 0 [subscriber-initiated] |
|                                   |        | <ul><li>0—Subscriber side</li><li>1—Network side</li></ul>                                                                                                    |                          |
| REPORT_TIME                       | UINT32 | Ending time stamp of this RDR. The field is in UNIX time_t format, which is the number of seconds since midnight of 1 January 1970.                                                                                                    | -                        |
| MILLISEC_<br>DURATION             | UINT32 | Duration, in milliseconds, of the transaction reported in this RDR.                                                                                                    | 310                      |
| TIME_FRAME                        | INT8   | Time frame during which the RDR<br>was generated. The field's value can<br>be in the range 0 to 3, indicating<br>which of the four time frames was<br>used. The system supports<br>time-dependent policies, by using<br>different rules for different time<br>frames. | 0                        |
| SESSION_<br>UPSTREAM_<br>VOLUME   | UINT32 | Upstream volume of the transaction,<br>in bytes. The volume refers to the<br>aggregated upstream volume on both<br>links of all the flows bundled in the<br>transaction.                                                                                              | 32                       |
| SESSION_<br>DOWNSTREAM_<br>VOLUME | UINT32 | Downstream volume of the<br>transaction, in bytes. The volume<br>refers to the aggregated downstream<br>volume on both links of all the flows<br>bundled in the transaction.                                                                                          | 117                      |
| SUBSCRIBER_<br>COUNTER_ID         | UINT16 | Counter to which each service is<br>mapped. There are 32 subscriber<br>usage counters.                                                                                                    | 1                        |

| RDR Field Name         | Туре   | Description                                                                                                    | Example Value                                         |
|------------------------|--------|----------------------------------------------------------------------------------------------------|-------------------------------------------------------|
| GLOBAL_COUNTER_<br>ID  | UINT16 | Counter to which each service is<br>mapped. There are 64 global usage<br>counters.                                                     | 9                                                     |
| PACKAGE_<br>COUNTER_ID | UINT16 | Counter to which each package is<br>mapped. There are 1024 package<br>usage counters.                                                  | 0                                                     |
| IP_PROTOCOL            | UINT8  | IP protocol type.                                                                                                    | 6 [TCP]                                               |
| PROTOCOL_<br>SIGNATURE | INT32  | ID of the protocol signature associated with this session.                                                                             | 0x3010000 [HTTP]                                      |
| ZONE_ID                | INT32  | ID of the zone associated with this session.                                                                                           | 0                                                     |
| FLAVOR_ID              | INT32  | ID of the flavor associated with this session.                                                                                         | 0                                                     |
| FLOW_CLOSE_<br>MODE    | UINT8  | <ul> <li>Reason for the end of flow.</li> <li>0 [TCP_NORMAL_CLOSE]</li> <li>2 [The flow was closed by the aging mechanism.]</li> </ul> | 0                                                     |
| USER_AGENT             | STRING | User agent field extracted from the HTTP transaction.                                                                                  | Moselle                                               |
| HTTP_URL               | STRING | URL extracted from the HTTP transaction.                                                                                               | /en/US/partner/                                       |
| HTTP_REFERER           | STRING | REFERER extracted from the HTTP transaction.                                                                                           | http://addition.cnn.com                               |
| HTTP_COOKIE            | STRING | COOKIE extracted from the HTTP transaction.                                                                                            | SelectedAddition=<br>Addition;CNNid=<br>3459286729-09 |

 Table 2-4
 HTTP Transaction Usage RDR Fields (continued)

**Related Topics** 

• Universal RDR Fields, page 2-2

### **Anonymized HTTP Transaction Usage RDR**

The ANONYMIZED\_HTTP\_TRANSACTION\_USAGE\_RDR is a TUR specifically used for HTTP transactions.

- RDR Purpose—Log HTTP network transactions for transaction-based billing or offline data mining without personal subscriber data.
- RDR Default destination—Sent to the CM, and stored in CSV files.
- RDR Content—Describes a single HTTP transaction; its connection attributes, extracted L7 attributes, duration, and volume.
- RDR Generation Logic—Generated at the end of an HTTP session, for all transactions on packages and services that are configured to generate a Transaction Usage RDR.

This RDR is not generated for sessions that were blocked by a rule.

• RDR tag—0xf0f0f53C / 4042323260

By default, packages and services are disabled from generating this RDR. You can enable them for specific packages and services.

This RDR is designed for services and packages where specific, per-transaction RDRs are required (such as, transaction level billing). It is easy to configure this RDR, in error, so that it is generated for every transaction, which may result in an excessive RDR rate.

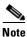

Configure the generation scheme for this RDR with extra care.

Table 2-5 lists the RDR fields and their descriptions.

| RDR Field Name       | Туре   | Description                                                                                  |
|----------------------|--------|----------------------------------------------------------------------------------------------|
| HASHED_SUBSCRIBER_ID | STRING | Subscriber identification string, may be passed through hashing algorithm.                   |
| PACKAGE_ID           | INT16  | ID of the Package assigned to the subscriber whose traffic is being reported.                |
| SERVICE_ID           | INT32  | Service classification of the reported session.                                              |
| PROTOCOL_ID          | INT16  | Unique ID of the protocol associated with the reported session.                              |
| SKIPPED_SESSIONS     | UINT32 | Always 1.                                                                                    |
| SERVER_IP            | UINT32 | HTTP server IP.                                                                              |
|                      |        | If this is the subscriber IP, this field may contain the short-hash of the IP if configured. |
| SERVER_PORT          | UINT16 | Destination port number of the networking session.                                           |
| HOST                 | STRING | Host extracted from the HTTP transaction.                                                    |
| URL                  | STRING | URL extracted from the HTTP transaction.                                                     |
| CLIENT_IP            | UINT32 | HTTP client IP.                                                                              |
|                      |        | If this is the subscriber IP, this field may contain the short-hash of the IP if configured. |

#### Table 2-5 Anonymized HTTP Transaction Usage RDR Fields

| RDR Field Name                | Туре   | Description                                                                                                    |
|-------------------------------|--------|----------------------------------------------------------------------------------------------------|
| CLIENT_PORT                   | UINT16 | Port number of the client side (initiator) of the networking session.                                                                                        |
| INITIATING_SIDE               | INT8   | Side of the SCE platform on which the initiator of the transaction resides.                                                                                  |
|                               |        | • 0–The subscriber side                                                                                                    |
|                               |        | • 1–The network side                                                                                                    |
| REPORT_TIME                   | UINT32 | Ending time stamp of this RDR.                                                                                                    |
| MILLISEC_DURATION             | UINT32 | Duration, in milliseconds, of the transaction reported in this RDR.                                                                                          |
| TIME_FRAME                    | INT8   | Time frame during which the RDR was generated. $(0 - 3)$                                                                                                    |
| SESSION_UPSTREAM_<br>VOLUME   | UINT32 | Upstream volume of the transaction, in bytes. The volume refers to the aggregated upstream volume on both links of all the flows bundled in the transaction. |
| SESSION_DOWNSTREAM_<br>VOLUME | UINT32 | Downstream volume of the transaction, in bytes. The volume refers to the aggregated stream volume on both links of all the flows bundled in the transaction. |
| SUBSCRIBER_COUNTER_ID         | UINT16 | Counter to which each service is mapped. There are 32 subscriber usage counters.                                                                             |
| GLOBAL_COUNTER_ID             | UINT16 | Counter to which each service is mapped. There are 64 global usage counters.                                                                                 |
| PACKAGE_COUNTER_ID            | UINT16 | Counter to which each package is mapped. There are 1024 package usage counters.                                                                              |
| IP_PROTOCOL                   | UINT8  | IP protocol type.                                                                                                    |
| PROTOCOL_SIGNATURE            | UINT32 | ID of the protocol signature associated with this session.                                                                                                   |
| ZONE_ID                       | UINT32 | ID of the zone associated with this session.                                                                                                    |
| FLAVOR_ID                     | UINT32 | ID of the flavor associated with this session.                                                                                                    |
| FLOW_CLOSE_MODE               | UINT8  | Reason for the end of flow.                                                                                                    |
| HASHED_SUBSCRIBER_IP          | STRING | Subscriber IP, may be hashed if configured.                                                                                                    |
| USER_AGENT                    | STRING | User agent field extracted from the HTTP transaction.                                                                                                    |
| HTTP_REFERER                  | STRING | REFERER extracted from the HTTP transaction.                                                                                                    |
| HTTP_COOKIE                   | STRING | COOKIE extracted from the HTTP transaction.                                                                                                    |

### Table 2-5 Anonymized HTTP Transaction Usage RDR Fields (continued)

## **RTSP Transaction Usage RDR**

The RTSP\_TRANSACTION\_USAGE\_RDR is a TUR specifically used for RTSP Transactions.

- RDR Purpose—Log RTSP network transactions for transaction-based billing or offline data mining.
- RDR Default destination—Sent to the CM, and stored in CSV files.
- RDR Content—Describes a single RTSP transaction; its connection attributes, extracted L7 attributes, duration, and volume.
- RDR Generation Logic—Generated at the end of a session, for all RTSP transactions on packages and services that are configured to generate a Transaction Usage RDR.

This RDR is not generated for sessions that were blocked by a rule.

• RDR tag—0xf0f0f440 / 4042323008

By default, packages and services are *disabled* from generating this RDR.

This RDR is designed for services and packages where specific, per-transaction RDRs are required (such as, transaction level billing). It is easy to configure this RDR in error, so that it is generated for every transaction, which may result in an excessive RDR rate.

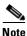

Configure the generation scheme for this RDR with extra care.

 Table 2-6 lists the RTSP Transaction Usage RDR fields and their descriptions.

| Table 2-6 | <b>RTSP</b> Transaction | Usage RDR Fields |
|-----------|-------------------------|------------------|
|-----------|-------------------------|------------------|

| RDR Field Name   | Туре   | Description                                                                                                    |
|------------------|--------|----------------------------------------------------------------------------------------------------|
| SUBSCRIBER_ID    | STRING | Subscriber identification string, introduced through<br>the subscriber management interfaces. It may contain<br>up to 64 characters. For unknown subscribers this field<br>may contain an empty string.                                                     |
| PACKAGE_ID       | INT16  | ID of the Package assigned to the subscriber whose<br>traffic is being reported. An assigned Package ID is an<br>integer value between 0 and<br>maximum_number_of_packages. The value<br>maximum_number_of_packages is reserved for<br>unknown subscribers. |
| SERVICE_ID       | INT32  | Service classification of the reported session. For<br>example, in the Transaction RDR this field indicates<br>which service was accessed, and in the Breaching<br>RDR this field indicates which service was breached.                                     |
| PROTOCOL_ID      | INT16  | Unique ID of the protocol associated with the reported session.                                                                                                    |
| SKIPPED_SESSIONS | UINT32 | Number of unreported sessions since the previous<br>RDR. Since an RTSP Transaction Usage RDR is<br>generated only at the end of a flow, this field always<br>has the value 1.                                                                               |

| RDR Field Name                | Туре   | Description                                                                                                    |
|-------------------------------|--------|----------------------------------------------------------------------------------------------------|
| SERVER_IP                     | UINT32 | Destination IP address of the reported session. (The destination is defined as the server or the listener of the networking session.) The IP address is in a 32-bit binary format.                                                                                                |
| SERVER_PORT                   | UINT16 | Destination port number of the TCP/UDP-based<br>networking session. For non-TCP/UDP sessions, this<br>field contains the IP protocol number of the session<br>flow.                                                                                                    |
| ACCESS_STRING                 | STRING | Layer 7 property, extracted from the transaction.                                                                                                    |
| INFO_STRING                   | STRING | Layer 7 property extracted from the transaction.                                                                                                    |
| CLIENT_IP                     | UINT32 | IP address of the client side of the reported session.<br>(The client side is defined as the initiator of the<br>networking session.) The IP address is in a 32-bit<br>binary format.                                                                                             |
| CLIENT_PORT                   | UINT16 | Port number of the client side (initiator) of the TCP/UDP-based networking session. For non-TCP/UDP sessions, this field has the value zero.                                                                                                    |
| INITIATING_SIDE               | INT8   | <ul> <li>Side of the SCE platform on which the initiator of the transaction resides.</li> <li>0—Subscriber side</li> <li>1—Network side</li> </ul>                                                                                                    |
| REPORT_TIME                   | UINT32 | Ending time stamp of this RDR. The field is in UNIX time_t format, which is the number of seconds since midnight of 1 January 1970.                                                                                                    |
| MILLISEC_DURATION             | UINT32 | Duration, in milliseconds, of the transaction reported in this RDR.                                                                                                    |
| TIME_FRAME                    | INT8   | System supports time-dependent policies, by using<br>different rules for different time frames. This field<br>indicates the time frame during which the RDR was<br>generated. The field's value can be in the range 0 to 3,<br>indicating which of the four time frames was used. |
| SESSION_UPSTREAM_<br>VOLUME   | UINT32 | Upstream volume of the transaction, in bytes. The volume refers to the aggregated upstream volume on both links of all the flows bundled in the transaction.                                                                                                    |
| SESSION_DOWNSTREAM_<br>VOLUME | UINT32 | Downstream volume of the transaction, in bytes. The volume refers to the aggregated downstream volume on both links of all the flows bundled in the transaction.                                                                                                    |
| SUBSCRIBER_COUNTER_ID         | UINT16 | Counter to which each service is mapped. There are 32 subscriber usage counters.                                                                                                    |
| GLOBAL_COUNTER_ID             | UINT16 | Counter to which each service is mapped. There are 64 global usage counters.                                                                                                    |

### Table 2-6 RTSP Transaction Usage RDR Fields (continued)

| RDR Field Name              | Туре   | Description                                                                     |
|-----------------------------|--------|---------------------------------------------------------------------------------|
| PACKAGE_COUNTER_ID          | UINT16 | Counter to which each package is mapped. There are 1024 package usage counters. |
| IP_PROTOCOL                 | UNIT8  | IP protocol type.                                                               |
| PROTOCOL_SIGNATURE          | INT32  | ID of the protocol signature associated with this session.                      |
| ZONE_ID                     | INT32  | ID of the zone associated with this session.                                    |
| FLAVOR_ID                   | INT32  | ID of the protocol signature with flavor associated with this session.          |
| FLOW_CLOSE_MODE             | UINT8  | The reason for the end of flow.                                                 |
|                             |        | • 0 [TCP_NORMAL_CLOSE]                                                          |
|                             |        | • 2 [The flow was closed by the aging mechanism.]                               |
| RTSP_SESSION_ID             | STRING | RTSP session ID as seen on an RTSP SETUP request.                               |
| RTSP_URL                    | STRING | RTSP URL.                                                                       |
| RESPONSE_DATE               | STRING | RTSP DESCRIBE date.                                                             |
| TOTAL_ENCODING_RATE         | UINT32 | Sum of encoding rates of data flows.                                            |
| NUMBER_OF_VIDEO_<br>STREAMS | UINT8  | Number of video streams for this RTSP session.                                  |
| NUMBER_OF_AUDIO_<br>STREAMS | UINT8  | Number of audio streams for this RTSP session.                                  |
| SESSION_TITLE               | STRING | Title for this RTSP stream.                                                     |
| SERVER_NAME                 | STRING | Name of the RTSP server.                                                        |

Related Topics

• Universal RDR Fields, page 2-2

# **VoIP Transaction Usage RDR**

The VOIP\_TRANSACTION\_USAGE\_RDR is a TUR specifically used for VoIP transactions.

- RDR Purpose—Log VOIP network transactions for transaction-based billing or offline data mining.
- RDR Default destination—Sent to the CM, and stored in CSV files.
- RDR Content—Describes a single RTSP transaction; its connection attributes, extracted Layer 7 attributes, duration, and volume.
- RDR Generation Logic—Generated at the end of a session, for all transactions on packages and services that are configured to generate such an RDR.

This RDR is not generated for sessions that were blocked by a rule.

• RDR tag—0xf0f0f46a / 4042323050

By default, packages and services are *disabled* from generating this RDR. You can enable them for specific packages and services.

The VoIP Transaction Usage RDR is enabled automatically when the Transaction Usage RDR is enabled; both RDRs are generated when the session ends. Currently, the VoIP Transaction Usage RDR is generated for H323, Skinny, SIP, and MGCP sessions.

This RDR is designed for services and packages where specific, per-transaction RDRs are required (for example, transaction level billing). It is easy to configure this RDR, in error, so that it is generated for every transaction, which may result in an excessive RDR rate.

Note

Configure the generation scheme for this RDR with extra care.

Table 2-7 lists the VoIP Transaction Usage RDR fields and their descriptions.

| RDR Field Name | Туре   | Description                                                                                                    |
|----------------|--------|----------------------------------------------------------------------------------------------------|
| SUBSCRIBER_ID  | STRING | Subscriber identification string, introduced through<br>the subscriber management interfaces. It may contain<br>up to 64 characters. For unknown subscribers this field<br>may contain an empty string.                                                     |
| PACKAGE_ID     | INT16  | ID of the Package assigned to the subscriber whose<br>traffic is being reported. An assigned Package ID is an<br>integer value between 0 and<br>maximum_number_of_packages. The value<br>maximum_number_of_packages is reserved for<br>unknown subscribers. |
| SERVICE_ID     | INT32  | Service classification of the reported session. For<br>example, in the Transaction RDR this field indicates<br>which service was accessed, and in the Breaching<br>RDR this field indicates which service was breached.                                     |
| PROTOCOL_ID    | INT16  | Unique ID of the protocol associated with the reported session.                                                                                                    |

#### Table 2-7 VolP Transaction Usage RDR Fields

| RDR Field Name                | Туре   | Description                                                                                                    |
|-------------------------------|--------|----------------------------------------------------------------------------------------------------|
| SKIPPED_SESSIONS              | UINT32 | Number of unreported sessions since the previous<br>RDR. Since a VoIP Transaction Usage RDR is<br>generated only at the end of a flow, this field always<br>has the value 1.                                                                     |
| SERVER_IP                     | UINT32 | Destination IP address of the reported session. (The destination is defined as the server or the listener of the networking session.) The IP address is in a 32-bit binary format.                                                               |
| SERVER_PORT                   | UINT16 | Destination port number of the TCP/UDP-based<br>networking session. For non-TCP/UDP sessions, this<br>field contains the IP protocol number of the session<br>flow.                                                                              |
| ACCESS_STRING                 | STRING | Layer 7 property, extracted from the transaction.                                                                                                    |
| INFO_STRING                   | STRING | Layer 7 property extracted from the transaction.                                                                                                    |
| CLIENT_IP                     | UINT32 | IP address of the client side of the reported session.<br>(The client side is defined as the initiator of the<br>networking session.) The IP address is in a 32-bit<br>binary format.                                                            |
| CLIENT_PORT                   | UINT16 | Port number of the client side (initiator) of the TCP/UDP-based networking session. For non-TCP/UDP sessions, this field has the value zero.                                                                                                    |
| INITIATING_SIDE               | INT8   | <ul> <li>Side of the SCE platform on which the initiator of the transaction resides.</li> <li>0—Subscriber side</li> <li>1—Network side</li> </ul>                                                                                               |
| REPORT_TIME                   | UINT32 | Ending time stamp of this RDR. The field is in UNIX time_t format, which is the number of seconds since midnight of 1 January 1970.                                                                                                    |
| MILLISEC_DURATION             | UINT32 | Duration, in milliseconds, of the transaction reported in this RDR.                                                                                                    |
| TIME_FRAME                    | INT8   | Time frame during which the RDR was generated. The field's value can be in the range 0 to 3, indicating which of the four time frames was used. The system supports time-dependent policies, by using different rules for different time frames. |
| SESSION_UPSTREAM_<br>VOLUME   | UINT32 | Upstream volume of the transaction, in bytes. The volume refers to the aggregated upstream volume on both links of all the flows bundled in the transaction.                                                                                     |
| SESSION_DOWNSTREAM_<br>VOLUME | UINT32 | Downstream volume of the transaction, in bytes. The volume refers to the aggregated downstream volume on both links of all the flows bundled in the transaction.                                                                                 |
| SUBSCRIBER_COUNTER_ID         | UINT16 | Counter to which each service is mapped. There are 32 subscriber usage counters.                                                                                                    |

| Table 2-7 VoIP Transaction Usage RDR Fields (continued) | Table 2-7 | VoIP Transaction Usage RDR Fields (continued) |
|---------------------------------------------------------|-----------|-----------------------------------------------|
|---------------------------------------------------------|-----------|-----------------------------------------------|

| RDR Field Name                                    | Туре   | Description                                                                                                    |
|---------------------------------------------------|--------|----------------------------------------------------------------------------------------------------|
| GLOBAL_COUNTER_ID                                 | UINT16 | Counter to which each service is mapped. There are 64 global usage counters.                                                                                                    |
| PACKAGE_COUNTER_ID                                | UINT16 | Counter to which each package is mapped. There are 1024 package usage counters.                                                                                                    |
| IP_PROTOCOL                                       | UINT8  | IP protocol type.                                                                                                    |
| PROTOCOL_SIGNATURE                                | INT32  | ID of the protocol signature associated with this session.                                                                                                    |
| ZONE_ID                                           | INT32  | ID of the zone associated with this session.                                                                                                    |
| FLAVOR_ID                                         | INT32  | ID of the protocol signatures with flavor associated with this session.                                                                                                    |
| FLOW_CLOSE_MODE                                   | UINT8  | The ITU-U vendor ID of the application. A value of 0xFFFFFFF indicates that this field was not found in the traffic.                                                                                                    |
| APPLICATION_ID                                    | UINT32 | ITU-U vendor ID of the application. A value of<br>0xFFFFFFF indicates that this field was not found in<br>the traffic.                                                                                                    |
| UPSTREAM_PACKET_LOSS<br>(see Note, page 22)       | UINT16 | Average fractional upstream packet loss for the<br>session, taken from the RTCP flow. (See the note<br>following this table for an explanation of this value.) A<br>value of 0xFFFF indicates that this field is undefined<br>(no RTCP flows were opened).                 |
| DOWNSTREAM_PACKET_<br>LOSS (see Note, page 22)    | UINT16 | Average fractional downstream packet loss for the session, taken from the RTCP flow. (See the note following this table for an explanation of this value.) A value of 0xFFFF indicates that this field is undefined (no RTCP flows were opened).                           |
| UPSTREAM_AVERAGE_<br>JITTER (see Note, page 22)   | UINT32 | Average upstream jitter for the session in units of 1/65<br>millisecond, taken from the RTCP flow. (See the note<br>following this table for an explanation of this value.) A<br>value of 0xFFFFFFF indicates that this field is<br>undefined (no RTCP flows were opened). |
| DOWNSTREAM_AVERAGE_<br>JITTER (see Note, page 22) | UINT32 | Average downstream jitter for the session in units of 1/65 millisecond, taken from the RTCP flow. (See the note following this table for an explanation of this value.) A value of 0xFFFFFFF indicates that this field is undefined (no RTCP flows were opened).           |
| CALL_DESTINATION                                  | STRING | Q931 Alias address of the session destination. A value of N/A indicates that this field was not found in the traffic.                                                                                                    |
| CALL_SOURCE                                       | STRING | Q931 Alias address of the session source. A value of N/A indicates that this field was not found in the traffic.                                                                                                    |

| RDR Field Name              | Туре  | Description                                                                                                    |
|-----------------------------|-------|----------------------------------------------------------------------------------------------------|
| UPSTREAM_PAYLOAD_<br>TYPE   | UINT8 | Upstream RTP payload type for the session. A value of 0xFF indicates that this field was not available (no RTP flows were opened). |
| DOWNSTREAM_PAYLOAD_<br>TYPE | UINT8 | Downstream RTP payload type for the session. A value of 0xFF indicates that this field is undefined (no RTP flows were opened).    |
| CALL_TYPE                   | UINT8 | Call type (taken from H225 packet). A value of 0xFF indicates that this field is undefined (no RTP flows were opened).             |
| MEDIA_CHANNELS              | UINT8 | Number of data flows that were opened during the session.                                                                          |

#### Table 2-7 VoIP Transaction Usage RDR Fields (continued)

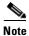

#### Packet Loss

This field is taken from the RTCP field "fraction lost". It is the average value of all RTCP packets seen during the flow life for the specified direction. The value is the numerator of a fraction whose denominator is 256. To get the packet loss value as percentage, divide this value by 2.56.

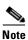

#### Average Jitter

This field is taken from the RTCP field "interval jitter". The reported value is the average value of all RTCP packets seen during the flow life for the specified direction. This value is multiplied by the NTP time-stamp delta (middle 32 bits) and divided by the RTCP time-stamp delta to convert it to normal time units. These two time stamps are also taken from the RTCP packet. The reported value is the average jitter in units of 1/65536 second. To convert to milliseconds, divide by 65.536.

For more information about the RCP/RTCP standard, see RFC 1889.

**Related Topics** 

• Universal RDR Fields, page 2-2

# **Video Transaction Usage RDR**

The VIDEO\_TRANSACTION\_USAGE\_RDR is a TUR used specifically for video transactions.

- RDR Default destination—Sent to the CM and stored in CSV format
- RDR Content—Describes a single video transaction
- RDR Generation Logic—Generated at the end of a session, for all transactions on all packages and all services if:
  - The packages and services are configured to generate the VIDEO\_TRANSACTION\_USAGE\_RDR.
  - VIDEO\_TRANSACTION\_USAGE\_RDRs are enabled.

This RDR is not generated for sessions that were blocked by a rule.

• RDR tag-0xf0f0f480 / 4042323072

By default, packages and services are disabled from generating this RDR. You can enable them for specific packages and services.

This RDR is designed for services and packages where specific, per-transaction RDRs are required (for example, transaction level billing). It is easy to configure this RDR in error, so that it is generated for every transaction, which may result in an excessive RDR rate.

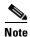

Configure the generation scheme for this RDR with extra care.

Table 2-8 lists the VIDEO\_TRANSACTION\_USAGE\_RDR fields and their descriptions.

| RDR Field Name | Туре   | Description                                                                                                    |
|----------------|--------|----------------------------------------------------------------------------------------------------|
| SUBSCRIBER_ID  | STRING | Subscriber identification string, introduced through<br>the subscriber management interfaces. It may contain<br>up to 64 characters. For unknown subscribers this field<br>may contain an empty string.                                                     |
| PACKAGE_ID     | INT16  | ID of the Package assigned to the subscriber whose<br>traffic is being reported. An assigned Package ID is an<br>integer value between 0 and<br>maximum_number_of_packages. The value<br>maximum_number_of_packages is reserved for<br>unknown subscribers. |
| SERVICE_ID     | INT32  | Service classification of the reported session. For<br>example, in the Transaction RDR this field indicates<br>which service was accessed, and in the Breaching<br>RDR this field indicates which service was breached.                                     |
| PROTOCOL_ID    | INT16  | Unique ID of the protocol associated with the reported session.                                                                                                    |

Table 2-8 Video Transaction Usage RDR Fields

| RDR Field Name                | Туре   | Description                                                                                                    |
|-------------------------------|--------|----------------------------------------------------------------------------------------------------|
| SKIPPED_SESSIONS              | UINT32 | Number of unreported sessions since the previous<br>RDR. Since an RTSP Transaction Usage RDR is<br>generated only at the end of a flow, this field always<br>has the value 1.                                                                    |
| SERVER_IP                     | UINT32 | Destination IP address of the reported session. (The destination is defined as the server or the listener of the networking session.) The IP address is in a 32-bit binary format.                                                               |
| SERVER_PORT                   | UINT16 | Destination port number of the TCP/UDP-based<br>networking session. For non-TCP/UDP sessions, this<br>field contains the IP protocol number of the session<br>flow.                                                                              |
| ACCESS_STRING                 | STRING | Layer 7 property, extracted from the transaction.                                                                                                    |
| INFO_STRING                   | STRING | Layer 7 property extracted from the transaction.                                                                                                    |
| CLIENT_IP                     | UINT32 | IP address of the client side of the reported session.<br>(The client side is defined as the initiator of the<br>networking session.) The IP address is in a 32-bit<br>binary format.                                                            |
| CLIENT_PORT                   | UINT16 | Port number of the client side (initiator) of the<br>TCP/UDP-based networking session. For<br>non-TCP/UDP sessions, this field has the value zero.                                                                                               |
| INITIATING_SIDE               | INT8   | <ul> <li>Side of the SCE platform on which the initiator of the transaction resides.</li> <li>0—Subscriber side</li> <li>1—Network side</li> </ul>                                                                                               |
| REPORT_TIME                   | UINT32 | Ending time stamp of this RDR. The field is in UNIX time_t format, which is the number of seconds since midnight of 1 January 1970.                                                                                                    |
| MILLISEC_DURATION             | UINT32 | Duration, in milliseconds, of the transaction reported in this RDR.                                                                                                    |
| TIME_FRAME                    | INT8   | Time frame during which the RDR was generated. The field's value can be in the range 0 to 3, indicating which of the four time frames was used. The system supports time-dependent policies, by using different rules for different time frames. |
| SESSION_UPSTREAM_<br>VOLUME   | UINT32 | Upstream volume of the transaction, in bytes. The volume refers to the aggregated upstream volume on both links of all the flows bundled in the transaction.                                                                                     |
| SESSION_DOWNSTREAM_<br>VOLUME | UINT32 | Downstream volume of the transaction, in bytes. The volume refers to the aggregated downstream volume on both links of all the flows bundled in the transaction.                                                                                 |
| SUBSCRIBER_COUNTER_ID         | UINT16 | Counter to which each service is mapped. There are 32 subscriber usage counters.                                                                                                    |

Table 2-8 Video Transaction Usage RDR Fields (continued)

| RDR Field Name     | Туре   | Description                                                                                                    |
|--------------------|--------|----------------------------------------------------------------------------------------------------|
| GLOBAL_COUNTER_ID  | UINT16 | Counter to which each service is mapped. There are 64 global usage counters.                                            |
| PACKAGE_COUNTER_ID | UINT16 | Counter to which each package is mapped. There are 1024 package usage counters.                                         |
| IP_PROTOCOL        | UNIT8  | IP protocol type.                                                                                                    |
| PROTOCOL_SIGNATURE | INT32  | ID of the protocol signature associated with this session.                                                              |
| ZONE_ID            | INT32  | ID of the zone associated with this session.                                                                            |
| FLAVOR_ID          | INT32  | ID of the protocol signatures with flavor associated with this session.                                                 |
| FLOW_CLOSE_MODE    | UINT8  | ITU-U vendor ID of the application. A value of<br>0xFFFFFFFF indicates that this field was not found in<br>the traffic. |
| TITLE              | STRING | Not supported.                                                                                                    |
| DURATION           | UINT32 | Not supported.                                                                                                    |
| ENCODING_RATE      | UINT32 | Not supported.                                                                                                    |
| RESOLUTION         | UINT32 | Not supported.                                                                                                    |
| REFERER            | STRING | Not supported.                                                                                                    |

| Table 2-8 | Video Transaction Usage RDR Fields                                                                                                    | (continued) |
|-----------|----------------------------------------------------------------------------------------------------|-------------|
|           | The of the state of the state o | (oomanaca)  |

# **Generic Usage RDR**

GENERIC\_USAGE\_RDR has a fixed structure with a unique tag, which allows the one-time creation of a database table to be used for various future RDRs.

The Generic Usage RDR is composed of universal fields like any other RDR, generic fields for all GUR RDRs, and fields for future use.

- RDR Purpose—Provides a generic template from which other Usage RDRs can be created.
- RDR Default destination—Varies depending on the specific Usage RDR created from this template
- RDR Content—Varies depending on the specific Usage RDR created from this template.
- RDR Generation Logic—Not generated, is provided as a template for creating other RDRs.
- RDR tag—0xf0f0f090 / 4042322064

Table 2-9 lists the Generic Usage RDR fields and their descriptions.

### Table 2-9Generic Usage RDR

| Key/Data | RDR Field Name        | Туре   | Description                                                                                                    |
|----------|-----------------------|--------|----------------------------------------------------------------------------------------------------|
| Key      | GUR_TYPE              | INT32  | Type of the GUR—defines the usage of the rest of the fields                                                                                                    |
| Key      | LINK_ID               | INT8   | Numeric value associated with the reported network link.                                                                                                    |
|          |                       |        | Possible values are 0 and 1 (referring to physical links 1 and 2 respectively).                                                                                                    |
|          |                       |        | For future use.                                                                                                    |
| Key      | GENERATOR_ID          | INT8   | Numeric value identifying the processor generating the RDR.                                                                                                    |
|          |                       |        | Possible values are 0 to 3.                                                                                                    |
| Кеу      | GLOBAL_COUNTER_ID     | UINT16 | Counter to which each service is mapped. There are 64 global usage counters                                                                                                    |
| Кеу      | SUBSCRIBER_COUNTER_ID | UINT16 | Counter to which each service is mapped. There are 32 subscriber usage counters.                                                                                                    |
| Key      | PACKAGE_COUNTER_ID    | UINT16 | Counter to which each package is mapped. There are 1024 package usage counters.                                                                                                    |
| Key      | SUBSCRIBER_ID         | STRING | Subscriber identification string, introduced through the<br>subscriber management interfaces. It may contain up to 64<br>characters. For unknown subscribers this field may contain an<br>empty string.                                                  |
| Key      | PACKAGE_ID            | INT16  | ID of the Package assigned to the subscriber whose traffic is<br>being reported. An assigned Package ID is an integer value<br>between 0 and maximum_number_of_packages. The value<br>maximum_number_of_packages is reserved for unknown<br>subscribers. |
| Кеу      | SERVICE_ID            | INT32  | Service classification of the reported session. For example, in<br>the Transaction RDR this field indicates which service was<br>accessed, and in the Breaching RDR this field indicates which<br>service was breached.                                  |
| Key      | PROTOCOL_ID           | INT16  | Unique ID of the protocol associated with the reported session.                                                                                                    |
| Key      | SIGNATURE_ID          | INT32  | ID of the protocol signature associated with this session.                                                                                                    |

### Table 2-9Generic Usage RDR

| Key/Data | RDR Field Name    | Туре   | Description                                                                                                    |
|----------|-------------------|--------|----------------------------------------------------------------------------------------------------|
| Key      | DESTINATION_IP    | UINT32 | • SIP: Destination IP address of RTP flow.                                                                                          |
|          |                   |        | • Skype: Destination IP address of Skype flow.                                                                                      |
| Key      | DESTINATION_PORT  | UINT16 | • SIP: Destination port of RTP flow.                                                                                                |
|          |                   |        | • Skype: Destination port of Skype flow.                                                                                            |
| Key      | SOURCE_IP         | UINT32 | • SIP: Source IP address of RTP flow.                                                                                               |
|          |                   |        | • Skype: Source IP address of Skype flow.                                                                                           |
| Key      | SOURCE_PORT       | UINT16 | • SIP: Source port of RTP flow.                                                                                                    |
|          |                   |        | • Skype: Source port of Skype flow.                                                                                                 |
| Key      | INITIATING_SIDE   | INT8   | Side of the SCE platform on which the initiator of the transaction resides.                                                         |
|          |                   |        | • 0—Subscriber side                                                                                                    |
|          |                   |        | • 1—Network side                                                                                                    |
|          |                   |        | For Skype, this is the initiating side of the flow (not necessarily the initiating side of the voice call).                         |
| Key      | ZONE_ID           | INT32  | ID of the zone associated with this session.                                                                                        |
| Key      | FLAVOR_ID         | INT32  | ID of protocol signatures with flavor associated with this session.                                                                 |
| Key      | SESSION_ID        | UINT32 | • SIP: The flow-context ID of the control flow.                                                                                     |
|          |                   |        | • Skype: The flow-context ID of the flow.                                                                                           |
| Key      | START_TIME        | UINT32 | Flow start time.                                                                                                    |
| Кеу      | END_TIME          | UINT32 | Ending time stamp of this RDR. The field is in UNIX time_t format, which is the number of seconds since midnight of 1 January 1970. |
| Key      | ACCESS_STRING     | STRING | Layer 7 property, extracted from the transaction.                                                                                   |
| Key      | INFO_STRING       | STRING | Layer 7 property extracted from the transaction.                                                                                    |
| Key      | For future use    | INT32  | —                                                                                                    |
| Key      | For future use    | INT32  | —                                                                                                    |
| Key      | For future use    | STRING | —                                                                                                    |
| Key      | For future use    | STRING | —                                                                                                    |
| Data     | UPSTREAM_VOLUME   | INT32  | Aggregated upstream volume of all sessions, in kilobytes, for the current reporting period.                                         |
| Data     | DOWNSTREAM_VOLUME | INT32  | Aggregated downstream volume of all sessions, in kilobytes, for the current reporting period.                                       |
| Data     | TOTAL_VOLUME      | INT32  | Aggregated total volume of all sessions, in kilobytes, for the current reporting period.                                            |
| Data     | SESSIONS          | INT32  | Aggregated number of sessions for the reported service for the current reporting period.                                            |
| Data     | SECONDS           | INT32  | Aggregated number of session seconds for the reported service for the current reporting period.                                     |

| Table 2-9 | Generic Usage RDR |
|-----------|-------------------|
|           | denene osage non  |

| Key/Data | RDR Field Name               | Туре  | Description                                                                                                    |
|----------|------------------------------|-------|----------------------------------------------------------------------------------------------------|
| Data     | CONCURRENT_SESSIONS          | INT32 | Concurrent number of sessions using the reported service at this point in time.                                                                                                    |
| Data     | ACTIVE_SUBSCRIBERS           | INT32 | Concurrent number of subscribers using the reported service at this point in time.                                                                                                    |
| Data     | TOTAL_ACTIVE_SUBSCRIBE<br>RS | INT32 | Concurrent number of subscribers in the system at this point in time.                                                                                                    |
| Data     | CONFIGURED_DURATION          | INT32 | Configured period for periodic RDRs, in seconds, between successive RDRs.                                                                                                    |
| Data     | DURATION                     | INT32 | <ul> <li>This release—Not implemented (always the same as CONFIGURED_DURATION).</li> <li>Future releases—Indicates the number of seconds that have passed since the previous SUBSCRIBER_USAGE_RDR.</li> </ul> |
| Data     | For future use               | INT32 | —                                                                                                    |
| Data     | For future use               | INT32 | —                                                                                                    |
| Data     | For future use               | INT32 |                                                                                                    |
| Data     | For future use               | INT32 | -                                                                                                    |

### Using the Generic Usage RDR to Report IPv6 Usage

The GUR is used to report both pure-IPv6, and tunneled IPv6. The former is reported per device, and the latter per RUC.

Both reports use the GUR type '1'.

• RDR Generation Logic— based on the user defined configuration of the Link Usage Report.

Table 2-10 describes the specific fields of the pure-IPv6 and tunneled-IPv6 reports. (Any GUR fields not listed in the table are not used.)

**GUR** fields Fields for pure IPv6 Fields (for tunneled IPv6 GUR TYPE IPV6\_TYPE (0x0000001) IPV6\_TYPE (0x00000001) LINK ID LINK ID GENERATOR ID GENERATOR ID GENERATOR ID GLOBAL COUNTER ID GLOBAL COUNTER ID END TIME END\_TIME END\_TIME For future use TUNNELED IPV6 PURE\_IPV6 (0x0000001) (0x0000002)UPSTREAM\_VOLUME UPSTREAM\_VOLUME DOWNSTREAM\_VOLUME DOWNSTREAM\_VOLUME \_\_\_\_ TOTAL\_VOLUME TOTAL\_VOLUME TOTAL\_VOLUME SESSIONS SESSIONS **SECONDS** SECONDS CONCURRENT\_SESSIONS CONCURRENT\_SESSIONS ACTIVE\_SUBSCRIBERS ACTIVE\_SUBSCRIBERS TOTAL ACTIVE TOTAL ACTIVE **SUBSCRIBERS** SUBSCRIBERS CONFIGURED DURATION CONFIGURED\_DURATION CONFIGURED DURATION DURATION DURATION DURATION

### **Subscriber Usage RDR**

The SUBSCRIBER\_USAGE\_RDR summarizes the activity of a single subscriber on a specific service for the last user-configured number of minutes.

- RDR Purpose—Compare subscribers for the Top Subscribers report, and create daily subscriber usage summary records.
- RDR Default destination—Sent to the CM, and processed by the Topper Adapter, which stores the processing results in the database and in CSV files. The Reporter tool uses the database records for creating the Top Subscribers reports.
- RDR Content—Summary of the activity of a single subscriber on a defined service for the last user-configured number of minutes, including aggregated number of flows, total volume, and duration.
- RDR Generation Logic—Generated periodically, at user-configured intervals, for each subscriber. A separate RDR is generated for each service usage counter. The RDR is generated only if the subscriber consumed resources associated with the service usage counter during the current reporting period.

At fixed, user-configurable intervals (for example, every 30 minutes), there is a periodic SUBSCRIBER\_USAGE\_RDR generation point. Whether or not a Subscriber Usage RDR for a particular subscriber is actually generated depends on the following:

- If the subscriber consumed resources associated with a service usage counter since the previous RDR generation point, a Subscriber Usage RDR is generated.
- If the subscriber did not consume resources associated with a service usage counter since the previous RDR generation point, no Subscriber Usage RDR is generated.

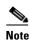

Unlike other Usage RDRs, the generation logic for Subscriber Usage RDRs does NOT use the zeroing methodology.

Subscriber Usage RDRs may also be generated in the following situation:

- The subscriber performed a logout in a subscriber-integrated installation or was un-introduced from the SCE platform:
  - If the subscriber consumed resources associated with a service usage counter since the previous Subscriber Usage RDR, a Subscriber Usage RDR is generated.
  - If the subscriber did not consume resources since the previous RDR, no RDR is generated for that service usage counter.
- RDR tag—0xf0f0f000 / 4042321920

The Subscriber Usage RDRs are enabled by default. Disabling the RDRs disables Top Subscriber reports. The default interval for SUR is every 10 minutes.

The default total rate is 200 SURs per second. Consult the sizing tool for the appropriate interval and rate.

Table 2-11 lists the Subscriber Usage RDR fields and their descriptions.

| RDR Field Name                | Туре   | Description                                                                                                    |
|-------------------------------|--------|----------------------------------------------------------------------------------------------------|
| SUBSCRIBER_ID                 | STRING | The subscriber identification string, introduced<br>through the subscriber management interfaces. It may<br>contain up to 64 characters. For unknown subscribers<br>this field may contain an empty string.                                                     |
| PACKAGE_ID                    | INT16  | The ID of the Package assigned to the subscriber<br>whose traffic is being reported. An assigned Package<br>ID is an integer value between 0 and<br>maximum_number_of_packages. The value<br>maximum_number_of_packages is reserved for<br>unknown subscribers. |
| SERVICE_USAGE_<br>COUNTER_ID_ | UINT16 | Counter to which each service is mapped. There are 32 counters in the subscriber scope.                                                                                                    |
| BREACH_STATE                  | UINT8  | <ul> <li>Indicates whether the subscriber's quota was breached.</li> <li>0—Not breached</li> <li>1—Breached</li> <li>Holds the breach state of a service. However, this RDR</li> </ul>                                                                          |
|                               |        | reports usage counters, which cannot be breached, so<br>the value is always zero.                                                                                                    |
| REASON                        | UINT8  | Reason for RDR generation:                                                                                                    |
|                               |        | • 0—Period time passed                                                                                                    |
|                               |        | • 1—Subscriber logout                                                                                                    |
|                               |        | • 3—Wraparound                                                                                                    |
|                               |        | • 5—Subscriber VLink change                                                                                                    |
| CONFIGURED_DURATION           | UINT32 | Configured period for periodic RDRs, in seconds, between successive RDRs.                                                                                                    |
| DURATION                      | UINT32 | Indicates the number of seconds that have passed since the previous Subscriber Usage RDR.                                                                                                    |
| END_TIME                      | UINT32 | Ending time stamp of this RDR. The field is in UNIX time_t format, which is the number of seconds since midnight of 1 January 1970.                                                                                                    |
| UPSTREAM_VOLUME               | UINT32 | Aggregated upstream volume on both links of all sessions, in kilobytes, for the current reporting period.                                                                                                    |
| DOWNSTREAM_VOLUME             | UINT32 | Aggregated downstream volume on both links of all sessions, in kilobytes, for the current reporting period.                                                                                                    |
| SESSIONS                      | UINT32 | Aggregated number of sessions for the reported service, for the current reporting period.                                                                                                    |
| SECONDS                       | UINT32 | Aggregated number of session seconds for the reported service, for the current reporting period.                                                                                                    |

#### Table 2-11Subscriber Usage RDR

| RDR Field Name | Туре  | Description                                                                    |
|----------------|-------|--------------------------------------------------------------------------------|
| UP_VLINK       | INT16 | Up vlink the subscriber is mapped to. (Is valid only in CMTS-aware mode.       |
| DOWN_VLINK     | INT16 | Down vlink the subscriber is mapped to. (Is valid only<br>in CMTS-aware mode.) |

| Table 2-11 | Subscriber Usage RDR (continued) |
|------------|----------------------------------|
|------------|----------------------------------|

Related Topics

• Periodic RDR Zero Adjustment Mechanism, page 2-83

### **Real-Time Subscriber Usage RDR**

The REALTIME\_SUBSCRIBER\_USAGE\_RDR summarizes the activity of a single subscriber on a specific service for the last user-configured number of minutes.

- RDR Purpose—Create detailed subscriber-level reports of network usage per service.
- RDR Default destination—Sent to the CM, stored in the database, and used by the Reporter tool for subscriber usage reports such as the Subscriber Bandwidth per Service report.
- RDR Content—Summary of the activity of a single subscriber on a specific service for the last user-configured number of minutes, including aggregated number of flows, total volume, and duration.
- RDR Generation Logic—Generated periodically, at user-configured intervals, for each subscriber that has real-time monitoring enabled. A separate RDR is generated for each service usage counter. The RDR is generated only if the subscriber consumed resources associated with the service usage counter during the current reporting period.

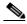

**Note** A Real-Time Subscriber Usage RDR is generated only for those subscribers with real-time monitoring enabled. For information about enabling real-time monitoring, see the "Additional Management Tools and Interfaces" chapter of *Cisco Service Control Application for Broadband User Guide*.

At fixed, user-configurable intervals (for example, every 5 minutes), there is a periodic REALTIME\_SUBSCRIBER\_USAGE\_RDR generation point. The

REALTIME\_SUBSCRIBER\_USAGE\_RDR reports the same usage information as the SUBSCRIBER\_USAGE\_RDR, but is generated more frequently to provide a more detailed picture of subscriber activity. It is used by the Cisco Service Control Application Reporter to generate reports on the activities of single subscribers over time.

Whether or not a Real-Time Subscriber Usage RDR for a particular subscriber is actually generated depends on the following:

- If the subscriber consumed resources associated with a service usage counter since the previous RDR generation point, a Real-Time Subscriber Usage RDR is generated.
- If the subscriber did not consume resources associated with a service usage counter since the previous RDR generation point, no Real-Time Subscriber Usage RDR is generated now.

However, the generation logic for Subscriber Usage RDRs uses the zeroing methodology (as described in Periodic RDR Zero Adjustment Mechanism, page 2-83). If the subscriber consumes resources associated with the service usage counter at some later time, this causes the immediate generation of either one or two zero-consumption Real-Time Subscriber Usage RDRs. (In addition to the eventual generation of the Real-Time Subscriber Usage RDR associated with this latest consumption of resources).

- If there was only one interval (for example, 0805–0810) for which there was no subscriber consumption of resources, only one zero-consumption Real-Time Subscriber Usage RDR is generated.
- If there were multiple consecutive intervals (for example, 0805–0810, 0810–0815, 0815–0820, 0820–0825) for which there was no subscriber consumption of resources, two zero-consumption Real-Time Subscriber Usage RDRs are generated: one for the first such time interval (0805–0810) and one for the last (0820–0825).

Real-Time Subscriber Usage RDRs may also be generated in the following situation:

- The subscriber performed a logout in a subscriber-integrated installation or was un-introduced from the SCE platform:
  - If the subscriber consumed resources associated with a service usage counter since the previous Real-Time Subscriber Usage RDR, a Real-Time Subscriber Usage RDR is generated and then a zero-consumption Real-Time Subscriber Usage RDR is generated.
  - If the subscriber consumed resources associated with a service usage counter since the previous Real-Time Subscriber Usage RDR, a Real-Time Subscriber Usage RDR is generated and then a zero-consumption Real-Time Subscriber Usage RDR is generated.

A zero-consumption Real-Time Subscriber Usage RDR is also be generated for a subscriber in the following situation:

- The subscriber performed a login in a subscriber-integrated installation or was introduced from the SCE platform:
  - Before the first Real-Time Subscriber Usage RDRs reporting actual consumption are generated, a zero-consumption Real-Time Subscriber Usage RDR is generated.
- RDR tag—0xf0f0f002 / 4042321922

Real-Time Subscriber Usage RDRs (RTSUR) are generated only for those subscribers with real-time monitoring enabled. By default, it is disabled for all subscribers. The default interval is RTSUR every 1 minute. The default total rate is 100 RTSURs per second. See the Sizing Tool for the appropriate interval, rate, and the number of subscribers for which you should enable it.

Table 2-12 lists the Real-Time Subscriber Usage RDR fields and their descriptions.

| RDR Field Name               | Туре   | Description                                                                                                    |
|------------------------------|--------|----------------------------------------------------------------------------------------------------|
| SUBSCRIBER_ID                | STRING | The subscriber identification string, introduced<br>through the subscriber management interfaces. It may<br>contain up to 64 characters. For unknown subscribers<br>this field may contain an empty string.                                                    |
| PACKAGE_ID                   | INT16  | The ID of the Package assigned to the subscriber<br>whose traffic is being reported. An assigned Package<br>ID is an integer value between 0 and<br>maximum_number_of_package. The value<br>maximum_number_of_packages is reserved for<br>unknown subscribers. |
| SERVICE_USAGE_<br>COUNTER_ID | UINT16 | Counter to which each service is mapped. There are 32 counters in the subscriber scope.                                                                                                    |
| AGGREGATION_OBJECT_<br>ID    | INT16  | Externally assigned:<br>• 0—Offline subscriber<br>• 1—Online subscriber                                                                                                    |

#### Table 2-12 Real-Time Subscriber Usage RDR Fields

| RDR Field Name      | Туре   | Description                                                                                                    |
|---------------------|--------|----------------------------------------------------------------------------------------------------|
| BREACH_STATE        | UINT8  | Indicates whether the subscriber's quota was breached.                                                                                |
|                     |        | • 0—Not breached                                                                                                    |
|                     |        | • 1—Breached                                                                                                    |
|                     |        | Holds the breach state of a service. However, this RDR reports usage counters, which cannot be breached, so the value is always zero. |
| REASON              | UINT8  | Reason for RDR generation:                                                                                                    |
|                     |        | • 0—Period time passed                                                                                                    |
|                     |        | • 1—Subscriber logout                                                                                                    |
|                     |        | • 3—Wraparound                                                                                                    |
|                     |        | • 5—Subscriber VLink change                                                                                                    |
| CONFIGURED_DURATION | UINT32 | Configured period for periodic RDRs, in seconds, between successive RDRs.                                                             |
| DURATION            | UINT32 | Indicates the number of seconds that have passed since<br>the previous Real-Time Subscriber Usage RDR.                                |
|                     |        | Note This field is not valid for zeroing RDR, "1" with appear.                                                                        |
| END_TIME            | UINT32 | Ending time stamp of this RDR. The field is in UNIX time_t format, which is the number of seconds since midnight of 1 January 1970.   |
| UPSTREAM_VOLUME     | UINT32 | Aggregated upstream volume on both links of all sessions, in kilobytes, for the current reporting period.                             |
| DOWNSTREAM_VOLUME   | UINT32 | Aggregated downstream volume on both links of all sessions, in kilobytes, for the current reporting period.                           |
| SESSIONS            | INT16  | Aggregated number of sessions for the reported service, for the current reporting period.                                             |
| SECONDS             | INT16  | Aggregated number of session seconds for the reported service, for the current reporting period.                                      |

### Table 2-12 Real-Time Subscriber Usage RDR Fields (continued)

**Related Topics** 

• Periodic RDR Zero Adjustment Mechanism, page 2-83

### **Link Usage RDR**

The LINK\_USAGE\_RDR summarizes the activity on one of the SCE links for a specific service for the last user-configured number of minutes.

- RDR Purpose—Create link-level reports of network usage per service.
- RDR Default destination—Sent to the CM, stored in the database, and used by the reporter for global usage reports such as the Global Bandwidth per Service report, and subscriber demographics reports, such as the Active Subscribers per Service report.
- RDR Content—Summary of the activity on one of the SCE links for a specific service for the last user-configured minutes, including aggregated number of flows, total volume, duration, and active subscribers.
- RDR Generation Logic—Generated periodically, at user-configured intervals, for each link. A separate RDR is generated for each service usage counter. The RDR is generated only if resources associated with the service usage counter were consumed during the current reporting period.

At fixed, user-configurable intervals (for example, every 30 minutes), there is a periodic LINK\_USAGE\_RDR generation point. Whether or not a Link Usage RDR is actually generated depends on the following:

- If network resources associated with a service usage counter were consumed since the previous RDR generation point, a Link Usage RDR is generated.
- If network resources associated with a service usage counter were not consumed since the previous RDR generation point, no Link Usage RDR is generated.

However, the generation logic for Link Usage RDRs uses the zeroing methodology (as described in Periodic RDR Zero Adjustment Mechanism, page 2-83). If network resources associated with the service are again consumed at some later time, this causes the immediate generation of either one or two zero-consumption Link Usage RDRs. (In addition to the eventual generation of the Link Usage RDR associated with this latest consumption of network resources).

- If there was only one interval (for example, 0830–0900) for which there was no consumption of network resources, only one zero-consumption Link Usage RDR is generated.
- If there were multiple consecutive intervals (for example, 0830–0900, 0900–0930, 0930–1000, 1000–1030) for which there was no consumption of network resources, two zero-consumption Link Usage RDR are generated: one for the first such time interval (0830–0900) and one for the last (1000–1030).

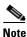

A separate RDR is generated for each link (on a single traffic processor) in the SCE platform, where each RDR represents the total traffic processed and analyzed by that processor (for the specified service usage counter). To compute the total traffic in any given time frame, take the sum of traffic of the RDRs of all the processors.

• RDR tag—0xf0f0f005 / 4042321925

Link Usage RDRs (LUR) are enabled by default. Disabling LURs eliminates global usage reports as well as subscriber demographics reports. LURs default interval is every 5 minutes. Increasing this interval can enhance the time granularity of LUR-based reports.

Table 2-13 lists the Link Usage RDR fields and their descriptions.

| RDR Field Name               | Туре   | Description                                                                                                    |
|------------------------------|--------|----------------------------------------------------------------------------------------------------|
| LINK_ID                      | INT8   | A numeric value associated with the reported network<br>link. Possible values are 0 and 1 (referring to physical<br>links 1 and 2 respectively). For future use.                                                                                          |
| GENERATOR_ID                 | INT8   | A numeric value identifying the processor generating the RDR. Possible values are 0 to 3.                                                                                                    |
| SERVICE_USAGE_<br>COUNTER_ID | UINT16 | Counter to which each service is mapped. There are 64 global usage counters.                                                                                                    |
| CONFIGURED_DURATION          | UINT32 | Configured period for periodic RDRs, in seconds, between successive RDRs.                                                                                                    |
| DURATION                     | UINT32 | This release—Not implemented (always the same as CONFIGURED_DURATION). Future release—Indicates the number of seconds that have passed since the previous SUBSCRIBER_USAGE_RDR.                                                                           |
| END_TIME                     | UINT32 | Ending time stamp of this RDR. The field is in UNIX time_t format, which is the number of seconds since midnight of 1 January 1970.                                                                                                    |
| UPSTREAM_VOLUME              | UINT32 | Aggregated upstream volume of all sessions, in kilobytes, for the current reporting period.                                                                                                    |
| DOWNSTREAM_VOLUME            | UINT32 | Aggregated downstream volume of all sessions, in kilobytes, for the current reporting period.                                                                                                    |
| SESSIONS                     | UINT32 | Aggregated number of sessions for the reported service, for the current reporting period.                                                                                                    |
| SECONDS                      | UINT32 | Aggregated number of session seconds for the reported service, for the current reporting period.                                                                                                    |
| CONCURRENT_SESSIONS          | UINT32 | Concurrent number of sessions using the reported<br>service at this point in time. A value 0 is reported for<br>all links except link 0. Although the values are not<br>reported in the respective links, a cumulative value is<br>reported in link 0.    |
| ACTIVE_SUBSCRIBERS           | UINT32 | Concurrent number of subscribers using the reported<br>service at this point in time. A value 0 is reported for<br>all links except link 0. Although the values are not<br>reported in the respective links, a cumulative value is<br>reported in link 0. |
| TOTAL_ACTIVE_<br>SUBSCRIBERS | UINT32 | Subscribers having active bidirectional flows in the<br>system. A value 0 is reported for all links except link<br>0. Although the values are not reported in the<br>respective links, a cumulative value is reported in link<br>0.                       |

**Related** Topics

• Periodic RDR Zero Adjustment Mechanism, page 2-83

Zone Usage RDRs (ZUR) are enabled by default. Disabling ZURs eliminates global usage reports as well as subscriber demographics reports. The default interval for ZURs is every 5 minutes. Increasing this interval can enhance the time granularity of ZUR-based reports.

### Zone Usage RDR

The ZONE\_USAGE\_RDR summarizes the activity on one of the SCE zones for a specific service for the last user-configured number of minutes.

- RDR Purpose—Create zone-level reports of network usage per service.
- RDR Default destination—Sent to the CM, stored in the database, and used by the reporter for global usage reports such as the Global Bandwidth per Service report, and subscriber demographics reports such as the Active Subscribers per Service report.
- RDR Content—Summary of the activity on one of the SCE zones for a specific service for the last ٠ user-configured minutes, including aggregated number of flows, total volume, duration, and active subscribers.
- RDR Generation Logic-Generated periodically, at user-configured intervals, for each zone. A separate RDR is generated for each service usage counter. The RDR is generated only if resources associated with the service usage counter were consumed during the current reporting period.

At fixed, user-configurable intervals (for example, every 30 minutes), there is a periodic ZONE\_USAGE\_RDR generation point. Whether or not a Zone Usage RDR is actually generated depends on the following:

- If network resources associated with a service usage counter were consumed since the previous RDR generation point, a Zone Usage RDR is generated.
- If network resources associated with a service usage counter were not consumed since the previous RDR generation point, no Zone Usage RDR is generated.

However, the generation logic for Zone Usage RDRs uses the zeroing methodology (as described in Periodic RDR Zero Adjustment Mechanism, page 2-83). If network resources associated with the service are again consumed at some later time, this causes the immediate generation of either one or two zero-consumption Zone Usage RDRs in addition to the eventual generation of the Zone Usage RDR associated with this latest consumption of network resources.

- If there was only one interval (for example, 0830–0900) for which there was no consumption of network resources, only one zero-consumption Zone Usage RDR is generated.
- If there were multiple consecutive intervals (for example, 0830–0900, 0900–0930, 0930–1000, 1000–1030) for which there was no consumption of network resources, two zero-consumption Zone Usage RDRs are generated—One for the first such time interval (0830–0900) and one for the last (1000–1030).

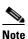

• RDR tag—4042321928

A separate RDR is generated for each Zone (on a single traffic processor) in the SCE platform, where each RDR represents the total traffic processed and analyzed by that processor (for the specified service usage counter). To compute the total traffic in any given time frame, take the sum of traffic of the RDRs of all the processors.

Table 2-14 lists the Zone Usage RDR fields and their descriptions.

| RDR Field Name               | Туре   | Description                                                                                                    |
|------------------------------|--------|----------------------------------------------------------------------------------------------------|
| ZONE_COUNTER_ID              | UINT16 | ID of the zone associated with this session.                                                                                                    |
| GENERATOR_ID                 | INT8   | Numeric value identifying the processor generating the RDR. Possible values are in the range from 0 to 3.                                                                                   |
| SERVICE_USAGE_<br>COUNTER_ID | UINT16 | Counter to which each service is mapped. There are 64 global usage counters.                                                                                                    |
| CONFIGURED_DURATION          | UINT32 | Configured period for periodic RDRs, in seconds, between successive RDRs.                                                                                                    |
| DURATION                     | UINT32 | This release—Not implemented (always the same as<br>CONFIGURED_DURATION). Future<br>release—Indicates the number of seconds that have<br>passed since the previous<br>SUBSCRIBER_USAGE_RDR. |
| END_TIME                     | INT32  | Ending time stamp of this RDR. The field is in UNIX time_t format, which is the number of seconds since midnight of 1 January 1970.                                                         |
| UPSTREAM_VOLUME              | UINT32 | Aggregated upstream volume of all sessions, in kilobytes, for the current reporting period.                                                                                                 |
| DOWNSTREAM_VOLUME            | UINT32 | Aggregated downstream volume of all sessions, in kilobytes, for the current reporting period.                                                                                               |
| SESSIONS                     | UINT32 | Aggregated number of sessions for the reported service, for the current reporting period.                                                                                                   |
| SECONDS                      | UINT32 | Aggregated number of session seconds for the reported service, for the current reporting period.                                                                                            |
| CONCURRENT_SESSIONS          | UINT32 | Concurrent number of sessions using the reported<br>service at this point in time.<br>Currently not supported in Release 3.6.5, so counter<br>always returns 0 value.                       |
| ACTIVE_SUBSCRIBERS           | UINT32 | Concurrent number of subscribers using the reported service at this point in time.                                                                                                    |
|                              |        | Currently not supported in Release 3.6.5, so counter always returns 0 value.                                                                                                    |
| TOTAL_ACTIVE_<br>SUBSCRIBERS | UINT32 | Concurrent number of subscribers in the system at this point in time.                                                                                                    |
|                              |        | Currently not supported in Release 3.6.5, so counter always returns 0 value.                                                                                                    |

**Related Topics** 

• Periodic RDR Zero Adjustment Mechanism, page 2-83

# Package Usage RDR

The PACKAGE\_USAGE\_RDR summarizes the activity of a specific group of subscribers (belonging to the same package) for a specific service in the last user-configured number of minutes.

- RDR Purpose—Create reports about network usage per service for a group of subscribers.
- RDR Default destination—Sent to the CM, stored in the database, and used by the Reporter tool for package usage reports such as the Package Bandwidth per Service report.
- RDR Content—Summary of the activity of a specific group of subscribers (belonging to the same package) for a specific service for the last user-configured number of minutes, including aggregated number of flows, total volume, and duration.
- RDR Generation Logic—Generated periodically, at user-configured intervals, for each package usage counter. A separate RDR is generated for each service usage counter. The RDR is generated only if resources associated with the service usage counter were consumed during the current reporting period. The RDR contains aggregated network usage information for all subscribers to the package or group of packages represented by the package usage counter.

At fixed, user-configurable intervals (for example, every 5 minutes), there is a periodic PACKAGE\_USAGE\_RDR generation point. Whether or not a Package Usage RDR is actually generated depends on the following:

- If network resources associated with a service usage counter were consumed by a subscriber of the Package since the previous RDR generation point, a Package Usage RDR is generated.
- If a subscriber of the Package has not consumed network resources associated with a service usage counter since the previous RDR generation point, no Package Usage RDR is generated.

However, the generation logic for Package Usage RDRs uses the zeroing methodology (as described in Periodic RDR Zero Adjustment Mechanism, page 2-83). If network resources associated with the service usage counter are again consumed by any subscriber of the package at some later time, this causes the immediate generation of either one or two zero-consumption Package Usage RDRs. (In addition to the eventual generation of the Package Usage RDR associated with this latest consumption of network resources).

- If there was only one interval (for example, 0805–0810) for which there was no consumption of network resources by any subscriber of the package, only one zero-consumption Package Usage RDR is generated.
- If there were multiple consecutive intervals (for example, 0805–0810, 0810–0815, 0815–0820, 0820–0825) for which there was no consumption of network resources by any subscriber of the package, two zero-consumption Package Usage RDR are generated: one for the first such time interval (0805–0810) and one for the last (0820–0825).

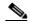

Note

te Each traffic processor in the SCE platform generates a separate RDR, where each RDR represents the total traffic processed and analyzed by that processor (for the specified service usage counter). To compute the total traffic (for a package) in any given time frame, take the sum of the traffic of the RDRs of all the processors.

• RDR tag—0xf0f0f004 / 4042321924

Package Usage RDRs (PURs) are enabled by default. Disabling LURs eliminates package usage reports. The default interval for PURs is every 5 minutes. Increasing this interval can enhance the time granularity of PUR-based reports.

Table 2-15 lists the Package Usage RDR fields and their descriptions.

| RDR Field Name               | Туре   | Description                                                                                                    |
|------------------------------|--------|----------------------------------------------------------------------------------------------------|
| PACKAGE_COUNTER_ID           | UINT16 | Counter to which each service is mapped. There are 1024 package usage counters.                                                                                                 |
| GENERATOR_ID                 | INT8   | Numeric value identifying the processor generating the RDR.                                                                                                    |
| SERVICE_USAGE_<br>COUNTER_ID | UINT16 | Counter to which each service is mapped. There are 64 global usage counters.                                                                                                    |
| CONFIGURED_DURATION          | UINT32 | Configured period for periodic RDRs, in seconds, between successive RDRs.                                                                                                    |
| DURATION                     | UINT32 | This release—Not implemented (always the same as CONFIGURED_DURATION). Future release—Indicates the number of seconds that have passed since the previous SUBSCRIBER_USAGE_RDR. |
| END_TIME                     | INT32  | Ending time stamp of this RDR. The field is in UNIX time_t format, which is the number of seconds since midnight of 1 January 1970.                                             |
| UPSTREAM_VOLUME              | UINT32 | Aggregated upstream volume on both links (for a single processor) of all sessions, in kilobytes, for the current reporting period.                                              |
| DOWNSTREAM_VOLUME            | UINT32 | Aggregated downstream volume on both links (for a single processor) of all sessions, in kilobytes, for the current reporting period.                                            |
| SESSIONS                     | UINT32 | Aggregated number of sessions for the reported service, for the current reporting period.                                                                                       |
| SECONDS                      | UINT32 | Aggregated number of session seconds for the reported service, for the current reporting period.                                                                                |
| CONCURRENT_SESSIONS          | UINT32 | Concurrent number of sessions using the reported service in the reported package at this point in time.                                                                         |
| ACTIVE_SUBSCRIBERS           | UINT32 | Concurrent number of subscribers using the reported service in the reported package at this point in time.                                                                      |
| TOTAL_ACTIVE_<br>SUBSCRIBERS | UINT32 | Concurrent number of subscribers in the system at this point in time.                                                                                                    |

| Table 2-15 | Package Usage RDR Fields |
|------------|--------------------------|
|------------|--------------------------|

**Related Topics** 

• Periodic RDR Zero Adjustment Mechanism, page 2-83

### **Virtual Links Usage RDR**

The VIRTUAL\_LINKS\_USAGE\_RDR summarizes the activity on one of the virtual links for a specific service for the last user-configured number of minutes. For information on virtual links, see *Cisco Service Control Application for Broadband User Guide*.

- RDR Purpose—Create reports relating to network usage per service for a specific virtual link.
- RDR Default destination—Sent to the CM, stored in the database, and used by the reporter for virtual link reports such as the Virtual Link Bandwidth per Service report.
- RDR Content—Summary of the activity on one of the virtual links for a specific service for the last user-configured number of minutes, including aggregated number of flows, total volume, and duration.
- RDR Generation Logic—Generated periodically, at user-configured intervals, for each service usage counter. A separate RDR is generated for each virtual link. The RDR is generated only if resources associated with the virtual link were consumed during the current reporting period. The RDR contains aggregated network usage information for all subscribers to the same virtual link.

At fixed, user-configurable intervals (for example, every 5 minutes), there is a periodic VIRTUAL\_LINKS\_USAGE\_RDR generation point. Whether or not a Virtual Links Usage RDR is actually generated depends on the following:

- If network resources associated with the service usage counter were consumed by any subscriber of the virtual link since the previous RDR generation point, a Virtual Links Usage RDR is generated.
- If no subscriber of the virtual link has consumed network resources associated with the service usage counter since the previous RDR generation point, no Virtual Links Usage RDR is generated.

However, the generation logic for Virtual Links Usage RDRs uses the zeroing methodology (as described in Periodic RDR Zero Adjustment Mechanism, page 2-83). If network resources associated with the service usage counter are again consumed by subscribers of the virtual link at some later time, this causes the immediate generation of either one or two zero-consumption Virtual Links Usage RDRs. (In addition to the eventual generation of the Virtual Links Usage RDR associated with this latest consumption of network resources by subscribers of the virtual link.)

- If there was only one interval (for example, 0805–0810) for which there was no consumption of network resources by any subscriber of the virtual link, only one zero-consumption Virtual Links Usage RDR is generated.
- If there were multiple consecutive intervals (for example, 0805–0810, 0810–0815, 0815–0820, 0820–0825) for which there was no consumption of network resources by any subscriber of the virtual link, two zero-consumption Virtual Links Usage RDR are generated: one for the first such time interval (0805–0810) and one for the last (0820–0825).

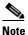

Each traffic processor in the SCE platform generates a separate RDR, where each RDR represents the total traffic processed and analyzed by that processor (for the specified service usage counter and the specified virtual link). To compute the total traffic (for a virtual link) in any given time frame, take the sum of the traffic of the RDRs of all the processors.

• RDR tag—0xf0f0f006 / 4042321926

Virtual Link Usage RDRs (VLURs) are disabled by default. You can enable VLURs when working with virtual links to facilitate virtual link usage reports. The recommended value for intervals between VLURs is 5 minutes.

Table 2-16 lists the Virtual Links Usage RDR fields and their descriptions.

Table 2-16Virtual Links Usage RDR Fields

| RDR Field Name               | Туре   | Description                                                                                                    |
|------------------------------|--------|----------------------------------------------------------------------------------------------------|
| VLINK_ID                     | INT16  | Virtual link ID                                                                                                    |
| VLINK_DIRECTION              | INT8   | Virtual link direction:                                                                                                    |
|                              |        | • 0—Upstream                                                                                                    |
|                              |        | • 1—Downstream                                                                                                    |
| GENERATOR_ID                 | INT8   | A numeric value identifying the processor generating the RDR.                                                                                    |
| SERVICE_USAGE_<br>COUNTER_ID | UINT16 | Counter to which each service is mapped. There are 1024 global usage counters.                                                                   |
| CONFIGURED_DURATION          | UINT32 | Configured period for periodic RDRs, in seconds, between successive RDRs.                                                                        |
| DURATION                     | UINT32 | Not implemented (always the same as CONFIGURED_DURATION).                                                                                        |
| END_TIME                     | UINT32 | Ending time stamp of this RDR. The field is in UNIX time_t format, which is the number of seconds since midnight of 1 January 1970.              |
| UPSTREAM_VOLUME              | UINT32 | Aggregated upstream volume on the virtual link (for a single processor) of all sessions, in kilobytes, for the current reporting period.         |
| DOWNSTREAM_VOLUME            | UINT32 | Aggregated downstream volume on the virtual link<br>(for a single processor) of all sessions, in kilobytes, for<br>the current reporting period. |
| SESSIONS                     | UINT32 | Reserved for future use.                                                                                                    |
| SECONDS                      | UINT32 | Reserved for future use.                                                                                                    |
| CONCURRENT_SESSIONS          | UINT32 | Reserved for future use.                                                                                                    |
| ACTIVE_SUBSCRIBERS           | UINT32 | Reserved for future use.                                                                                                    |
| TOTAL_ACTIVE_<br>SUBSCRIBERS | UINT32 | Concurrent number of subscribers in the system at this point in time.                                                                            |

**Related Topics** 

• Periodic RDR Zero Adjustment Mechanism, page 2-83

# **Blocking RDR**

The SERVICE\_BLOCK\_RDR is generated each time a transaction is blocked, and the profile and the rate/quota limitations indicate that this RDR should be generated.

- A Blocking RDR is generated when a session is blocked. A session may be blocked for various reasons; for example, access is blocked or concurrent session limit is reached.
- Generation of Blocking RDRs is subject to two limitations:
  - Quota—Maximum number of Blocking RDRs that SCA BB can generate for a subscriber in a specific aggregation period (day, week, month, and so forth). The quota is package-dependent; its value is set according to the package assigned to the subscriber.
  - Rate—Global, maximum number of Blocking RDRs that an SCE platform can generate per second. The rate is a global value that sets an upper limit for the total number of RDRs that are generated for all subscribers.

The RDR tag of the SERVICE\_BLOCK\_RDR is 0xf0f0f040 / 4042321984.

Table 2-17 lists the Blocking RDR fields and their descriptions.

| RDR Field Name | Туре   | Description                                                                                                    |
|----------------|--------|----------------------------------------------------------------------------------------------------|
| SUBSCRIBER_ID  | STRING | Subscriber identification string, introduced through<br>the subscriber management interfaces. It may contain<br>up to 64 characters. For unknown subscribers this field<br>may contain an empty string.                                                     |
| PACKAGE_ID     | INT16  | ID of the Package assigned to the subscriber whose<br>traffic is being reported. An assigned Package ID is an<br>integer value between 0 and<br>maximum_number_of_packages. The value<br>maximum_number_of_packages is reserved for<br>unknown subscribers. |
| SERVICE_ID     | INT32  | Service classification of the reported session. For<br>example, in the Transaction RDR this field indicates<br>which service was accessed, and in the Breaching<br>RDR this field indicates which service was breached.                                     |
| PROTOCOL_ID    | INT16  | Unique ID of the protocol associated with the reported session.                                                                                                    |
| CLIENT_IP      | UINT32 | IP address of the client side of the reported session.<br>(The client side is defined as the initiator of the<br>networking session.) The IP address is in a 32-bit<br>binary format.                                                                       |
| CLIENT_PORT    | UINT16 | Port number of the client side (initiator) of the TCP/UDP-based networking session. For non-TCP/UDP sessions, this field has the value zero.                                                                                                    |
| SERVER_IP      | UINT32 | Destination IP address of the reported session. (The destination is defined as the server or the listener of the networking session.) The IP address is in a 32-bit binary format.                                                                          |

Table 2-17Blocking RDR Fields

| RDR Field Name  | Туре   | Description                                                                                                    |
|-----------------|--------|----------------------------------------------------------------------------------------------------|
| SERVER_PORT     | UINT16 | Destination port number of the TCP/UDP-based<br>networking session. For non-TCP/UDP sessions, this<br>field contains the IP protocol number of the session<br>flow. |
| INITIATING_SIDE | INT8   | Side of the SCE platform on which the initiator of the transaction resides.                                                                                         |
|                 |        | • 0—Subscriber side                                                                                                    |
|                 |        | • 1—Network side                                                                                                    |
| ACCESS_STRING   | STRING | Layer 7 property, extracted from the transaction.                                                                                                    |
| INFO_STRING     | STRING | Layer 7 property extracted from the transaction.                                                                                                    |
| BLOCK_REASON    | UINT8  | Indicates the reason why this session was blocked.                                                                                                    |
| BLOCK_RDR_COUNT | INT32  | Total number of blocked flows reported so far (from the beginning of the current aggregation period).                                                               |
| REDIRECTED      | INT8   | Indicates whether the flow has been redirected after being blocked.                                                                                                 |
|                 |        | • 0—Not redirected                                                                                                    |
|                 |        | • 1—Redirected                                                                                                    |
| REPORT_TIME     | UINT32 | Ending time stamp of this RDR. The field is in UNIX time_t format, which is the number of seconds since midnight of 1 January 1970.                                 |

| Table 2-17 | Blocking RDR Fields (continued) |
|------------|---------------------------------|
|------------|---------------------------------|

**Related Topics** 

• Block Reason (uint8), page 2-77

# Quota Breach RDR

The QUOTA\_BREACH\_RDR is generated each time a bucket is breached.

This RDR does not have a rate limit; it is generated whenever a quota breach occurs, provided that the RDR is enabled.

The RDR tag of the QUOTA\_BREACH\_RDR is 0xf0f0f072 / 4,042,322,034.

Table 2-18 lists the Quota Breach RDR fields and their descriptions.

Table 2-18Quota Breach RDR Fields

| RDR Field Name   | Туре   | Description                                                                                                    |
|------------------|--------|----------------------------------------------------------------------------------------------------|
| QUOTA_MODEL_TYPE | UINT8  | Quota model type:                                                                                                    |
|                  |        | • 1 - Gy Quota Model                                                                                                    |
|                  |        | • 2 - QM Quota Model                                                                                                    |
|                  |        | • 3 - Internal Quota Model                                                                                                    |
| RDR_REASON       | UINT8  | Reason the RDR was sent. Not in use, RESERVED -<br>0xfe                                                                                                    |
| SUBSCRIBER_ID    | STRING | Subscriber identification string, introduced through<br>the subscriber management interfaces. It may contain<br>up to 40 characters. For unknown subscribers this field<br>may contain an empty string.                                                     |
| PACKAGE_ID       | INT16  | ID of the Package assigned to the subscriber whose<br>traffic is being reported. An assigned Package ID is an<br>integer value between 0 and<br>maximum_number_of_packages. The value<br>maximum_number_of_packages is reserved for<br>unknown subscribers. |
| ADDITIONAL_INFO  | UINT32 | See ADDITIONAL_INFO Field, page 2-4 for details.                                                                                                    |
| END_TIME         | UINT32 | Ending time stamp of this RDR. The field is in UNIX time_t format, which is the number of seconds since midnight of 1 January 1970.                                                                                                    |
| BUCKET_ID        | UINT16 | Bucket ID to report.                                                                                                    |

| RDR Field Name | Туре   | Description                                                                                                    |
|----------------|--------|----------------------------------------------------------------------------------------------------|
| BUCKET_TYPE    | UINT16 | Bucket type:                                                                                                    |
|                |        | • 1—Volume_UP                                                                                                    |
|                |        | Only the upstream volume is reported in the RDR.<br>UNIT_AMOUNT_IN is 0 and<br>UNIT_AMOUNT_OUT indicates the upstream<br>volume.                                                                                                    |
|                |        | • 2—Volume_DOWN                                                                                                    |
|                |        | Only the downstream volume is reported in the RDR. UNIT_AMOUNT_IN indicates the downstream volume and UNIT_AMOUNT_OUT is 0.                                                                                                    |
|                |        | • 3—Total Volume                                                                                                    |
|                |        | The sum of downstream and upstream volumes,<br>that is, the total volume consumed, and the<br>remaining volume, that is, bucket size – total<br>volume is reported in the RDR.<br>UNIT_AMOUNT_IN indicates the total volume<br>consumed and UNIT_AMOUNT_OUT indicates<br>the remaining volume. |
|                |        | • 4—VolumeUpDown                                                                                                    |
|                |        | Both upstream and downstream volumes are<br>reported in the RDR. UNIT_AMOUNT_IN<br>indicates the downstream volume and<br>UNIT_AMOUNT_OUT indicates the upstream<br>volume.                                                                                                    |
|                |        | • 5—Events (sessions)                                                                                                    |
|                |        | UNIT_AMOUNT_IN indicates the number of<br>sessions that has used the bucket.<br>UNIT_AMOUNT_OUT indicates the remaining<br>number of sessions for the bucket.                                                                                                    |
|                |        | • 6—Time                                                                                                    |
|                |        | UNIT_AMOUNT_IN indicates how long a bucket<br>has been used. This unit is represented in seconds.<br>The UNIT_AMOUNT_OUT field is 0.                                                                                                    |
|                |        | <b>Note</b> For the following bucket types, only the UNIT_AMOUNT_IN field is valid:                                                                                                    |
|                |        | – Time                                                                                                    |
|                |        | – Events (sessions)                                                                                                    |
|                |        | – Total Volume                                                                                                    |
| UNIT_AMOUNT_IN | UINT32 | Consumed downstream volume in volume units/<br>Seconds/ Sessions.                                                                                                    |

| Table 2-18 Quota Breach RDR Fields (continued) |
|------------------------------------------------|
|------------------------------------------------|

| RDR Field Name  | Туре   | Description                                                                               |
|-----------------|--------|-------------------------------------------------------------------------------------------|
| UNIT_AMOUNT_OUT | UINT32 | Consumed upstream volume in volume units.                                                 |
|                 |        | For Internal/QM quota models – remaining quota as 32-bit integer value (may be negative). |
| BUCKET_SIZE_IN  | UINT32 | Original bucket size in volume units/ Seconds/<br>Sessions.                               |
|                 |        | For GY quota model – downstream bucket size in volume units.                              |
| BUCKET_SIZE_OUT | UINT32 | Valid for Gy quota model only – upstream bucket size<br>in volume units.                  |

#### Table 2-18 Quota Breach RDR Fields (continued)

### **Quota Status RDR**

The QUOTA\_STAUS\_RD reports consumed quota of subscriber for all associated buckets. If one RDR cannot contain all associated buckets, then two or more consecutive RDRs are sent.

The user can set a limit on the total number of these RDRs that are generated per second.

If a bucket is not in use, 0xFFFF appears in BUCKET\_ID, BUCKET\_TYPE, UNIT\_AMOUNT\_IN, and UNIT\_AMOUNT\_OUT fields.

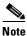

The QUOTA\_STAUS\_RDR is generated only for those subscribers whose policy requires the generation of such RDRs.

The following events trigger the sending of this RDR:

- Periodically, at user-configured intervals. The intervals are defined globally. Applies to all quota models, including internal and QM external quota models.
- Package switch event: Indicates consumed quota before the package switch. Applies to all quota models.
- Subscriber logout event.

Applies to all quota models.

• Quota Validity Time/Quota Holding Time expiration. Applies to Gy quota model only.

The RDR tag of the QUOTA\_STAUS\_RDR is 0xf0f0f071 / 4,042,322,033.

Table 2-19 lists the Quota Status RDR fields and descriptions.

| RDR Field Name   | Туре   | Description                                                                                                    |
|------------------|--------|----------------------------------------------------------------------------------------------------|
| QUOTA_MODEL_TYPE | UINT8  | Quota model type:                                                                                                    |
|                  |        | • 1 - Gy Quota Model                                                                                                    |
|                  |        | • 2 - QM Quota Model                                                                                                    |
|                  |        | • 3 - Internal Quota Model                                                                                                    |
| RDR_REASON       | UINT8  | Reason the RDR was sent:                                                                                                    |
|                  |        | • 0 - Period time passed                                                                                                    |
|                  |        | • 1 - Logout                                                                                                    |
|                  |        | • 2 - Package Switch                                                                                                    |
|                  |        | • 5 - Request (RAR)                                                                                                    |
| SUBSCRIBER_ID    | STRING | Subscriber identification string, introduced through<br>the subscriber management interfaces. It may contain<br>up to 40 characters. For unknown subscribers this field<br>may contain an empty string. |

Table 2-19Quota Status RDR Fields

| RDR Field Name  | Туре   | Description                                                                                                    |
|-----------------|--------|----------------------------------------------------------------------------------------------------|
| PACKAGE_ID      | INT16  | ID of the Package assigned to the subscriber whose<br>traffic is being reported. An assigned Package ID is an<br>integer value between 0 and<br>maximum_number_of_packages. The value<br>maximum_number_of_packages is reserved for<br>unknown subscribers. |
| ADDITIONAL_INFO | UINT32 | See ADDITIONAL_INFO Field, page 2-4 for details.                                                                                                    |
| END_TIME        | UINT32 | Ending time stamp of this RDR. The field is in UNIX time_t format, which is the number of seconds since midnight of 1 January 1970.                                                                                                    |
| BUCKET_ID       | UINT16 | Bucket ID to report.                                                                                                    |

#### Table 2-19Quota Status RDR Fields

| RDR Field Name | Туре   | Description                                                                                                    |
|----------------|--------|----------------------------------------------------------------------------------------------------|
| BUCKET_TYPE    | UINT16 | Bucket type:                                                                                                    |
|                |        | • 1—Volume_UP                                                                                                    |
|                |        | Only the upstream volume is reported in the RDR.<br>UNIT_AMOUNT_IN is 0 and<br>UNIT_AMOUNT_OUT indicates the upstream<br>volume.                                                                                                    |
|                |        | • 2—Volume_DOWN                                                                                                    |
|                |        | Only the downstream volume is reported in the RDR. UNIT_AMOUNT_IN indicates the downstream volume and UNIT_AMOUNT_OUT is 0.                                                                                                    |
|                |        | • 3—Total Volume                                                                                                    |
|                |        | The sum of downstream and upstream volumes,<br>that is, the total volume consumed, and the<br>remaining volume, that is, bucket size – total<br>volume is reported in the RDR.<br>UNIT_AMOUNT_IN indicates the total volume<br>consumed and UNIT_AMOUNT_OUT indicates<br>the remaining volume. |
|                |        | • 4—VolumeUpDown                                                                                                    |
|                |        | Both upstream and downstream volumes are<br>reported in the RDR. UNIT_AMOUNT_IN<br>indicates the downstream volume and<br>UNIT_AMOUNT_OUT indicates the upstream<br>volume.                                                                                                    |
|                |        | • 5—Events (sessions)                                                                                                    |
|                |        | UNIT_AMOUNT_IN indicates the number of<br>sessions that has used the bucket.<br>UNIT_AMOUNT_OUT indicates the remaining<br>number of sessions for the bucket.                                                                                                    |
|                |        | • 6—Time                                                                                                    |
|                |        | UNIT_AMOUNT_IN indicates how long a bucket<br>has been used. This unit is represented in seconds.<br>The UNIT_AMOUNT_OUT field is 0.                                                                                                    |
|                |        | <b>Note</b> For the following bucket types, only the UNIT_AMOUNT_IN field is valid:                                                                                                    |
|                |        | <ul><li>Time</li><li>Events (sessions)</li></ul>                                                                                                    |
|                |        | – Total Volume                                                                                                    |

#### Table 2-19 Quota Status RDR Fields

| RDR Field Name  | Туре   | Description                                                                                |
|-----------------|--------|--------------------------------------------------------------------------------------------|
| UNIT_AMOUNT_IN  | UINT32 | Consumed volume in volume units/ Seconds/ Sessions.                                        |
|                 |        | For Gy quota model – downstream volume.                                                    |
| UNIT_AMOUNT_OUT | UINT32 | For Gy quota model – consumed upstream volume in volume units.                             |
|                 |        | For QM/Internal quota models – remaining quota in 32-bit integer format (may be negative). |

|  | Table 2-19 | Quota Status | <b>RDR Fields</b> |
|--|------------|--------------|-------------------|
|--|------------|--------------|-------------------|

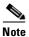

The following fields report information per bucket:

- BUCKET\_ID
- BUCKET\_TYPE
- UNIT\_AMOUNT\_IN
- UNIT\_AMOUNT\_OUT

This section of four fields is repeated 16 times, one time for each of the 16 buckets, for a total of 64 fields. (Added to the 6 header fields results in a total of 70 fields in the RDR.)

### **Quota Threshold Breach RDR**

The QUOTA\_THRESHOLD\_BREACH\_RDR is generated each time a bucket exceeds the bucket threshold is defined per package.

This RDR does not have a rate limit; it is generated whenever a threshold is exceeded, provided that the RDR is enabled.

The RDR tag of the QUOTA\_THRESHOLD\_BREACH\_RDR is 0xf0f0f073 / 4,042,322,035.

Table 2-20 lists the Quota Threshold Breach RDR fields and their descriptions.

| RDR Field Name   | Туре   | Description                                                                                                    |
|------------------|--------|----------------------------------------------------------------------------------------------------|
| QUOTA_MODEL_TYPE | UINT8  | Quota model type:                                                                                                    |
|                  |        | • 1 - Gy Quota Model                                                                                                    |
|                  |        | • 2 - QM Quota Model                                                                                                    |
|                  |        | • 3 - Internal Quota Model                                                                                                    |
| RDR_REASON       | UINT8  | Reason the RDR was sent. Not in use, RESERVED -<br>0xfe                                                                                                    |
| SUBSCRIBER_ID    | STRING | Subscriber identification string, introduced through<br>the subscriber management interfaces. It may contain<br>up to 40 characters. For unknown subscribers this field<br>may contain an empty string.                                                    |
| PACKAGE_ID       | INT16  | ID of the Package assigned to the subscriber whose<br>traffic is being reported. An assigned Package ID is an<br>integer value between 0 and<br>maximum_number_of_package. The value<br>maximum_number_of_packages is reserved for<br>unknown subscribers. |
| ADDITIONAL_INFO  | UINT32 | See ADDITIONAL_INFO Field, page 2-4 for details.                                                                                                    |
| END_TIME         | UINT32 | Ending time stamp of this RDR. The field is in UNIX time_t format, which is the number of seconds since midnight of 1 January 1970.                                                                                                    |
| BUCKET_ID        | UINT16 | Bucket ID to report.                                                                                                    |

Table 2-20 Quota Threshold Breach RDR Fields

| RDR Field Name | Туре   | Description                                                                                                    |
|----------------|--------|----------------------------------------------------------------------------------------------------|
| BUCKET_TYPE    | UINT16 | Bucket type:                                                                                                    |
|                |        | • 1—Volume_UP                                                                                                    |
|                |        | Only the upstream volume is reported in the RDR<br>UNIT_AMOUNT_IN is 0 and<br>UNIT_AMOUNT_OUT indicates the upstream<br>volume.                                                                                                    |
|                |        | • 2—Volume_DOWN                                                                                                    |
|                |        | Only the downstream volume is reported in the RDR. UNIT_AMOUNT_IN indicates the downstream volume and UNIT_AMOUNT_OUT is 0.                                                                                                    |
|                |        | • 3—Total Volume                                                                                                    |
|                |        | The sum of downstream and upstream volumes,<br>that is, the total volume consumed, and the<br>remaining volume, that is, bucket size – total<br>volume is reported in the RDR.<br>UNIT_AMOUNT_IN indicates the total volume<br>consumed and UNIT_AMOUNT_OUT indicates<br>the remaining volume. |
|                |        | • 4—VolumeUpDown                                                                                                    |
|                |        | Both upstream and downstream volumes are<br>reported in the RDR. UNIT_AMOUNT_IN<br>indicates the downstream volume and<br>UNIT_AMOUNT_OUT indicates the upstream<br>volume.                                                                                                    |
|                |        | • 5—Events (sessions)                                                                                                    |
|                |        | UNIT_AMOUNT_IN indicates the number of<br>sessions that has used the bucket.<br>UNIT_AMOUNT_OUT indicates the remaining<br>number of sessions for the bucket.                                                                                                    |
|                |        | • 6—Time                                                                                                    |
|                |        | UNIT_AMOUNT_IN indicates how long a bucke<br>has been used. This unit is represented in seconds<br>The UNIT_AMOUNT_OUT field is 0.                                                                                                    |
|                |        | <ul> <li>Note For the following bucket types, only the UNIT_AMOUNT_IN field is valid:</li> <li>Time</li> </ul>                                                                                                    |
|                |        | – Events (sessions)                                                                                                    |
|                |        | – Total Volume                                                                                                    |
| UNIT_AMOUNT_IN | UINT32 | Consumed downstream volume in volume units/<br>Seconds/ Sessions.                                                                                                    |

| Table 2-20         Quota Threshold Breach RDR Fields (continued) |
|------------------------------------------------------------------|
|------------------------------------------------------------------|

| RDR Field Name     | Туре   | Description                                                                                |
|--------------------|--------|--------------------------------------------------------------------------------------------|
| UNIT_AMOUNT_OUT    | UINT32 | Consumed upstream volume in volume units.                                                  |
|                    |        | For QM/Internal quota models – remaining quota in 32-bit integer format (may be negative). |
| BUCKET_SIZE_IN     | UINT32 | Original bucket size in volume units/ Seconds/<br>Sessions.                                |
|                    |        | For GY quota model – downstream volume/total volume/sessions/seconds.                      |
| BUCKET_SIZE_OUT    | UINT32 | For GY quota model – original upstream volume.                                             |
| THRESHOLD_SIZE_IN  | UINT32 | Threshold of the bucket in volume units/ Seconds/<br>Sessions.                             |
| THRESHOLD_SIZE_OUT | UINT32 | Threshold of the bucket in volume units/ Seconds/<br>Sessions.                             |
|                    |        | Valid for Gy quota models only – upstream bucket threshold.                                |

### **Session Creation RDRs**

Typically the SESSION\_CREATION\_RDR is sent on subscriber login event. This RDR replaces the legacy QUOTA\_STATE\_RESTORE\_RDR.

If a bucket is not in use, 0xFFFF appears in BUCKET\_ID, and '0' appears in BUCKET\_TYPE, UNIT\_AMOUNT\_IN, and UNIT\_AMOUNT\_OUT fields.

The following events trigger the sending of this RDR:

- Subscriber that associates with package with external quota management (Gy or Qm)
- Package switch event transition from internal package to external one or in Gy.

The RDR tag of the SESSION\_CREATION\_RDR is 0xf0f0f070 / 4,042,322,032.

Table 2-21 lists the Session Creation RDR fields and their descriptions.

**RDR Field Name** Type Description QUOTA MODEL TYPE UINT8 Quota model type: • 1 - Gy Quota Model • 2 - QM Quota Model • 3 - Internal Quota Model RDR\_REASON UINT8 Reason the RDR was sent: • 2 - Package Switch • 3 - Login SUBSCRIBER\_ID STRING Subscriber identification string, introduced through the subscriber management interfaces. It may contain up to 40 characters. For unknown subscribers this field may contain an empty string. PACKAGE ID INT16 ID of the Package assigned to the subscriber whose traffic is being reported. An assigned Package ID is an integer value between 0 and maximum\_number\_of\_packages. The value maximum\_number\_of\_packages is reserved for unknown subscribers. UINT32 ADDITIONAL\_INFO See ADDITIONAL\_INFO Field, page 2-4 for details. END\_TIME UINT32 Ending time stamp of this RDR. The field is in UNIX time\_t format, which is the number of seconds since midnight of 1 January 1970. UINT16 BUCKET\_ID Use for Gy quota model only. If request quota upon login is specified for the bucket, this field contains bucket id. This indicates to the server that quota should be provided to specified bucket id. '0xFFFF' - reserved. BUCKET\_TYPE UINT16 Not used. 0

#### Table 2-21 Session Creation RDR Fields

| RDR Field Name  | Туре   | Description |
|-----------------|--------|-------------|
| UNIT_AMOUNT_IN  | UINT32 | Not used. 0 |
| UNIT_AMOUNT_OUT | UINT32 | Not used. 0 |

|  | Table 2-21 | Session Creation RDR Fields (continued) |
|--|------------|-----------------------------------------|
|--|------------|-----------------------------------------|

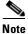

The following fields report information per bucket:

- BUCKET\_ID
- BUCKET\_TYPE
- UNIT\_AMOUNT\_IN
- UNIT\_AMOUNT\_OUT

This section of four fields is repeated 16 times, one time for each of the 16 buckets, for a total of 64 fields. (Added to the 6 header fields results in a total of 70 fields in the RDR.)

### **DHCP RDR**

L

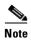

The DHCP\_RDR is generated each time a DHCP message of a specified type is intercepted.

DHCP RDRs are generated only if activated by a subscriber integration system, such as the SCMS Subscriber Manager (SM) DHCP LEG.

For each message read, the Cisco Service Control Application for Broadband (SCA BB) extracts several option fields. You can configure which fields to extract. An RDR is generated even if none of the fields were found.

The RDR tag of the DHCP\_RDR is 0xf0f0f042 / 4042321986.

Table 2-22 lists the DHCP RDR fields and descriptions.

| RDR Field Name                         | Туре   | Description                                                                                                    |
|----------------------------------------|--------|----------------------------------------------------------------------------------------------------|
| CPE_MAC                                | STRING | DHCP protocol field.                                                                                                    |
| CMTS_IP                                | UINT32 | DHCP protocol field.                                                                                                    |
| ASSIGNED_IP                            | UINT32 | DHCP protocol field.                                                                                                    |
| RELEASED_IP                            | UINT32 | DHCP protocol field.                                                                                                    |
| TRANSACTION_ID                         | UINT32 | DHCP protocol field.                                                                                                    |
| MESSAGE_TYPE                           | UINT8  | DHCP message type.                                                                                                    |
| OPTION_TYPE_0 through<br>OPTION_TYPE_7 | UINT8  | List of DHCP options extracted from the message.                                                                                    |
| OPTION_TYPE_0 through<br>OPTION_TYPE_7 | STRING | Values associated with the above DHCP options.                                                                                      |
| END_TIME                               | INT32  | Ending time stamp of this RDR. The field is in UNIX time_t format, which is the number of seconds since midnight of 1 January 1970. |

#### Table 2-22 DHCP RDR Fields

### **RADIUS RDR**

<u>Note</u>

The RADIUS\_RDR is generated each time a RADIUS message of a specified type is intercepted.

RADIUS RDRs are generated only if activated by a subscriber integration system, such as the SCMS-SM RADIUS LEG.

For each message read, SCA BB extracts several option fields. You can configure which fields to extract. An RDR is generated even if none of the fields were found.

The RDR tag of the RADIUS\_RDR is 0xf0f0f043 / 4042321987.

Table 2-23 lists the RADIUS RDR fields and descriptions.

| RDR Field Name                                     | Туре   | Description                                                                                                    |
|----------------------------------------------------|--------|----------------------------------------------------------------------------------------------------|
| SERVER_IP                                          | UINT32 | Destination IP address of the reported session. (The destination is defined as the server or the listener of the networking session.) The IP address is in a 32-bit binary format.    |
| SERVER_PORT                                        | UINT16 | Destination port number of the TCP/UDP-based<br>networking session. For non-TCP/UDP sessions, this<br>field contains the IP protocol number of the session<br>flow.                   |
| CLIENT_IP                                          | UINT32 | IP address of the client side of the reported session.<br>(The client side is defined as the initiator of the<br>networking session.) The IP address is in a 32-bit<br>binary format. |
| CLIENT_PORT                                        | UINT16 | Port number of the client side (initiator) of the<br>TCP/UDP-based networking session. For<br>non-TCP/UDP sessions, this field has the value zero.                                    |
| INITIATING_SIDE                                    | INT8   | Side of the SCE platform on which the initiator of the<br>transaction resides.• 0—Subscriber side• 1—Network side                                                                     |
| RADIUS_PACKET_CODE                                 | UINT8  | Type of the RADIUS message intercepted.                                                                                                    |
| RADIUS_ID                                          | UINT8  | RADIUS transaction ID.                                                                                                    |
| ATTRIBUTE_VALUE_1<br>through<br>ATTRIBUTE_VALUE_20 | STRING | Attributes extracted from the message. Sent as string format TLV. The last attribute field filled takes the value 0.                                                                  |

#### Table 2-23 RADIUS RDR Fields

### **Flow Start RDR**

L

The FLOW\_START\_RDR is generated when a flow starts, as follows:

- Any flow on packages and services that are configured to generate such an RDR.
- When a SIP INVITE request for voice and video traffic is received.

This RDR is designed for services and packages where specific, per-transaction RDRs are required (for example, transaction-level billing). It is easy to configure this RDR, in error, so that it is generated for every transaction, which may result in an excessive RDR rate. *Configure the generation scheme for this RDR with extra care*.

The RDR tag of the FLOW\_START\_RDR is 0xf0f0f016 / 4042321942.

Table 2-24 lists the Flow Start RDR fields and their descriptions.

| RDR Field Name | Туре   | Description                                                                                                    |
|----------------|--------|----------------------------------------------------------------------------------------------------|
| SUBSCRIBER_ID  | STRING | Subscriber identification string, introduced through<br>the subscriber management interfaces. It may contain<br>up to 64 characters. For unknown subscribers this field<br>may contain an empty string.                                                     |
| PACKAGE_ID     | INT16  | ID of the Package assigned to the subscriber whose<br>traffic is being reported. An assigned Package ID is an<br>integer value between 0 and<br>maximum_number_of_packages. The value<br>maximum_number_of_packages is reserved for<br>unknown subscribers. |
| SERVICE_ID     | INT32  | Service classification of the reported session. For<br>example, in the Transaction RDR this field indicates<br>which service was accessed, and in the Breaching<br>RDR this field indicates which service was breached.                                     |
| IP_PROTOCOL    | UINT8  | IP protocol type.                                                                                                    |
| SERVER_IP      | UINT32 | Contains the destination IP address of the reported<br>session. (The destination is defined as the server or the<br>listener of the networking session.) The IP address is<br>in a 32-bit binary format.                                                    |
| SERVER_PORT    | UINT16 | Destination port number of the TCP/UDP-based<br>networking session. For non-TCP/UDP sessions, this<br>field contains the IP protocol number of the session<br>flow.                                                                                         |
| CLIENT_IP      | UINT32 | IP address of the client side of the reported session.<br>(The client side is defined as the initiator of the<br>networking session.) The IP address is in a 32-bit<br>binary format.                                                                       |
| CLIENT_PORT    | UINT16 | Port number of the client side (initiator) of the TCP/UDP-based networking session. For non-TCP/UDP sessions, this field has the value zero.                                                                                                    |

#### Table 2-24 Flow Start RDR Fields

| RDR Field Name  | Туре   | Description                                                                                                    |
|-----------------|--------|----------------------------------------------------------------------------------------------------|
| INITIATING_SIDE | INT8   | Side of the SCE platform on which the initiator of the transaction resides.                                                         |
|                 |        | • 0—Subscriber side                                                                                                    |
|                 |        | • 1—Network side                                                                                                    |
| START_TIME      | UINT32 | Flow start time.                                                                                                    |
| REPORT_TIME     | UINT32 | Ending time stamp of this RDR. The field is in UNIX time_t format, which is the number of seconds since midnight of 1 January 1970. |
| BREACH_STATE    | INT8   | <ul> <li>Indicates whether the subscriber's quota was breached.</li> <li>0—Not breached</li> <li>1—Breached</li> </ul>              |
| FLOW ID         | UINT32 | Internal flow ID.                                                                                                    |
| GENERATOR_ID    | INT8   | Numeric value identifying the processor generating the RDR.                                                                         |

#### Table 2-24Flow Start RDR Fields

## **Flow End RDR**

L

The FLOW\_END\_RDR is generated when a flow stops, for any flow that generated a FLOW\_START\_RDR.

This RDR is designed for services and packages where specific, per-transaction RDRs are required (for example, transaction level billing). It is easy to configure this RDR, in error, so that it is generated for every transaction, which may result in an excessive RDR rate. *Configure the generation scheme for this RDR with extra care*.

The RDR tag of the FLOW\_END\_RDR is 0xf0f0f018 / 4042321944.

Table 2-25 lists the Flow End RDR fields and their descriptions.

| RDR Field Name | Туре   | Description                                                                                                    |
|----------------|--------|----------------------------------------------------------------------------------------------------|
| SUBSCRIBER_ID  | STRING | Subscriber identification string, introduced through<br>the subscriber management interfaces. It may contain<br>up to 64 characters. For unknown subscribers this field<br>may contain an empty string.                                                    |
| PACKAGE_ID     | INT16  | ID of the Package assigned to the subscriber whose<br>traffic is being reported. An assigned Package ID is an<br>integer value between 0 and<br>maximum_number_of_package. The value<br>maximum_number_of_packages is reserved for<br>unknown subscribers. |
| SERVICE_ID     | INT32  | Service classification of the reported session. For<br>example, in the Transaction RDR this field indicates<br>which service was accessed, and in the Breaching<br>RDR this field indicates which service was breached.                                    |
| IP_PROTOCOL    | UINT8  | IP protocol type.                                                                                                    |
| SERVER_IP      | UINT32 | Destination IP address of the reported session. (The destination is defined as the server or the listener of the networking session.) The IP address is in a 32-bit binary format.                                                                         |
| SERVER_PORT    | UINT16 | Destination port number of the TCP/UDP-based<br>networking session. For non-TCP/UDP sessions, this<br>field contains the IP protocol number of the session<br>flow.                                                                                        |
| CLIENT_IP      | UINT32 | IP address of the client side of the reported session.<br>(The client side is defined as the initiator of the<br>networking session.) The IP address is in a 32-bit<br>binary format.                                                                      |
| CLIENT_PORT    | UINT16 | Port number of the client side (initiator) of the TCP/UDP-based networking session. For non-TCP/UDP sessions, this field has the value zero.                                                                                                    |

Table 2-25Flow End RDR Fields

| RDR Field Name  | Туре   | Description                                                                                                    |
|-----------------|--------|----------------------------------------------------------------------------------------------------|
| INITIATING_SIDE | INT8   | Side of the SCE platform on which the initiator of the transaction resides.                                                         |
|                 |        | • 0—Subscriber side                                                                                                    |
|                 |        | • 1—Network side                                                                                                    |
| START_TIME      | UINT32 | Flow start time.                                                                                                    |
| REPORT_TIME     | UINT32 | Ending time stamp of this RDR. The field is in UNIX time_t format, which is the number of seconds since midnight of 1 January 1970. |
| BREACH_STATE    | INT8   | Indicates whether the subscriber's quota was breached.<br>• 0—Not breached<br>• 1—Breached                                          |
| FLOW ID         | UINT32 | Internal flow ID.                                                                                                    |
| GENERATOR_ID    | INT8   | Numeric value identifying the processor generating the RDR.                                                                         |

| Table 2-25 | Flow End RDR Fields (continued) |
|------------|---------------------------------|
|------------|---------------------------------|

### **Ongoing Flow RDR**

L

The FLOW\_ONGOING\_RDR is generated at set time intervals during the life of a flow, for any flow that generated a FLOW\_START\_RDR, if the system is configured to issue such RDR.

This RDR is designed for services and packages where specific, per-transaction RDRs are required (for example, transaction level billing). It is easy to configure this RDR, in error, so that it is generated for every transaction, which may result in an excessive RDR rate. *Configure the generation scheme for this RDR with extra care*.

The RDR tag of the FLOW\_ONGOING\_RDR is 0xf0f0f017 / 4042321943.

Table 2-26 lists the Ongoing Flow RDR fields and their descriptions.

| RDR Field Name | Туре   | Description                                                                                                    |
|----------------|--------|----------------------------------------------------------------------------------------------------|
| SUBSCRIBER_ID  | STRING | Subscriber identification string, introduced through<br>the subscriber management interfaces. It may contain<br>up to 64 characters. For unknown subscribers this field<br>may contain an empty string.                                                     |
| PACKAGE_ID     | INT16  | ID of the Package assigned to the subscriber whose<br>traffic is being reported. An assigned Package ID is an<br>integer value between 0 and<br>maximum_number_of_packages. The value<br>maximum_number_of_packages is reserved for<br>unknown subscribers. |
| SERVICE_ID     | INT32  | Service classification of the reported session. For<br>example, in the Transaction RDR this field indicates<br>which service was accessed, and in the Breaching<br>RDR this field indicates which service was breached.                                     |
| IP_PROTOCOL    | UINT8  | IP protocol type.                                                                                                    |
| SERVER_IP      | UINT32 | Destination IP address of the reported session. (The destination is defined as the server or the listener of the networking session.) The IP address is in a 32-bit binary format.                                                                          |
| SERVER_PORT    | UINT16 | Destination port number of the TCP/UDP-based<br>networking session. For non-TCP/UDP sessions, this<br>field contains the IP protocol number of the session<br>flow.                                                                                         |
| CLIENT_IP      | UINT32 | IP address of the client side of the reported session.<br>(The client side is defined as the initiator of the<br>networking session.) The IP address is in a 32-bit<br>binary format.                                                                       |
| CLIENT_PORT    | UINT16 | Port number of the client side (initiator) of the TCP/UDP-based networking session. For non-TCP/UDP sessions, this field has the value zero.                                                                                                    |

#### Table 2-26Ongoing Flow RDR Fields

| RDR Field Name  | Туре   | Description                                                                                                    |
|-----------------|--------|----------------------------------------------------------------------------------------------------|
| INITIATING_SIDE | INT8   | Side of the SCE platform on which the initiator of the transaction resides.                                                         |
|                 |        | • 0—Subscriber side                                                                                                    |
|                 |        | • 1—Network side                                                                                                    |
| START_TIME      | UINT32 | Flow start time.                                                                                                    |
| REPORT_TIME     | UINT32 | Ending time stamp of this RDR. The field is in UNIX time_t format, which is the number of seconds since midnight of 1 January 1970. |
| BREACH_STATE    | INT8   | Indicates whether the subscriber's quota was breached.<br>• 0—Not breached                                                          |
|                 |        | <ul> <li>0—Not breached</li> <li>1—Breached</li> </ul>                                                                              |
| FLOW ID         | UINT32 | Internal flow ID.                                                                                                    |
| GENERATOR_ID    | INT8   | Numeric value identifying the processor generating the RDR.                                                                         |

# **Media Flow RDR**

L

The MEDIA\_FLOW\_RDR is generated at the end of every SIP, Skype, or MGCP media flow:

- For SIP, this RDR is generated when a media channel is closed.
- For Skype, this RDR is generated when an end-of-call is detected.
- For MGCP, this RDR is generated when a media flow is closed.

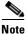

SIP includes all SIP-based applications (such as Vonage and Yahoo Messenger VoIP).

The RDR tag of the MEDIA\_FLOW\_RDR is 0xF0F0F46C / 4042323052.

Table 2-27 lists the Media Flow RDR fields and their descriptions.

| RDR Field Name   | Туре   | Description                                                                                                    |
|------------------|--------|----------------------------------------------------------------------------------------------------|
| SUBSCRIBER_ID    | STRING | Subscriber identification string, introduced through<br>the subscriber management interfaces. It may contain<br>up to 64 characters. For unknown subscribers, this<br>field may contain an empty string.                                              |
| PACKAGE_ID       | INT16  | ID of the Package assigned to the subscriber whose<br>traffic is being reported. An assigned Package ID is an<br>integer between 0 and<br>maximum_number_of_packages. The<br>maximum_number_of_packages value is reserved for<br>unknown subscribers. |
| SERVICE_ID       | INT32  | Service classification of the reported session. For<br>example, in the Transaction RDR, this field indicates<br>which service was accessed, and in the Breaching<br>RDR, this field indicates which service was breached.                             |
| PROTOCOL_ID      | INT16  | Unique ID of the protocol associated with the reported session.                                                                                                    |
| DESTINATION_IP   | UINT32 | • SIP—Destination IP address of RTP flow.                                                                                                    |
|                  |        | • Skype—Destination IP address of Skype flow.                                                                                                    |
|                  |        | • MGCP—Destination IP address of RTP flow.                                                                                                    |
| DESTINATION_PORT | UINT16 | • SIP—Destination port of RTP flow.                                                                                                    |
|                  |        | • Skype—Destination port of Skype flow.                                                                                                    |
|                  |        | • MGCP—Destination port of RTP flow.                                                                                                    |
| SOURCE_IP        | UINT32 | • SIP—Source IP address of RTP flow.                                                                                                    |
|                  |        | • Skype—Source IP address of Skype flow.                                                                                                    |
|                  |        | • MGCP—Source IP address of RTP flow.                                                                                                    |
| SOURCE_PORT      | UINT16 | • SIP—Source port of RTP flow.                                                                                                    |
|                  |        | • Skype—Source port of Skype flow.                                                                                                    |
|                  |        | • MGCP—Source port of RTP flow.                                                                                                    |

Table 2-27Media Flow RDR Fields

| START_TIMEUINT32Flow start time.REPORT_TIMEUINT32Flow start time.REPORT_TIMEUINT32Ending time stamp of this RDR. The field is in UNIX<br>time_t format, which is the number of seconds since<br>midnight of 1 January 1970.DURATION_SECONDSINT32• SIP—The active duration of the RTP flow, not<br>including aging time.UPSTREAM_VOLUMEUINT32• SIP—The upstream volume of the RTP flow, in<br>bytes.UPSTREAM_VOLUMEUINT32• SIP—The upstream volume of the RTP flow, in<br>bytes.DOWNSTREAM_VOLUMEUINT32• SIP—The downstream volume of the RTP flow, in<br>bytes.DOWNSTREAM_VOLUMEUINT32• SIP—The downstream volume of the RTP flow, in<br>bytes.DOWNSTREAM_VOLUMEUINT32• SIP—The downstream volume of the RTP flow, in<br>bytes.DOWNSTREAM_VOLUMEUINT32• SIP—The downstream volume of the RTP flow, in<br>bytes.DOWNSTREAM_VOLUMEUINT32• SIP—The downstream volume of the RTP flow, in<br>bytes.DOWNSTREAM_VOLUMEUINT32• SIP—The downstream volume of the RTP flow, in<br>bytes.IP_PROTOCOLUINT8IP protocol type:                                                                                                    | RDR Field Name    | Туре   | Description                                         |
|----------------------------------------------------------------------------------------------------|-------------------|--------|-----------------------------------------------------|
| • 1—Network sideZONE_IDINT32ID of the zone associated with this session.FLAVOR_IDINT32ID of the protocol signatures with flavor associated with this session.DOMAINSTRING• SIP—Domain name extracted from SIP header.• MGCP—Domain name extracted from MGCP header.• MGCP—Not applicable.START_TIMEUINT32Flow start time.REPORT_TIMEUINT32POWATION_SECONDSINT32INT32Flow start time.PURATION_SECONDSINT32VERAM_VOLUMEUINT32VINT32SIP—The active duration of the RTP flow, not including aging time.• Skype—The time between the start-of-call and end-of-call detection events.• MGCP—The active duration of the RTP flow, in bytes.• SKype—The upstream volume of the RTP flow, in bytes.• Skype—The upstream volume of the RTP flow, in bytes.• MGCP—The upstream volume of the RTP flow, in bytes.• MGCP—The upstream volume of the RTP flow, in bytes.• MGCP—The upstream volume of the RTP flow, in bytes.• Skype—The upstream volume of the RTP flow, in bytes.• Skype—The upstream volume of the RTP flow, in bytes.• Skype—The upstream volume of the RTP flow, in bytes.• MGCP—The downstream volume of the RTP flow, in bytes.• Skype—The downstream volume of the RTP flow, in bytes.• Skype—The downstream volume of the RTP flow, in bytes.• Skype—The downstream volume of the RTP flow, in bytes.• P_PROTOCOLUINT8• IP protocol type: | INITIATING_SIDE   | INT8   | ±                                                   |
| For Skype, this is the initiating side of the flow (not<br>necessarily the initiating side of the voice call).ZONE_IDINT32ID of the zone associated with this session.FLAVOR_IDINT32ID of the protocol signatures with flavor associated<br>with this session.DOMAINSTRING• SIP—Domain name extracted from SIP header.<br>• MGCP—Domain name extracted from MGCP<br>header.USER_AGENTSTRING• SIP—User-Agent field extracted from SIP header.<br>• MGCP—Not applicable.START_TIMEUINT32Flow start time.REPORT_TIMEUINT32Flow start time.REPORT_TIMEUINT32Flow start time.DURATION_SECONDSINT32• SIP—The active duration of the RTP flow, not<br>including aging time.UPSTREAM_VOLUMEUINT32• SIP—The active duration of the RTP flow, not<br>including the aging time.UPSTREAM_VOLUMEUINT32• SIP—The upstream volume between the<br>start-of-call and end-of-call detection events.<br>• MGCP—The upstream volume of the RTP flow, in<br>bytes.DOWNSTREAM_VOLUMEUINT32• SIP—The downstream volume of the RTP flow, in<br>bytes.DOWNSTREAM_VOLUMEUINT32• SIP—The downstream volume of the RTP flow, in<br>bytes.IP_PROTOCOLUINT8IP protocol type:                                                                                                    |                   |        | • 0—Subscriber side                                 |
| Increases<br>recessarily the initiating side of the voice call).ZONE_IDINT32ID of the zone associated with this session.FLAVOR_IDINT32ID of the protocol signatures with flavor associated<br>with this session.DOMAINSTRING• SIP—Domain name extracted from SIP header.<br>• MGCP—Domain name extracted from MGCP<br>header.USER_AGENTSTRING• SIP—User-Agent field extracted from SIP header.<br>• MGCP—Not applicable.START_TIMEUINT32Flow start time.REPORT_TIMEUINT32Ending time stamp of this RDR. The field is in UNIX<br>time_t format, which is the number of seconds since<br>midnight of 1 January 1970.DURATION_SECONDSINT32• SIP—The active duration of the RTP flow, not<br>including aging time.UPSTREAM_VOLUMEUINT32• SIP—The time between the start-of-call and<br>end-of-call detection events.UPSTREAM_VOLUMEUINT32• SIP—The upstream volume of the RTP flow, in<br>bytes.DOWNSTREAM_VOLUMEUINT32• SIP—The upstream volume of the RTP flow, in<br>bytes.DOWNSTREAM_VOLUMEUINT32• SIP—The downstream volume of the RTP flow, in<br>bytes.DOWNSTREAM_VOLUMEUINT32• SIP—The downstream volume of the RTP flow, in<br>bytes.IP_PROTOCOLUINT8IP protocol type:                                                                                                    |                   |        | • 1—Network side                                    |
| FLAVOR_IDINT32ID of the protocol signatures with flavor associated<br>with this session.DOMAINSTRING• SIP—Domain name extracted from SIP header.<br>• MGCP—Domain name extracted from MGCP<br>header.USER_AGENTSTRING• SIP—User-Agent field extracted from SIP header.<br>• MGCP—Not applicable.START_TIMEUINT32Flow start time.REPORT_TIMEUINT32Flow start time.REPORT_TIMEUINT32Ending time stamp of this RDR. The field is in UNIX<br>time_t format, which is the number of seconds since<br>midnight of 1 January 1970.DURATION_SECONDSINT32• SIP—The active duration of the RTP flow, not<br>including aging time.<br>• Skype—The time between the start-of-call and<br>end-of-call detection events.UPSTREAM_VOLUMEUINT32• SIP—The upstream volume of the RTP flow, in<br>bytes.DOWNSTREAM_VOLUMEUINT32• SIP—The downstream volume of the RTP flow, in<br>bytes.DOWNSTREAM_VOLUMEUINT32• SIP—The downstream volume of the RTP flow, in<br>bytes.IDOWNSTREAM_VOLUMEUINT32• SIP—The downstream volume of the RTP flow, in<br>bytes.IP_PROTOCOLUINT8IP protocol type:                                                                                                    |                   |        |                                                     |
| with this session.DOMAINSTRING• SIP—Domain name extracted from SIP header.<br>• MGCP—Domain name extracted from MGCP<br>header.USER_AGENTSTRING• SIP—User-Agent field extracted from SIP header.<br>• MGCP—Not applicable.START_TIMEUINT32Flow start time.REPORT_TIMEUINT32Ending time stamp of this RDR. The field is in UNIX<br>time_t format, which is the number of seconds since<br>midnight of 1 January 1970.DURATION_SECONDSINT32• SIP—The active duration of the RTP flow, not<br>including aging time.<br>• Skype—The time between the start-of-call and<br>end-of-call detection events.<br>• MGCP—The aging time.UPSTREAM_VOLUMEUINT32• SIP—The upstream volume of the RTP flow, in<br>bytes.DOWNSTREAM_VOLUMEUINT32• SIP—The upstream volume of the RTP flow, in<br>bytes.DOWNSTREAM_VOLUMEUINT32• SIP—The downstream volume of the RTP flow, in<br>bytes.DOWNSTREAM_VOLUMEUINT32• SIP—The downstream volume of the RTP flow, in<br>bytes.IP_PROTOCOLUINT8IP protocol type:                                                                                                    | ZONE_ID           | INT32  | ID of the zone associated with this session.        |
| • MGCP—Domain name extracted from MGCP<br>header.USER_AGENTSTRING• SIP—User-Agent field extracted from SIP header.START_TIMEUINT32Flow start time.REPORT_TIMEUINT32Ending time stamp of this RDR. The field is in UNIX<br>time_t format, which is the number of seconds since<br>midnight of 1 January 1970.DURATION_SECONDSINT32• SIP—The active duration of the RTP flow, not<br>including aging time.UPSTREAM_VOLUMEUINT32• SIP—The active duration of the RTP flow, not<br>including the aging time.UPSTREAM_VOLUMEUINT32• SIP—The upstream volume of the RTP flow, in<br>bytes.DOWNSTREAM_VOLUMEUINT32• SIP—The upstream volume of the RTP flow, in<br>bytes.DOWNSTREAM_VOLUMEUINT32• SIP—The downstream volume of the RTP flow, in<br>bytes.DOWNSTREAM_VOLUMEUINT32• SIP—The downstream volume of the RTP flow, in<br>bytes.DOWNSTREAM_VOLUMEUINT32• SIP—The downstream volume of the RTP flow, in<br>bytes.DOWNSTREAM_VOLUMEUINT32• SIP—The downstream volume of the RTP flow, in<br>bytes.DOWNSTREAM_VOLUMEUINT32• SIP—The downstream volume of the RTP flow, in<br>bytes.IP_PROTOCOLUINT8IP protocol type:                                                                                                    | FLAVOR_ID         | INT32  |                                                     |
| header.USER_AGENTSTRING• SIP—User-Agent field extracted from SIP header.<br>• MGCP—Not applicable.START_TIMEUINT32Flow start time.REPORT_TIMEUINT32Ending time stamp of this RDR. The field is in UNIX<br>time_t format, which is the number of seconds since<br>midnight of 1 January 1970.DURATION_SECONDSINT32• SIP—The active duration of the RTP flow, not<br>including aging time.<br>• Skype—The time between the start-of-call and<br>end-of-call detection events.UPSTREAM_VOLUMEUINT32• SIP—The upstream volume of the RTP flow, in<br>bytes.DOWNSTREAM_VOLUMEUINT32• SIP—The upstream volume of the RTP flow, in<br>bytes.DOWNSTREAM_VOLUMEUINT32• SIP—The downstream volume of the RTP flow, in<br>bytes.DOWNSTREAM_VOLUMEUINT32• SIP—The downstream volume of the RTP flow, in<br>bytes.DOWNSTREAM_VOLUMEUINT32• SIP—The downstream volume of the RTP flow, in<br>bytes.DOWNSTREAM_VOLUMEUINT32• SIP—The downstream volume of the RTP flow, in<br>bytes.IP_PROTOCOLUINT8IP protocol type:                                                                                                    | DOMAIN            | STRING | • SIP—Domain name extracted from SIP header.        |
| START_TIMEUINT32Flow start time.REPORT_TIMEUINT32Flow start time.DURATION_SECONDSINT32• SIP—The active duration of the RTP flow, not<br>including aging time.DURATION_SECONDSINT32• SIP—The time between the start-of-call and<br>end-of-call detection events.UPSTREAM_VOLUMEUINT32• SIP—The upstream volume of the RTP flow, in<br>bytes.DOWNSTREAM_VOLUMEUINT32• SIP—The downstream volume of the RTP flow, in<br>bytes.DOWNSTREAM_VOLUMEUINT32• SIP—The downstream volume of the RTP flow, in<br>bytes.DOWNSTREAM_VOLUMEUINT32• SIP—The downstream volume of the RTP flow, in<br>bytes.DOWNSTREAM_VOLUMEUINT32• SIP—The downstream volume of the RTP flow, in<br>bytes.DOWNSTREAM_VOLUMEUINT32• SIP—The downstream volume of the RTP flow, in<br>bytes.DOWNSTREAM_VOLUMEUINT32• SIP—The downstream volume of the RTP flow, in<br>bytes.DOWNSTREAM_VOLUMEUINT32• SIP—The downstream volume of the RTP flow, in<br>bytes.IP_PROTOCOLUINT8IP protocol type:                                                                                                    |                   |        |                                                     |
| START_TIMEUINT32Flow start time.REPORT_TIMEUINT32Ending time stamp of this RDR. The field is in UNIX<br>time_t format, which is the number of seconds since<br>midnight of 1 January 1970.DURATION_SECONDSINT32• SIP—The active duration of the RTP flow, not<br>including aging time.UPSTREAM_VOLUMEUINT32• SIP—The active duration of the RTP flow, not<br>including the aging time.UPSTREAM_VOLUMEUINT32• SIP—The upstream volume of the RTP flow, in<br>bytes.DOWNSTREAM_VOLUMEUINT32• SIP—The upstream volume between the<br>start-of-call and end-of-call detection events.DOWNSTREAM_VOLUMEUINT32• SIP—The downstream volume of the RTP flow, in<br>bytes.DOWNSTREAM_VOLUMEUINT32• SIP—The downstream volume of the RTP flow, in<br>bytes.DOWNSTREAM_VOLUMEUINT32• SIP—The downstream volume of the RTP flow, in<br>bytes.DOWNSTREAM_VOLUMEUINT32• SIP—The downstream volume of the RTP flow, in<br>bytes.DOWNSTREAM_VOLUMEUINT32• SIP—The downstream volume of the RTP flow, in<br>bytes.IP_PROTOCOLUINT8IP protocol type:                                                                                                    | USER_AGENT        | STRING | • SIP—User-Agent field extracted from SIP header.   |
| REPORT_TIMEUINT32Ending time stamp of this RDR. The field is in UNIX<br>time_format, which is the number of seconds since<br>midnight of 1 January 1970.DURATION_SECONDSINT32• SIP—The active duration of the RTP flow, not<br>including aging time.<br>• Skype—The time between the start-of-call and<br>end-of-call detection events.<br>• MGCP—The active duration of the RTP flow, not<br>including the aging time.UPSTREAM_VOLUMEUINT32• SIP—The upstream volume of the RTP flow, in<br>bytes.DOWNSTREAM_VOLUMEUINT32• SIP—The upstream volume of the RTP flow, in<br>bytes.DOWNSTREAM_VOLUMEUINT32• SIP—The downstream volume of the RTP flow, in<br>bytes.DOWNSTREAM_VOLUMEUINT32• SIP—The downstream volume of the RTP flow, in<br>bytes.DOWNSTREAM_VOLUMEUINT32• SIP—The downstream volume of the RTP flow, in<br>bytes.IP_PROTOCOLUINT8IP protocol type:                                                                                                    |                   |        | • MGCP—Not applicable.                              |
| time_t format, which is the number of seconds since<br>midnight of 1 January 1970.DURATION_SECONDSINT32• SIP—The active duration of the RTP flow, not<br>including aging time.<br>• Skype—The time between the start-of-call and<br>end-of-call detection events.UPSTREAM_VOLUMEUINT32• SIP—The upstream volume of the RTP flow, in<br>bytes.<br>• Skype—The upstream volume between the<br>start-of-call and end-of-call detection events.DOWNSTREAM_VOLUMEUINT32• SIP—The upstream volume of the RTP flow, in<br>bytes.DOWNSTREAM_VOLUMEUINT32• SIP—The downstream volume of the RTP flow, in<br>bytes.DOWNSTREAM_VOLUMEUINT32• SIP—The downstream volume of the RTP flow, in<br>bytes.DOWNSTREAM_VOLUMEUINT32• SIP—The downstream volume of the RTP flow, in<br>bytes.DOWNSTREAM_VOLUMEUINT32• SIP—The downstream volume of the RTP flow, in<br>bytes.DOWNSTREAM_VOLUMEUINT32• SIP—The downstream volume of the RTP flow, in<br>bytes.DOWNSTREAM_VOLUMEUINT32• SIP—The downstream volume of the RTP flow, in<br>bytes.IP_PROTOCOLUINT8IP protocol type:                                                                                                    | START_TIME        | UINT32 | Flow start time.                                    |
| including aging time.Skype—The time between the start-of-call and<br>end-of-call detection events.MGCP—The active duration of the RTP flow, not<br>including the aging time.UPSTREAM_VOLUMEUINT32SIP—The upstream volume of the RTP flow, in<br>bytes.Skype—The upstream volume between the<br>start-of-call and end-of-call detection events.DOWNSTREAM_VOLUMEUINT32UINT32SIP—The upstream volume of the RTP flow, in<br>bytes.DOWNSTREAM_VOLUMEUINT32IP_PROTOCOLUINT8IP_PROTOCOLUINT8                                                                                                    | REPORT_TIME       | UINT32 | time_t format, which is the number of seconds since |
| end-of-call detection events.UPSTREAM_VOLUMEUINT32UPSTREAM_VOLUMEUINT32SIP—The upstream volume of the RTP flow, in<br>bytes.bytes.Skype—The upstream volume between the<br>start-of-call and end-of-call detection events.DOWNSTREAM_VOLUMEUINT32UINT32SIP—The downstream volume of the RTP flow, in<br>bytes.DOWNSTREAM_VOLUMEUINT32IP_PROTOCOLUINT8IP_PROTOCOLUINT8                                                                                                    | DURATION_SECONDS  | INT32  |                                                     |
| including the aging time.UPSTREAM_VOLUMEUINT32• SIP—The upstream volume of the RTP flow, in<br>bytes.• Skype—The upstream volume between the<br>start-of-call and end-of-call detection events.• MGCP—The upstream volume of the RTP flow, in<br>bytes.DOWNSTREAM_VOLUMEUINT32• SIP—The downstream volume of the RTP flow, in<br>bytes.DOWNSTREAM_VOLUMEUINT32• SIP—The downstream volume of the RTP flow, in<br>bytes.IP_PROTOCOLUINT8IP protocol type:                                                                                                    |                   |        |                                                     |
| bytes.• Skype—The upstream volume between the<br>start-of-call and end-of-call detection events.• MGCP—The upstream volume of the RTP flow, in<br>bytes.DOWNSTREAM_VOLUMEUINT32• SIP—The downstream volume of the RTP flow, in<br>bytes.• Skype—The downstream volume of the RTP flow, in<br>bytes.• Skype—The downstream volume between the<br>start-of-call and end-of-call detection events.• MGCP—The downstream volume between the<br>start-of-call and end-of-call detection events.• MGCP—The downstream volume of the RTP<br>flow, in bytes.IP_PROTOCOLUINT8IP protocol type:                                                                                                    |                   |        |                                                     |
| start-of-call and end-of-call detection events.MGCP—The upstream volume of the RTP flow, in<br>bytes.DOWNSTREAM_VOLUMEUINT32SIP—The downstream volume of the RTP flow, in<br>bytes.Skype—The downstream volume between the<br>start-of-call and end-of-call detection events.MGCP—The downstream volume of the RTP<br>flow, in bytes.IP_PROTOCOLUINT8IP protocol type:                                                                                                    | UPSTREAM_VOLUME   | UINT32 |                                                     |
| bytes.DOWNSTREAM_VOLUMEUINT32• SIP—The downstream volume of the RTP flow, in<br>bytes.• Skype—The downstream volume between the<br>start-of-call and end-of-call detection events.• MGCP—The downstream volume of the RTP<br>flow, in bytes.IP_PROTOCOLUINT8IP protocol type:                                                                                                    |                   |        |                                                     |
| bytes.         • Skype—The downstream volume between the start-of-call and end-of-call detection events.         • MGCP—The downstream volume of the RTP flow, in bytes.         IP_PROTOCOL       UINT8                                                                                                    |                   |        |                                                     |
| start-of-call and end-of-call detection events.         MGCP—The downstream volume of the RTP flow, in bytes.         IP_PROTOCOL       UINT8         IP protocol type:                                                                                                    | DOWNSTREAM_VOLUME | UINT32 |                                                     |
| flow, in bytes.       IP_PROTOCOL     UINT8       IP protocol type:                                                                                                    |                   |        |                                                     |
|                                                                                                    |                   |        |                                                     |
|                                                                                                    | IP_PROTOCOL       | UINT8  | IP protocol type:                                   |
| • 0-1CF                                                                                                    |                   |        | • 6—TCP                                             |
| • 17—UDP                                                                                                    |                   |        | • 17—UDP                                            |

| RDR Field Name             | Туре   | Description                                                                                                    |
|----------------------------|--------|----------------------------------------------------------------------------------------------------|
| FLOW_TYPE                  | INT8   | O—All Skype flows                                                                                                    |
|                            |        | • 1—Audio (SIP/MGCP)                                                                                                    |
|                            |        | • 2—Video (SIP/MGCP)                                                                                                    |
| SESSION_ID                 | UINT32 | • SIP—The flow-context ID of the control flow.                                                                                             |
|                            |        | • Skype—The flow-context ID of the flow.                                                                                                   |
|                            |        | • MGCP—The flow-context ID of the control flow.                                                                                            |
| UPSTREAM_JITTER            | UINT32 | • SIP—The average upstream jitter for the session, taken from the RTCP flow. N/A (0xFFFFFFFF) if RTCP flow is missing.                     |
|                            |        | • Skype—N/A (0xFFFFFFF).                                                                                                    |
|                            |        | • MGCP—The average upstream jitter for the session, taken from the RTCP flow. N/A (0xFFFFFFFF) if RTCP flow is missing.                    |
| DOWNSTREAM_JITTER          | UINT32 | • SIP—The average downstream jitter for the session, taken from the RTCP flow: N/A (0xFFFFFFF) if RTCP flow is missing.                    |
|                            |        | • Skype—N/A (0xFFFFFFF).                                                                                                    |
|                            |        | • MGCP—The average downstream jitter for the session, taken from the RTCP flow. N/A (0xFFFFFFF) if RTCP flow is missing.                   |
| UPSTREAM_PACKET_LOSS       | UINT16 | • SIP—The average fractional upstream packet loss<br>for the session, taken from the RTCP flow. N/A<br>(0xFFFF) if RTCP flow is missing.   |
|                            |        | • Skype—N/A (0xFFFF).                                                                                                    |
|                            |        | • MGCP—The average fractional upstream packet<br>loss for the session, taken from the RTCP flow.<br>N/A (0xFFFF) if RTCP flow is missing.  |
| DOWNSTREAM_PACKET_<br>LOSS | UINT16 | • SIPvThe average fractional downstream packet<br>loss for the session, taken from the RTCP flow.<br>N/A (0xFFFF) if RTCP flow is missing. |
|                            |        | • Skype—N/A (0xFFFF).                                                                                                    |
|                            |        | • MGCP—The average fractional downstream packet loss for the session, taken from the RTCP flow. N/A (0xFFFF) if RTCP flow is missing.      |

#### Table 2-27 Media Flow RDR Fields (continued)

| RDR Field Name              | Туре  | Description                                             |
|-----------------------------|-------|---------------------------------------------------------|
| UPSTREAM_PAYLOAD_<br>TYPE   | UINT8 | • SIP—The upstream RTP payload type for the session.    |
|                             |       | • Skype—N/A (0xFF).                                     |
|                             |       | • MGCP—The upstream RTP payload type for the session.   |
| DOWNSTREAM_PAYLOAD_<br>TYPE | UINT8 | • SIP—The downstream RTP payload type for the session.  |
|                             |       | • Skype—N/A (0xFF).                                     |
|                             |       | • MGCP—The downstream RTP payload type for the session. |

| Table 2-27 | Media Flow RDR Fields (continued) |
|------------|-----------------------------------|
|------------|-----------------------------------|

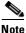

#### Packet Loss Note

This field is taken from the RTCP field "fraction lost". It is the average value of all RTCP packets seen during the flow life for the specified direction. The value is the numerator of a fraction whose denominator is 256. To get the packet loss value as percentage, divide this value by 2.56.

#### **Average Jitter**

This field is taken from the RTCP field "interval jitter". The reported value is the average value of all RTCP packets seen during the flow life for the specified direction. This value is multiplied by the NTP time-stamp delta (middle 32 bits) and divided by the RTCP time-stamp delta to convert it to normal time units. These two time stamps are also taken from the RTCP packet. The reported value is the average jitter in units of 1/65536 second. To convert to milliseconds divide by 65.536.

For more information about the RCP/RTCP standard, see RFC 1889.

2-71

### Attack Start RDR

L

The ATTACK\_START\_RDR is generated at the beginning of an attack for all attack types that are configured to generate such an RDR. (To enable and configure the generation of these RDRs, see "The Service Security Dashboard" section in the "Using the Service Configuration Editor: Additional Options" chapter of *Cisco Service Control Application for Broadband User Guide.*)

The RDR tag of the ATTACK\_START\_RDR is 0xf0f0f019 / 4042321945.

Table 2-28 lists the Attack Start RDR fields and their descriptions.

| RDR Field Name | Туре   | Description                                                                                                    |
|----------------|--------|----------------------------------------------------------------------------------------------------|
| SUBSCRIBER_ID  | STRING | Subscriber identification string, introduced through<br>the subscriber management interfaces. It may contain<br>up to 64 characters. For unknown subscribers this field<br>may contain an empty string. |
| ATTACK_ID      | UINT32 | Unique attack ID.                                                                                                    |
| ATTACKING_IP   | UINT32 | IP address related to the attack (for example: in a DDoS, this is the IP address under attack; in a scan this is the IP address of the source of the scan).                                             |
| ATTACKED_IP    | UINT32 | Other IP address related to the attack, if one exists; otherwise, 0xFFFFFFF.                                                                                                    |
| ATTACKED_PORT  | UINT16 | Attacked port: 0xFFFF if not present.                                                                                                    |
| ATTACKING_SIDE | INT8   | Side of the SCE ATTACKING_IP on which it resides:                                                                                                    |
|                |        | • 0—Subscriber                                                                                                    |
|                |        | • 1—Network                                                                                                    |
| IP_PROTOCOL    | UINT8  | IP protocol type.                                                                                                    |
| ATTACK_TYPE    | UINT32 | ATTACKING_IP to whom it belongs:                                                                                                    |
|                |        | • 0—Attacked                                                                                                    |
|                |        | • 1—Attacker                                                                                                    |
| GENERATOR_ID   | INT8   | Numeric value identifying the processor generating the RDR.                                                                                                    |
| ATTACK_TIME    | UINT32 | Time since attack started in seconds.                                                                                                    |
| REPORT_TIME    | UINT32 | Ending time stamp of this RDR. The field is in UNIX time_t format, which is the number of seconds since midnight of 1 January 1970.                                                                     |

#### Table 2-28 Attack Start RDR Fields

### **Attack End RDR**

The ATTACK\_END\_RDR is generated at the end of an attack for any attack that caused the generation of an ATTACK\_START\_RDR.

The RDR tag of the ATTACK\_END\_RDR is 0xf0f0f01a / 4042321946.

Table 2-29 lists the Attack End RDR fields and their descriptions.

| RDR Field Name | Туре   | Description                                                                                                    |
|----------------|--------|----------------------------------------------------------------------------------------------------|
| SUBSCRIBER_ID  | STRING | Subscriber identification string, introduced through<br>the subscriber management interfaces. It may contain<br>up to 64 characters. For unknown subscribers this field<br>may contain an empty string. |
| ATTACK_ID      | UINT32 | Unique attack ID.                                                                                                    |
| ATTACKING_IP   | UINT32 | IP address related to the attack (for example: in a DDoS, this will be the IP address under attack; in a scan this is the IP address of the source of the scan).                                        |
| ATTACKED_IP    | UINT32 | Other IP address related to the attack, if one exists; otherwise, 0xFFFFFFF.                                                                                                    |
| ATTACKED_PORT  | UINT16 | Attacked port: 0xFFFF if not present.                                                                                                    |
| ATTACKING_SIDE | INT8   | Side of the SCE ATTACKING_IP on which it resides:                                                                                                    |
|                |        | • 0—Subscriber                                                                                                    |
|                |        | • 1—Network                                                                                                    |
| IP_PROTOCOL    | UINT8  | IP protocol type.                                                                                                    |
| ATTACK_TYPE    | UINT32 | To whom ATTACKING_IP belongs:                                                                                                    |
|                |        | • 0—Attacked                                                                                                    |
|                |        | • 1—Attacker                                                                                                    |
| GENERATOR_ID   | INT8   | A numeric value identifying the processor generating the RDR.                                                                                                    |
| ATTACK_TIME    | UINT32 | Time since attack started in seconds.                                                                                                    |
| REPORT_TIME    | UINT32 | Ending time stamp of this RDR. The field is in UNIX time_t format, which is the number of seconds since midnight of 1 January 1970.                                                                     |

Table 2-29 Attack End RDR Fields

L

### **Malicious Traffic Periodic RDR**

The MALICIOUS\_TRAFFIC\_PERIODIC\_RDR is generated when an attack is detected, periodically, at user-configured intervals, for the duration of the attack, and at the end of the attack. The MALICIOUS\_TRAFFIC\_PERIODIC\_RDR reports the details of the attack or malicious traffic.

The RDR tag of the MALICIOUS\_TRAFFIC\_PERIODIC\_RDR is 0xf0f0f050 / 4042322000.

Table 2-30 lists the Malicious Traffic Periodic RDR fields and their descriptions.

| RDR Field Name      | Туре   | Description                                                                                                    |
|---------------------|--------|----------------------------------------------------------------------------------------------------|
| ATTACK_ID           | INT32  | Unique attack ID.                                                                                                    |
| SUBSCRIBER_ID       | STRING | Subscriber identification string, introduced through<br>the subscriber management interfaces. It may contain<br>up to 64 characters. For unknown subscribers this field<br>may contain an empty string.                                     |
| ATTACK_IP           | UINT32 | IP address related to this attack.                                                                                                    |
| OTHER_IP            | UINT32 | IP address other than the one displayed in<br>ATTACK_IP. For example, in a DDoS, this is the IP<br>address under attack; in a scan, this is the IP address of<br>the source of the scan. If there is no attack,<br>0xFFFFFFFF is displayed. |
| PORT_NUMBER         | UINT16 | Displays the attacked port. If there is no attack,<br>0xFFFF is displayed.                                                                                                    |
| ATTACK_TYPE         | INT32  | ATTACK_IP to whom it belongs:                                                                                                    |
|                     |        | • 0—Attacked                                                                                                    |
|                     |        | • 1—Attacker                                                                                                    |
| SIDE                | INT8   | The IP address side:                                                                                                    |
|                     |        | • 0—Subscriber                                                                                                    |
|                     |        | • 1—Network                                                                                                    |
| IP_PROTOCOL         | UINT8  | IP protocol type:                                                                                                    |
|                     |        | • 0—Other                                                                                                    |
|                     |        | • 1—ICMP                                                                                                    |
|                     |        | • 6—TCP                                                                                                    |
|                     |        | • 17—UDP                                                                                                    |
| CONFIGURED_DURATION | INT32  | Configured period for periodic RDRs, in seconds, between successive RDRs.                                                                                                    |
| DURATION            | INT32  | Indicates the number of seconds that have passed since the previous MALICIOUS_TRAFFIC_RDR.                                                                                                    |
| END_TIME            | INT32  | Ending time stamp of this RDR. The field is in UNIX<br>time_t format, which is the number of seconds since<br>midnight of 1 January 1970.                                                                                                   |

Table 2-30 Malicious Traffic Periodic RDR Fields

| RDR Field Name     | Туре   | Description                                                                                                    |
|--------------------|--------|----------------------------------------------------------------------------------------------------|
| ATTACKS            | INT8   | Number of attacks in the current reporting period.<br>Since this report is generated per attack, the value is 0 or 1.                                                |
| MALICIOUS_SESSIONS | UINT32 | Aggregated number of sessions for the reported attack,<br>for the current reporting period. If the SCE platform<br>blocks the attack, this field takes the value -1. |

| Table 2-30 | Malicious Traffic Periodic RDR Fields (continued) |
|------------|---------------------------------------------------|
|            |                                                   |

<u>Note</u>

You can identify the type of attack (scan, DDOS, or DOS) from Malicious Traffic Periodic RDR data:

Scan—OTHER\_IP=-1 and ATTACK\_TYPE=1 (the RDR contains the source (attacker) IP address)

DDOS attack—OTHER\_IP=-1 and ATTACK\_TYPE=0 (the RDR contains the destination (attacked) IP address)

DOS attack-OTHER\_IP contains an IP address (the RDR contains two IP addresses)

## **Spam RDR**

The SPAM\_RDR is generated when mass-mailing activity is detected.

The RDR tag of the SPAM\_RDR is 4042322048.

Table 2-31 lists the Spam RDR fields and their descriptions.

Table 2-31 Spam RDR Fields

| RDR Field Name  | Туре   | Description                                                                                                    |  |
|-----------------|--------|----------------------------------------------------------------------------------------------------|--|
| SUBSCRIBER_ID   | STRING | Subscriber identification string, introduced through<br>the subscriber management interfaces. It may contain<br>up to 64 characters. For unknown subscribers this field<br>may contain an empty string.                                                     |  |
| PACKAGE_ID      | UINT16 | ID of the Package assigned to the subscriber whose<br>traffic is being reported. An assigned Package ID is an<br>integer value between 0 and<br>maximum_number_of_packages. The value<br>maximum_number_of_packages is reserved for<br>unknown subscribers. |  |
| SERVICE_ID      | INT32  | Service classification of the reported session. For<br>example, in the Transaction RDR this field indicates<br>which service was accessed, and in the Breaching<br>RDR this field indicates which service was breached.                                     |  |
| PROTOCOL_ID     | INT16  | Unique ID of the protocol associated with the reported session.                                                                                                    |  |
| CLIENT_IP       | UINT32 | IP address of the client side of the reported session.<br>(The client side is defined as the initiator of the<br>networking session.) The IP address is in a 32-bit<br>binary format.                                                                       |  |
| CLIENT_PORT     | UINT16 | Port number of the client side (initiator) of the<br>TCP/UDP-based networking session. For<br>non-TCP/UDP sessions, this field has the value zero.                                                                                                    |  |
| SERVER_IP       | UINT32 | Destination IP address of the reported session. (The destination is defined as the server or the listener of the networking session.) The IP address is in a 32-bit binary format.                                                                          |  |
| SERVER_PORT     | UINT16 | Destination port number of the TCP/UDP-based<br>networking session. For non-TCP/UDP sessions, this<br>field contains the IP protocol number of the session<br>flow.                                                                                         |  |
| INITIATING_SIDE | INT8   | Side of the SCE platform on which the initiator of the transaction resides.<br>• 0—Subscriber side                                                                                                    |  |
|                 |        | • 1—Network side                                                                                                    |  |
| ACCESS_STRING   | STRING | Layer 7 property, extracted from the transaction.                                                                                                    |  |
| INFO_STRING     | STRING | Layer 7 property extracted from the transaction.                                                                                                    |  |

| RDR Field Name              | Туре   | Description                                                                                                    |
|-----------------------------|--------|----------------------------------------------------------------------------------------------------|
| SPAM_FOUND                  | UINT8  | Indicates whether spam was found (1) or stopped (0).                                                                                |
| THRESHOLD_LEVEL             | UINT16 | Threshold level. Reserved for future use. Currently 0.                                                                              |
| SESSION_COUNTER             | UINT32 | Number of sessions found.                                                                                                    |
| TIME_INTERVAL               | UINT32 | Time that elapsed since the beginning of the period.                                                                                |
| DEFINED_SESSION_<br>COUNTER | UINT32 | Indicates the defined number of sessions.                                                                                           |
| DEFINED_TIME_INTERVAL       | UINT32 | Indicates the defined time interval.                                                                                                |
| REPORT_TIME                 | INT32  | Ending time stamp of this RDR. The field is in UNIX time_t format, which is the number of seconds since midnight of 1 January 1970. |

#### Table 2-31 Spam RDR Fields (continued)

Related Topics

• Universal RDR Fields, page 2-2

2-77

L

### **Information About RDR Enumeration Fields**

The following sections list possible values for the RDR enumeration fields.

- Block Reason (uint8), page 2-77
- String Fields, page 2-78
- Aggregation Period (uint8), page 2-79
- Flow Close Mode (uint8), page 2-80
- Time Frames (unint16), page 2-80

### **Block Reason (uint8)**

The BLOCK\_REASON field is a bit field. Table 2-32 lists the meanings of the bits of this field.

| Table 2-32 Block Reason Field Bit Value | s |
|-----------------------------------------|---|
|-----------------------------------------|---|

| Bits Number  | Value and Description                                           |
|--------------|-----------------------------------------------------------------|
| 7 (msb)      | Always ON.                                                      |
| 6            | • 0—Action of the effective rule is block.                      |
|              | • 1—Concurrent session limit of the effective rule was reached. |
| 5            | • 0—Effective rule was in pre-breach state.                     |
|              | • 1—Effective rule was in post-breach state.                    |
| 4 to 0 (lsb) | Number of the breached bucket (1 to 16).                        |

### **String Fields**

Table 2-33 lists the ACCESS\_STRING and INFO\_STRING field values.

| Table 2-33 | String Field Values |
|------------|---------------------|
|            |                     |

| Name                                    | TR ACCESS_STRING | TR INFO_STRING | Description                |
|-----------------------------------------|------------------|----------------|----------------------------|
| PROTOCOL_TCP_<br>GENERIC_               | Null             | Null           | _                          |
| PROTOCOL_UDP_<br>GENERIC                | Null             | Null           | _                          |
| PROTOCOL_HTTP_<br>BROWSING              | Host name        | URL            | _                          |
| PROTOCOL_FTP                            | Null             | Null           | _                          |
| PROTOCOL_RTSP                           | Host name        | Null           | _                          |
| PROTOCOL_MMS                            | Null             | Null           | _                          |
| PROTOCOL_SMTP                           | Server IP        | Sender         | _                          |
| PROTOCOL_POP3                           | Server name      | Login name     | _                          |
| PROTOCOL_IP_<br>GENERIC                 | Null             | Null           | Non–TCP/UDP<br>transaction |
| PROTOCOL_<br>GNUTELLA_<br>NETWORKING    | Null             | Null           | Peer to peer               |
| PROTOCOL_<br>GNUTELLA_FILE_<br>TRANSFER | Null             | Null           | Peer to peer               |
| PROTOCOL_<br>FASTTRACK_<br>NETWORKING   | Null             | Null           | Peer to peer               |
| PROTOCOL_NNTP                           | Null             | Group name     | _                          |
| PROTOCOL_NAP_<br>WINMX_TRANSFER         | Null             | Null           | Peer to peer               |
| PROTOCOL_WINNY                          | Null             | Null           | Peer to peer               |
| PROTOCOL_<br>EDONKEY                    | Null             | Null           | Peer to peer               |
| PROTOCOL_<br>DIRECT_CONNECT             | Null             | Null           | Peer to peer               |
| PROTOCOL_<br>HOTLINE                    | Null             | Null           | Peer to peer               |
| PROTOCOL_<br>DYNAMIC_<br>SIGNATURE      | Null             | Null           |                            |
| PROTOCOL_<br>MANOLITO                   | Null             | Null           | Peer to peer               |
| PROTOCOL_SIP                            | SIP Method       | SIP Domain     |                            |

| Name                    | TR ACCESS_STRING | TR INFO_STRING    | Description  |
|-------------------------|------------------|-------------------|--------------|
| PROTOCOL_<br>BITTORRENT | Null             | Null              | Peer to peer |
| PROTOCOL_SKYPE          | Null             | Null              | Peer to peer |
| PROTOCOL_VONAGE         | SIP Method       | SIP Subscriber ID |              |
| PROTOCOL_SHARE          | Null             | Null              | Peer to peer |
| PROTOCOL_H323           | Null             | Is Fast Start     |              |
| PROTOCOL_<br>SOULSEEK   | Null             | Null              | Peer to peer |
| PROTOCOL_ITUNES         | Null             | Null              | Peer to peer |
| PROTOCOL_<br>FILETOPIA  | Null             | Null              | Peer to peer |
| PROTOCOL_<br>NAPSTER    | Null             | Null              | Peer to peer |
| PROTOCOL_DHCP           | Null             | Null              | —            |
| PROTOCOL_MUTE           | Null             | Null              | Peer to peer |
| PROTOCOL_<br>NODEZILLA  | Null             | Null              | Peer to peer |
| PROTOCOL_WASTE          | Null             | Null              | Peer to peer |
| PROTOCOL_NEONET         | Null             | Null              | Peer to peer |
| PROTOCOL_MGCP           | Null             | Null              | —            |
| PROTOCOL_WAREZ          | Null             | Null              | Peer to peer |

 Table 2-33
 String Field Values (continued)

### **Aggregation Period (uint8)**

Table 2-34 lists the AGG\_PERIOD field values.

#### Table 2-34 AGG\_PERIOD Field Values

| Name                         | Value | Description                                                          |
|------------------------------|-------|----------------------------------------------------------------------|
| AGGREGATE_HOURLY             | 0     | Hourly aggregate—Every hour, on the hour.                            |
| AGGREGATE_DAILY              | 1     | Daily aggregate—Every day at midnight.                               |
| AGGREGATE_WEEKLY             | 2     | Deprecated in 3.0.                                                   |
| AGGREGATE_MONTHLY            | 3     | Deprecated in 3.0.                                                   |
| EXTERNAL_QUOTA_<br>PROVISION | 4     | Quota is externally provisioned and managed by a third-party source. |

### Flow Close Mode (uint8)

Table 2-35 lists the FLOW\_CLOSE\_MODE field values.

Table 2-35Flow Close Mode Field Values

| Name                      | Value | Description                                                                    |
|---------------------------|-------|--------------------------------------------------------------------------------|
| TCP_NORMAL_CLOSE          | 0     | SCE observed a normal termination of the TCP connection.                       |
| FLOW_CLOSED_BY_<br>SYSTEM | 2     | SCE concluded that the connection has terminated after a period of inactivity. |

### **Time Frames (unint16)**

Table 2-36 lists the TIME\_FRAME field values.

| Table 2-36 | Time Frame Field | Values |
|------------|------------------|--------|
|            |                  |        |

| Name                              | Value | Description                                                                                 |
|-----------------------------------|-------|---------------------------------------------------------------------------------------------|
| TIME_FRAME_0 through TIME_FRAME_3 |       | ID of active time frame. A number from 0 to 3 that indicates the time frame internal index. |

# **RDR Tag Assignment Summary**

Table 2-37 summarizes RDR tag assignments.

Table 2-37RDR Tag Assignments

| RDR Name                                  | Default Category<br>(explained in the<br>following table) | Tag Value (decimal) | Tag Value (hex) |
|-------------------------------------------|-----------------------------------------------------------|---------------------|-----------------|
| SUBSCRIBER USAGE<br>RDR (NUR)             | CM-DB (1)                                                 | 4,042,321,920       | F0 F0 F0 00     |
| REALTIME<br>SUBSCRIBER USAGE<br>RDR (SUR) | CM-DB (1)                                                 | 4,042,321,922       | F0 F0 F0 02     |
| PACKAGE USAGE<br>RDR                      | CM-DB (1)                                                 | 4,042,321,924       | F0 F0 F0 04     |
| LINK USAGE RDR                            | CM-DB (1)                                                 | 4,042,321,925       | F0 F0 F0 05     |
| ZONE USAGE RDR                            | CM-DB (1)                                                 | 4,042,321,928       | F0 F0 F0 08     |
| VIRTUAL LINK RDR                          | CM-DB (1)                                                 | 4,042,321,926       | F0 F0 F0 06     |
| TRANSACTION RDR                           | CM-DB (1)                                                 | 4,042,321,936       | F0 F0 F0 10     |
| TRANSACTION<br>USAGE RDR                  | CM-CSV (1)                                                | 4,042,323,000       | F0 F0 F4 38     |
| HTTP TRANSACTION<br>USAGE RDR             | CM-CSV (1)                                                | 4,042,323,004       | F0 F0 F4 3C     |
| RTSP TRANSACTION<br>USAGE RDR             | CM-CSV (1)                                                | 4,042,323,008       | F0 F0 F4 40     |
| VOIP TRANSACTION<br>USAGE RDR             | CM-CSV (1)                                                | 4,042,323,050       | F0 F0 F4 6A     |
| VIDEO<br>TRANSACTION<br>USAGE RDR         | CM-CSV (1)                                                | 0xf0f0f480          | 4042323072      |
| BLOCKING RDR                              | CM-CSV (1)                                                | 4,042,321,984       | F0 F0 F0 40     |
| QUOTA BREACH<br>RDR                       | QP (4)                                                    | 4,042,322,034       | F0 F0 F0 72     |
| QUOTA STATUS RDR                          | QP (4)                                                    | 4,042,322,033       | F0 F0 F0 71     |
| QUOTA THRESHOLD<br>RDR                    | QP (4)                                                    | 4,042,322,035       | F0 F0 F0 73     |
| SESSION CREATION<br>RDR                   | QP (4)                                                    | 4,042,322,032       | F0 F0 F0 70     |
| RADIUS RDR                                | SM (3)                                                    | 4,042,321,987       | F0 F0 F0 43     |
| DHCP RDR                                  | SM (3)                                                    | 4,042,321,986       | F0 F0 F0 42     |
| FLOW START RDR                            | RT (2)                                                    | 4,042,321,942       | F0 F0 F0 16     |
| FLOW END RDR                              | RT (2)                                                    | 4,042,321,944       | F0 F0 F0 18     |
| MEDIA FLOW RDR                            | CM-DB (1)                                                 | 4,042,323,052       | F0 F0 F4 6C     |

| RDR Name                 | Default Category<br>(explained in the<br>following table) | Tag Value (decimal) | Tag Value (hex) |
|--------------------------|-----------------------------------------------------------|---------------------|-----------------|
| FLOW ONGOING<br>RDR      | RT (2)                                                    | 4,042,321,943       | F0 F0 F0 17     |
| TTACK_START RDR          | RT (2)                                                    | 4,042,321,945       | F0 F0 F0 19     |
| TTACK_END RDR            | RT (2)                                                    | 4,042,321,946       | F0 F0 F0 1A     |
| /ALICIOUS<br>TRAFFIC RDR | DC-DB (1)                                                 | 4,042,322,000       | F0 F0 F0 50     |

| Table 2-37 | RDR Tag Assignments (continued) |
|------------|---------------------------------|
|------------|---------------------------------|

RDR categories are the mechanism by which different types of RDRs can be sent to different collectors. You can configure the RDR categories using the SCE CLI. For more information, see the following relevant document:

- "Raw Data Formatting: The RDR Formatter and NetFlow Exporting" chapter of *Cisco SCE 2000* and *SCE 1000 Software Configuration Guide*.
- "Raw Data Formatting: The RDR Formatter and NetFlow Exporting" chapter of *Cisco SCE8000* 10GBE Software Configuration Guide.
- "Raw Data Formatting: The RDR Formatter and NetFlow Exporting" chapter of *Cisco SCE8000 GBE Software Configuration Guide*.

Table 2-38 summarizes the RDR tag default categories.

| Default Category | Intended Destination and Use                                                                                                    |
|------------------|----------------------------------------------------------------------------------------------------|
| CM-DB (1)        | CM database. Used by the SCA Reporter to generate reports.                                                                           |
| CM-CSV (1)       | CM. Stored as CSV files.                                                                                                    |
| RT (2)           | Other network devices. Typically used for functionality that requires a real-time response, such as QoS, provisioning, and deletion. |
| SM (3)           | SM's DHCP and RADIUS legs.                                                                                                    |
| QP (4)           | External quota provisioning systems. Used as notifications of the SCE Subscribers API.                                               |

 Table 2-38
 RDR Tag Default Categories

Г

### **Periodic RDR Zero Adjustment Mechanism**

The Periodic RDRs (or Network Usage RDRs) include the Link Usage, Package Usage, and Real-Time Subscriber Usage RDRs. When there is traffic for a particular service or package, the appropriate Usage RDRs are generated periodically, according to user-configured intervals. The RDR includes a time stamp of the end of the interval during which the traffic was recorded.

When there is *no* traffic (and therefore no consumed resources) for a particular service or package during a given period of time, the SCA BB application uses the Periodic RDR Zero Adjustment Mechanism, also called the zeroing methodology, to reduce the number of Usage RDRs generated for that service or package. This technique also simplifies collection for external systems by reducing the number of RDRs that they need to handle.

Note

Unlike other Usage RDRs, the generation logic for Subscriber Usage RDRs does not use the zeroing methodology.

The zeroing methodology algorithm works as follows: for any number of consecutive time intervals having no traffic for a particular service or package, zero-consumption RDRs are generated for the first and last zero-consumption time intervals, but not for the intermediate time intervals. These two zero-consumption RDRs are generated when the next traffic arrives.

#### **Example 1**

The Real-Time Subscriber Usage RDR (for a given subscriber) has a generation period of 30 minutes. There is subscriber traffic during the interval 1200–1230, no subscriber traffic during the following five intervals (1230–1300, 1300–1330, 1330–1400, 1400–1430, 1430–1500), and the next subscriber traffic occurs at 1522. The following Real-Time Subscriber Usage RDRs are generated:

- At 1230, one RDR with the values of the consumed resources for the interval 1200–1230, and with the time stamp 1230.
- At 1522, one zero-consumption RDR having the time stamp (1300) of the end of the first interval (1230–1300) with no traffic for that subscriber.
- At 1522, one zero-consumption RDR having the time stamp (1500) of the end of the last interval (1430–1500) with no traffic for that subscriber.

No RDR is generated for the three intermediate zero-consumption intervals (1300–1330, 1330–1400, and 1400–1430).

• At 1530, one RDR with the values of the consumed resources for the interval 1500–1530, and with the time stamp 1530.

#### Example 2

The Real-Time Subscriber Usage RDR (for a given subscriber) has a generation period of 30 minutes. There is subscriber traffic during the interval 1200–1230, no subscriber traffic during the following interval 1230–1300, and the next subscriber traffic occurs at 1322. The following Real-Time Subscriber Usage RDRs are generated:

- At 1230, one RDR with the values of the consumed resources for the interval 1200–1230, and with the time stamp 1230.
- At 1322, one zero-consumption RDR having the time stamp (1300) of the single interval (1230–1300) with no traffic for that subscriber.
- At 1330, one RDR with the values of the consumed resources for the interval 1300–1330, and with the time stamp 1330.

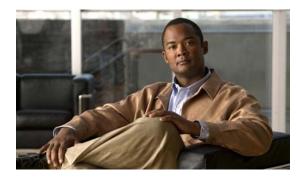

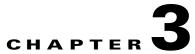

## **NetFlow Records: Formats and Field Contents**

Revised: October 21, 2011, OL-21066-04

### Introduction

This chapter describes the fields that may be contained in a NetFlow record. NetFlow records can be generated for the data contained in the following RDRs:

- Using the Generic Usage RDR to Report IPv6 Usage, page 2-29 (NUR)
- Package Usage RDR, page 2-41 (PUR)
- Link Usage RDR, page 2-36 (LUR)
- NetFlow, page 3-1
- NetFlow Field Types, page 3-2

### **NetFlow**

- The Cisco Service Control Application for Broadband (SCA BB) supports NetFlow v9.
- For more information about NetFlow, see: RFC 3954.

**Cisco Service Control Application for Broadband Reference Guide** 

# **NetFlow Field Types**

Table 3-1 lists the possible fields in a NetFlow record and their descriptions.

Table 3-1 NetFlow Fields

| Field Type                        | Value | Length (Bytes) | Description                                                                                                    |
|-----------------------------------|-------|----------------|----------------------------------------------------------------------------------------------------|
| scTag                             | 32769 | 4              | —                                                                                                    |
| scTrafficProcessorId              | 32770 | 1              |                                                                                                    |
| scSourceIpSample                  | 32771 | 1              | —                                                                                                    |
| scDestinationIpSampl              | 32772 | 1              |                                                                                                    |
| scFlowContextId                   | 32773 | 4              | —                                                                                                    |
| scSubscriberId                    | 32774 | 64             | Subscriber identification string,<br>introduced through the subscriber<br>management interfaces. For an unknown<br>subscriber this field may contain an<br>empty string. The string is padded with<br>zeros.                                                                                                    |
| scPackageId                       | 32775 | 4              | ID of the service configuration<br>package/profile assigned to the<br>subscriber.                                                                                                    |
| scServiceId                       | 32776 | 4              | Service classification of the reported session.                                                                                                    |
| scProtocolId                      | 32777 | 2              | Unique ID of the protocol associated with<br>the reported session. The<br>PROTOCOL_ID will be the Generic IP /<br>Generic TCP / Generic UDP protocol ID<br>value, according to the specific transport<br>protocol of the transaction, unless a more<br>specific protocol definition (such as a<br>signature-based or a port-based protocol)<br>that matches the reported session is<br>assigned to a service. |
| scSkipppedSessions                | 32778 | 4              | Number of unreported sessions since the previous reporting record of this kind.                                                                                                    |
| scInitiatingSide                  | 32779 | 1              | <ul> <li>Initiating side of the transaction:</li> <li>0—Subscriber side</li> <li>1—Network side</li> </ul>                                                                                                    |
| scReportTime                      | 32780 | 4              | Ending time stamp of this reporting<br>record. The field is in UNIX time_t<br>format, which is the number of seconds<br>since midnight of 1 January 1970.                                                                                                    |
| scTransaction<br>DurationMillisec | 32781 | 4              | Duration, in milliseconds, of the transaction reported in this reporting record.                                                                                                    |

| Field Type                    | Value | Length (Bytes)         | Description                                                                                                    |
|-------------------------------|-------|------------------------|----------------------------------------------------------------------------------------------------|
| scTimeFrame                   | 32782 | 1                      | Which of the four possible time frames<br>was used for the period during which the<br>reporting record was generated. The field<br>takes a value in the range 0 to 3.        |
| scSessionUpstream<br>Volume   | 32783 | 4                      | Upstream volume of the transaction, in<br>bytes. The volume refers to the<br>aggregated upstream volume on both<br>links of all the flows bundled in the<br>transaction.     |
| scSessionDownstream<br>Volume | 32784 | 4                      | Downstream volume of the transaction, in<br>bytes. The volume refers to the<br>aggregated downstream volume on both<br>links of all the flows bundled in the<br>transaction. |
| scProtocolSignature           | 32785 | 4                      | ID of the protocol signature associated with this session.                                                                                                    |
| scZoneId                      | 32786 | 4                      | ID of the zone associated with this session.                                                                                                    |
| scFlavorId                    | 32787 | 4                      | ID of the protocol signatures with flavor associated with this session.                                                                                                    |
| scFlowCloseMode               | 32788 | 1                      | Reason for the end of the flow.                                                                                                    |
| scAccessString                | 32789 | 128, 256, 512,<br>1024 | Layer 7 property, extracted from the transaction.                                                                                                    |
| scInfoString                  | 32790 | 128, 256, 512,<br>1024 | Layer 7 property, extracted from the transaction.                                                                                                    |
| scClientPort                  | 32791 | 2                      | —                                                                                                    |
| scServerPort                  | 32792 | 2                      | —                                                                                                    |
| scSubscriberCounterId         | 32793 | 2                      | —                                                                                                    |
| scServiceUsageCounter<br>Id   | 32794 | 2                      |                                                                                                    |
| scBreachState                 | 32795 | 1                      | Indicates whether the subscriber's quota was breached:                                                                                                    |
|                               |       |                        | <ul> <li>0—The quota was not breached</li> <li>1—The quota was breached</li> </ul>                                                                                           |
| scReason                      | 32796 | 1                      | The reason that the reporting record was generated:                                                                                                    |
|                               |       |                        | • 0—Periodic record                                                                                                    |
|                               |       |                        | • 1—Subscriber logout                                                                                                    |
|                               |       |                        | • 2—Package switch                                                                                                    |
|                               |       |                        | • 3—Wraparound                                                                                                    |
|                               |       |                        | • 4—End of aggregation period                                                                                                    |

 Table 3-1
 NetFlow Fields (continued)

| Field Type                   | Value       | Length (Bytes) | Description                                                                                                    |
|------------------------------|-------------|----------------|----------------------------------------------------------------------------------------------------|
| scConfiguredDuration         | 32797       | 4              | Configured period, in seconds, between successive reporting records.                                                                                      |
| scDuration                   | 32798       | 4              | Number of seconds that have passed since the previous reporting record of this type.                                                                      |
| scEndTime                    | 32799       | 4              | Ending time stamp of this reporting<br>record. The field is in UNIX time_t<br>format, which is the number of seconds<br>since midnight of 1 January 1970. |
| scUpstreamVolume             | 32800       | 4              | Aggregated upstream volume on both<br>links of all sessions, in kilobytes, for the<br>current reporting period.                                           |
| scDownstreamVolume           | 32801       | 4              | Aggregated downstream volume on both<br>links of all sessions, in kilobytes, for the<br>current reporting period.                                         |
| scSessions                   | 32802       | 4              | Aggregated number of sessions for the reported service, for the current reporting period.                                                                 |
| scSeconds                    | 32803       | 4              | Aggregated number of session seconds<br>for the reported service, for the current<br>reporting period.                                                    |
| scPackageCounterId           | 32804       | 2              | Counter to which each service is mapped.<br>There are 64 package usage counters.                                                                          |
| scGeneratorId                | 32805       | 1              | Numeric value identifying the processor generating the reporting record.                                                                                  |
| scServiceGlobal<br>CounterId | 32806       | 2              | Counter to which each service is mapped.<br>There are 64 global usage counters.                                                                           |
| scConcurrentSessions         | 32807       | 4              | Concurrent number of sessions using the reported service when this reporting record was generated.                                                        |
| scActiveSubscribers          | 32808       | 4              | Concurrent number of subscribers using<br>the reported service when this reporting<br>record was generated.                                               |
| scTotalActive<br>Subscribers | 32809       | 4              | Concurrent number of subscribers in the system when this reporting record was generated.                                                                  |
| scLinkId                     | 32810       | 1              | Numeric value associated with the<br>reported network link:<br>• 0—Physical link 1<br>• 1—Physical link 2                                                 |
|                              | 32811-32818 | Reserved.      |                                                                                                    |
| scAttackId                   | 32819       | 4              | Unique attack ID.                                                                                                    |
| scAttackIp                   | 32820       | 4              | IP address related to this attack.                                                                                                    |

| Field Type                    | Value | Length (Bytes) | Description                                                                                                    |
|-------------------------------|-------|----------------|----------------------------------------------------------------------------------------------------|
| scAttackOtherIp               | 32821 | 4              | Other IP address related to this attack if it exists, -1 otherwise.                                                                                               |
| scAttackPortNumber            | 32822 | 2              | Port number related to this attack if one<br>exists (if this is an IP scan, for example),<br>-1 otherwise.                                                        |
| scAttackType                  | 32823 | 4              | Whom the AttackIp belongs to:                                                                                                    |
|                               |       |                | • 0—Attacked                                                                                                    |
|                               |       |                | • 1—Attacker                                                                                                    |
| scAttackSide                  | 32824 | 1              | IP address side:                                                                                                    |
|                               |       |                | • 0—Subscriber                                                                                                    |
|                               |       |                | • 1—Network                                                                                                    |
| scAttackIpProtoco             | 32825 | 1              | IP protocol type:                                                                                                    |
|                               |       |                | • 0—Other                                                                                                    |
|                               |       |                | • 1—ICMP                                                                                                    |
|                               |       |                | • 6—TCP                                                                                                    |
|                               |       |                | • 17—UDP                                                                                                    |
| scAttacks                     | 32826 | 1              | Number of attacks in the current<br>reporting period. Since attack reports are<br>generated per attack, the value is 0 or 1.                                      |
| scAttackMalicious<br>Sessions | 32827 | 4              | Aggregated number of sessions for the reported attack, for the current reporting period. If the SCE platform blocks the attack, this field takes the value $-1$ . |

 Table 3-1
 NetFlow Fields (continued)

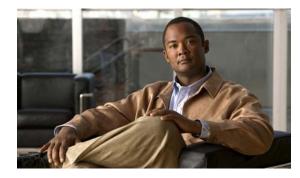

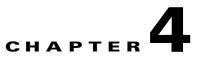

# **Database Tables: Formats and Field Contents**

Revised: October 21, 2011, OL-21066-04

### Introduction

Each Raw Data Record (RDR) is sent to the Cisco Service Control Management Suite (SCMS) Collection Manager (CM). On the CM, adapters convert the RDRs and store them in database tables. There is a separate table for each RDR type. This chapter presents these tables and their columns (field names and types).

For additional information, such as RDR structure, RDR column and field descriptions, and how the RDRs are generated, see Raw Data Records: Formats and Field Contents, page 2-1.

- Database Tables Overview, page 4-3
- Table RPT\_NUR, page 4-3
- Table RPT\_SUR, page 4-4
- Table RPT\_PUR, page 4-5
- Table RPT\_LUR, page 4-6
- Table RPT\_GUR, page 4-7
- Table RPT\_TR, page 4-9
- Table RPT\_MEDIA, page 4-10
- Table RPT\_MALUR, page 4-11
- Table RPT\_TOPS\_PERIOD0, page 4-12
- Table RPT\_TOPS\_PERIOD1, page 4-13
- Table RPT\_TOPS\_PERIOD0\_CUMULATIVE, page 4-14
- Table RPT\_TOPS\_PERIOD1\_CUMULATIVE, page 4-15
- Table RPT\_TOPS\_PEAK\_PERIOD, page 4-16
- Table RPT\_TOPS\_PEAK\_CUMULATIVE, page 4-17
- Table RPT\_VLUR, page 4-18
- Table INI\_VALUES, page 4-19
- Table VLINK\_INI, page 4-20
- Table CONF\_SE\_TZ\_OFFSET, page 4-20

- Table RPT\_TOP\_APN, page 4-21
- Table RPT\_TOP\_DEVICE\_TYPE, page 4-22
- Table RPT\_TOP\_NETWORK\_TYPE, page 4-23
- Table RPT\_TOP\_SGSN, page 4-24
- Table RPT\_TOP\_USER\_LOCATION, page 4-25
- Table RPT\_DVLINK, page 4-26
- Table RPT\_UVLINK, page 4-27
- Table RPT\_TOP\_HTTP\_DOMAINS, page 4-28
- Table RPT\_TOP\_HTTP\_HOSTS, page 4-29
- Table RPT\_TOP\_VIDEO\_DOMAINS, page 4-30
- Table RPT\_TOP\_VIDEO\_HOSTS, page 4-31
- Table RPT\_ZUR, page 4-32
- Table RPT\_SPAM, page 4-33
- Table RPT\_FUR, page 4-34
- Table IMEI\_DEVICETYPE, page 4-35

# **Database Tables Overview**

Each RDR is routed to the appropriate adapter—the JDBC, Topper/Aggregator (TA), or Real-Time Aggregating (RAG) adapter—converted, and written into a database table row. There is a separate table for each RDR type, with a column designated for each RDR field.

In addition to the RDR fields that are specific to each RDR type, the RPT\_NUR, RPT\_SUR, RPT\_PUR, RPT\_LUR, and RPT\_TR tables contain two universal columns: TIME\_STAMP and RECORD\_SOURCE. The following values are placed in these two universal columns (field numbers 1 and 2, respectively):

- TIME\_STAMP—The RDR time stamp assigned by the SCMS-CM. The field is in UNIX time\_t format, which is the number of seconds since midnight of 1 January 1970.
- RECORD\_SOURCE—Contains the IP address of the Service Control Engine (SCE) platform that generated the RDR.

The IP address is in 32-bit binary format (displayed as a 4-byte integer).

# Table RPT\_NUR

Database table RPT\_NUR stores data from SUBSCRIBER\_USAGE\_RDRs.

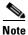

This table is not part of the default configuration.

These RDRs have the tag 4042321920.

Table 4-1 list the Columns for Table RPT\_NUR.

#### Table 4-1 Columns for Table RPT\_NUR

| Field Name          | Туре      |
|---------------------|-----------|
| TIME_STAMP          | Date_Time |
| RECORD_SOURCE       | Number    |
| SUBSCRIBER_ID       | String    |
| PACKAGE_ID          | Number    |
| SUBS_USG_CNT_ID     | Number    |
| BREACH_STATE        | Number    |
| REASON              | Number    |
| CONFIGURED_DURATION | Number    |
| DURATION            | Number    |
| END_TIME            | Number    |
| UPSTREAM_VOLUME     | Number    |
| DOWNSTREAM_VOLUME   | Number    |
| SESSIONS            | Number    |
| SECONDS             | Number    |

# Table RPT\_SUR

Database table RPT\_SUR stores data from REALTIME\_SUBSCRIBER\_USAGE\_RDRs.

These RDRs have the tag 4042321922.

Table 4-2 list the Columns for Table RPT\_SUR.

 Table 4-2
 Columns for Table RPT\_SUR

| Field Name          | Туре      |
|---------------------|-----------|
| TIME_STAMP          | Date_Time |
| RECORD_SOURCE       | Number    |
| SUBSCRIBER_ID       | String    |
| PACKAGE_ID          | Number    |
| SUBS_USG_CNT_ID     | Number    |
| MONITORED_OBJECT_ID | Number    |
| BREACH_STATE        | Number    |
| REASON              | Number    |
| CONFIGURED_DURATION | Number    |
| DURATION            | Number    |
| END_TIME            | Number    |
| UPSTREAM_VOLUME     | Number    |
| DOWNSTREAM_VOLUME   | Number    |
| SESSIONS            | Number    |
| SECONDS             | Number    |

# Table RPT\_PUR

Database table RPT\_PUR stores data from PACKAGE\_USAGE\_RDRs.

These RDRs have the tag 4042321924.

Table 4-3 list the Columns for Table RPT\_PUR.

### Table 4-3 Columns for Table RPT\_PUR

| Field Name               | Туре      |
|--------------------------|-----------|
| TIME_STAMP               | Date_Time |
| RECORD_SOURCE            | Number    |
| PKG_USG_CNT_ID           | Number    |
| GENERATOR_ID             | Number    |
| GLBL_USG_CNT_ID          | Number    |
| CONFIGURED_DURATION      | Number    |
| DURATION                 | Number    |
| END_TIME                 | Number    |
| UPSTREAM_VOLUME          | Number    |
| DOWNSTREAM_VOLUME        | Number    |
| SESSIONS                 | Number    |
| SECONDS                  | Number    |
| CONCURRENT_SESSIONS      | Number    |
| ACTIVE_SUBSCRIBERS       | Number    |
| TOTAL_ACTIVE_SUBSCRIBERS | Number    |

# Table RPT\_LUR

Database table RPT\_LUR stores data from LINK\_USAGE\_RDRs.

These RDRs have the tag 4042321925.

Table 4-4 list the Columns for Table RPT\_LUR.

### Table 4-4 Columns for Table RPT\_LUR

| Field Name               | Туре      |
|--------------------------|-----------|
| TIME_STAMP               | Date_Time |
| RECORD_SOURCE            | Number    |
| LINK_ID                  | Number    |
| GENERATOR_ID             | Number    |
| GLBL_USG_CNT_ID          | Number    |
| CONFIGURED_DURATION      | Number    |
| DURATION                 | Number    |
| END_TIME                 | Number    |
| UPSTREAM_VOLUME          | Number    |
| DOWNSTREAM_VOLUME        | Number    |
| SESSIONS                 | Number    |
| SECONDS                  | Number    |
| CONCURRENT_SESSIONS      | Number    |
| ACTIVE_SUBSCRIBERS       | Number    |
| TOTAL_ACTIVE_SUBSCRIBERS | Number    |

# Table RPT\_GUR

Database table RPT\_GUR stores data from GENERIC USAGE\_RDRs.

These RDRs have the tag 4042322064.

Table 4-5 list the Columns for Table RPT\_GUR.

 Table 4-5
 Columns for Table RPT\_GUR

| Field Name      | Туре      |
|-----------------|-----------|
| TIME_STAMP      | Date_Time |
| RECORD_SOURCE   | Number    |
| GUR_TYPE        | Number    |
| LINK_ID         | Number    |
| GENERATOR_ID    | Number    |
| GLBL_USG_CNT_ID | Number    |
| SUBS_USG_CNT_ID | Number    |
| PKG_USG_CNT_ID  | Number    |
| SERVICE_ID      | Number    |
| SUBSCRIBER_ID   | String    |
| PACKAGE_ID      | Number    |
| PROTOCOL_ID     | Number    |
| SIGNATURE_ID    | Number    |
| PEER_IP         | Number    |
| PEER_PORT       | Number    |
| SOURCE_IP       | Number    |
| SOURCE_PORT     | Number    |
| INITIATING_SIDE | Number    |
| ZONE_ID         | Number    |
| FLAVOR_ID       | Number    |
| SESSION_ID      | Number    |
| START_TIME      | Number    |
| END_TIME        | Number    |
| ACCESS_STRING   | String    |
| INFO_STRING     | String    |
| INT_KEY0        | Number    |
| INT_KEY1        | Number    |
| INT_KEY2        | Number    |
| INT_KEY3        | Number    |
| STR_KEY0        | String    |
| STR_KEY1        | String    |

| Field Name               | Туре   |
|--------------------------|--------|
| UPSTREAM_VOLUME          | Number |
| DOWNSTREAM_VOLUME        | Number |
| TOTAL_VOLUME             | Number |
| SESSIONS                 | Number |
| SECONDS                  | Number |
| CONCURRENT_SESSIONS      | Number |
| ACTIVE_SUBSCRIBERS       | Number |
| TOTAL_ACTIVE_SUBSCRIBERS | Number |
| CONFIGURED_DURATION      | Number |
| DURATION                 | Number |
| DATA0                    | Number |
| DATA1                    | Number |
| DATA2                    | Number |
| DATA3                    | Number |

### Table 4-5 Columns for Table RPT\_GUR (continued)

# Table RPT\_TR

Database table RPT\_TR stores data from TRANSACTION\_RDRs.

These RDRs have the tag 4042321936.

Table 4-6 list the Columns for Table RPT\_TR.

Table 4-6Columns for Table RPT\_TR

| Field Name         | Туре      |
|--------------------|-----------|
| TIME_STAMP         | Date_Time |
| RECORD_SOURCE      | Number    |
| SUBSCRIBER_ID      | String    |
| PACKAGE_ID         | Number    |
| SERVICE_ID         | Number    |
| PROTOCOL_ID        | Number    |
| SAMPLE_SIZE        | Number    |
| PEER_IP            | Number    |
| PEER_PORT          | Number    |
| ACCESS_String      | String    |
| INFO_String        | String    |
| SOURCE_IP          | Number    |
| SOURCE_PORT        | Number    |
| INITIATING_SIDE    | Number    |
| END_TIME           | Number    |
| MILISEC_DURATION   | Number    |
| TIME_FRAME         | Number    |
| UPSTREAM_VOLUME    | Number    |
| DOWNSTREAM_VOLUME  | Number    |
| SUBS_CNT_ID        | Number    |
| GLBL_CNT_ID        | Number    |
| GLBL_CNT_ID        | Number    |
| IP_PROTOCOL        | Number    |
| PROTOCOL_SIGNATURE | Number    |
| ZONE_ID            | Number    |
| FLAVOR_ID          | Number    |
| FLOW_CLOSE_MODE    | Number    |

# Table RPT\_MEDIA

Database table RPT\_MEDIA stores data from MEDIA\_FLOW\_RDRs.

These RDRs have the tag 4042323052.

Table 4-7 list the Columns for Table RPT\_MEDIA.

### Table 4-7 Columns for Table RPT\_MEDIA

| Field Name                | Туре      |
|---------------------------|-----------|
| TIME_STAMP                | Date_Time |
| RECORD_SOURCE             | Number    |
| SUBSCRIBER_ID             | String    |
| PACKAGE_ID                | Number    |
| SERVICE_ID                | Number    |
| PROTOCOL_ID               | Number    |
| PEER_IP                   | Number    |
| PEER_PORT                 | Number    |
| SOURCE_IP                 | Number    |
| SOURCE_PORT               | Number    |
| INITIATING_SIDE           | Number    |
| ZONE_ID                   | Number    |
| FLAVOR_ID                 | Number    |
| SIP_DOMAIN                | String    |
| SIP_USER_AGENT            | String    |
| MGCP_DOMAIN               | String    |
| MGCP_USER_AGENT           | String    |
| START_TIME                | Number    |
| END_TIME                  | Number    |
| SEC_DURATION              | Number    |
| UPSTREAM_VOLUME           | Number    |
| DOWNSTREAM_VOLUME         | Number    |
| IP_PROTOCOL               | Number    |
| FLOW_TYPE                 | Number    |
| SESSION_ID                | Number    |
| UPSTREAM_AVERAGE_JITTER   | Number    |
| DOWNSTREAM_AVERAGE_JITTER | Number    |
| UPSTREAM_PACKET_LOSS      | Number    |
| DOWNSTREAM_PACKET_LOSS    | Number    |
| UPSTREAM_PAYLOAD_TYPE     | Number    |
| DOWNSTREAM_PAYLOAD_TYPE   | Number    |

# Table RPT\_MALUR

 $Database \ table \ RPT\_MALUR \ stores \ data \ from \ MALICIOUS\_TRAFFIC\_PERIODIC\_RDRs.$ 

These RDRs have the tag 4042322000.

Table 4-8 list the Columns for Table RPT\_MALUR.

 Table 4-8
 Columns for Table RPT\_MALUR

| Field Name          | Туре      |  |
|---------------------|-----------|--|
| TIME_STAMP          | Date_Time |  |
| RECORD_SOURCE       | Number    |  |
| ATTACK_ID           | Number    |  |
| SUBSCRIBER_ID       | String    |  |
| ATTACK_IP           | Number    |  |
| OTHER_IP            | Number    |  |
| PORT_NUMBER         | Number    |  |
| ATTACK_TYPE         | Number    |  |
| SIDE                | Number    |  |
| IP_PROTOCOL         | Number    |  |
| CONFIGURED_DURATION | Number    |  |
| DURATION            | Number    |  |
| END_TIME            | Number    |  |
| ATTACKS             | Number    |  |
| MALICIOUS_SESSIONS  | Number    |  |

## Table RPT\_TOPS\_PERIOD0

The Topper/Aggregator (TA) Adapter generates database table RPT\_TOPS\_PERIOD0 for its shorter aggregation interval (by default, one hour).

Table 4-9 list the Columns for Table RPT\_TOPS\_PERIOD0.

 Table 4-9
 Columns for Table RPT\_TOPS\_PERIOD0

| Field Name      | Туре      |
|-----------------|-----------|
| RECORD_SOURCE   | Number    |
| METRIC_ID       | Number    |
| SUBS_USG_CNT_ID | Number    |
| TIME_STAMP      | Date_Time |
| AGG_PERIOD      | Number    |
| SUBSCRIBER_ID   | String    |
| CONSUMPTION     | Number    |

For each Top Report, the TA Adapter sorts the subscriber/consumption pairs from the highest consumption to lowest. At the end of each report is a statistic giving the sum of all subscribers for this metric.

If the report is empty, typically when no traffic is reported for the designated service/metric pair during the aggregation period, the DB is updated, but the only the final row in the report is updated to show a total consumption of zero. The DB is updated to avoid the perception in Cisco Service Control Application (SCA) Reporter that the report is not generated due to a malfunction.

Table 4-10 list the possible values for the field METRIC\_ID.

| Metric_ID | Metric          |
|-----------|-----------------|
| 0         | Up Volume       |
| 1         | Down Volume     |
| 2         | Combined Volume |
| 3         | Sessions        |
| 4         | Seconds         |

# Table RPT\_TOPS\_PERIOD1

The Topper/Aggregator (TA) Adapter generates database table RPT\_TOPS\_PERIOD1 for its longer aggregation interval (by default, 24 hour).

Table 4-11 list the Columns for Table RPT\_TOPS\_PERIOD1.

Table 4-11 Columns for Table RPT\_TOPS\_PERIOD1

| Field Name      | Туре      |
|-----------------|-----------|
| RECORD_SOURCE   | Number    |
| METRIC_ID       | Number    |
| SUBS_USG_CNT_ID | Number    |
| TIME_STAMP      | Date_Time |
| AGG_PERIOD      | Number    |
| SUBSCRIBER_ID   | String    |
| CONSUMPTION     | Number    |

For each Top Report, the TA Adapter sorts the subscriber/consumption pairs from the highest consumption to lowest. At the end of each report is a statistic giving the sum of all subscribers for this metric.

If the report is empty, typically when no traffic was reported for the designated service/metric pair during the aggregation period, the DB is still updated, but the only row in the report is the final row showing a total consumption of zero. The DB is updated to avoid the perception in the SCA Reporter that the report is not there because of a malfunction.

Table 4-12 lists the possible values for the field METRIC\_ID.

| Metric_ID | Metric          |
|-----------|-----------------|
| 0         | Up Volume       |
| 1         | Down Volume     |
| 2         | Combined Volume |
| 3         | Sessions        |
| 4         | Seconds         |

## Table RPT\_TOPS\_PERIOD0\_CUMULATIVE

The Topper/Aggregator (TA) Adapter generates database table RPT\_TOPS\_PERIOD0\_CUMULATIVE for its shorter aggregation interval (by default, one hour).

Table 4-13 list the Columns for Table RPT\_TOPS\_PERIOD0\_CUMULATIVE.

 Table 4-13
 Columns for Table RPT\_TOPS\_PERIOD0\_CUMULATIVE

| Field Name            | Туре      |
|-----------------------|-----------|
| RECORD_SOURCE         | Number    |
| METRIC_ID             | Number    |
| SUBS_USG_CNT_ID       | Number    |
| TIME_STAMP            | Date_Time |
| AGG_PERIOD            | Number    |
| SUBSCRIBERS           | Number    |
| CONSUMPTION           | Number    |
| TOTAL_SUBSCRIBERS     | Number    |
| TOTAL_CONSUMPTION     | Number    |
| LAST_SUBS_CONSUMPTION | Number    |

Table 4-14 list the possible values for the field METRIC\_ID.

| Table 4-14 | Metric_ID Values |
|------------|------------------|
|------------|------------------|

| Metric_ID | Metric      |
|-----------|-------------|
| 0         | Up Volume   |
| 1         | Down Volume |

L

# Table RPT\_TOPS\_PERIOD1\_CUMULATIVE

The Topper/Aggregator (TA) Adapter generates database table RPT\_TOPS\_PERIOD1\_CUMULATIVE for its longer aggregation interval (by default, one day).

Table 4-15 list the Columns for Table RPT\_TOPS\_PERIOD1\_CUMULATIVE.

 Table 4-15
 Columns for Table RPT\_TOPS\_PERIOD1\_CUMULATIVE

| Field Name            | Туре      |
|-----------------------|-----------|
| RECORD_SOURCE         | Number    |
| METRIC_ID             | Number    |
| SUBS_USG_CNT_ID       | Number    |
| TIME_STAMP            | Date_Time |
| AGG_PERIOD            | Number    |
| SUBSCRIBERS           | Number    |
| CONSUMPTION           | Number    |
| TOTAL_SUBSCRIBERS     | Number    |
| TOTAL_CONSUMPTION     | Number    |
| LAST_SUBS_CONSUMPTION | Number    |

Table 4-16 lists the possible values for the field METRIC\_ID.

| Metric_ID | Metric      |
|-----------|-------------|
| 0         | Up Volume   |
| 1         | Down Volume |

## Table RPT\_TOPS\_PEAK\_PERIOD

The Topper/Aggregator (TA) Adapter generates database table RPT\_TOPS\_PEAK\_PERIOD for the configured period in the peak\_hours section in taadapter.conf.

Table 4-17 lists the columns for the RPT\_TOPS\_PEAK\_PERIOD table.

 Table 4-17
 Columns for Table RPT\_TOPS\_PEAK\_PERIOD

| Field Name      | Туре      |
|-----------------|-----------|
| RECORD_SOURCE   | Number    |
| METRIC_ID       | Number    |
| SUBS_USG_CNT_ID | Number    |
| TIME_STAMP      | Date_Time |
| AGG_PERIOD      | Number    |
| SUBSCRIBER_ID   | String    |
| CONSUMPTION     | Number    |

Table 4-18 lists the possible values for the METRIC\_ID field.

| Metric_ID | Metric      |
|-----------|-------------|
| 0         | Up Volume   |
| 1         | Down Volume |

L

# Table RPT\_TOPS\_PEAK\_CUMULATIVE

The Topper/Aggregator (TA) Adapter generates database table RPT\_TOPS\_PEAK\_CUMULATIVE for the configured period in the peak\_hours section in taadapter.conf.

Table 4-19 lists the columns for the RPT\_TOPS\_PEAK\_CUMULATIVE table.

 Table 4-19
 Columns for Table RPT\_TOPS\_PEAK\_CUMULATIVE

| Field Name            | Туре      |
|-----------------------|-----------|
| RECORD_SOURCE         | Number    |
| METRIC_ID             | Number    |
| SUBS_USG_CNT_ID       | Number    |
| TIME_STAMP            | Date_Time |
| AGG_PERIOD            | Number    |
| SUBSCRIBERS           | Number    |
| CONSUMPTION           | Number    |
| TOTAL_SUBSCRIBERS     | Number    |
| TOTAL_CONSUMPTION     | Number    |
| LAST_SUBS_CONSUMPTION | Number    |

Table 4-20 lists the possible values for the METRIC\_ID field.

### Table 4-20 METRIC\_ID Values

| Metric_ID | Metric      |
|-----------|-------------|
| 0         | Up Volume   |
| 1         | Down Volume |

# Table RPT\_VLUR

Database table RPT\_VLUR stores data from VIRTUAL\_LINKS\_USAGE\_RDRs.

These RDRs have the tag 4042321926.

Table 4-21 lists the columns for the RPT\_VLUR table.

 Table 4-21
 Columns for Table RPT\_VLUR

| Name                     | Туре      |
|--------------------------|-----------|
| TIME_STAMP               | Date_Time |
| RECORD_SOURCE            | Number    |
| VLINK_ID                 | Number    |
| VLINK_DIRECTION          | Number    |
| GENERATOR_ID             | Number    |
| SRVC_USG_CNT_ID          | Number    |
| CONFIGURED_DURATION      | Number    |
| DURATION                 | Number    |
| END_TIME                 | Number    |
| UPSTREAM_VOLUME          | Number    |
| DOWNSTREAM_VOLUME        | Number    |
| SESSIONS                 | Number    |
| SECONDS                  | Number    |
| CONCURRENT_SESSIONS      | Number    |
| ACTIVE_SUBSCRIBERS       | Number    |
| TOTAL_ACTIVE_SUBSCRIBERS | Number    |

# Table INI\_VALUES

L

Database table INI\_VALUES is updated whenever the service configuration is applied to the SCE platform. This table contains, for each SCE IP address, mappings between numeric identifiers and textual representation for services, packages, and other service configuration components. The mapping is represented as a standard properties file in string form, where each mapping file is stored in one row. The SCA Reporter uses the mappings contained in this table.

Table 4-22 lists the columns for the INI\_VALUES table.

| Field Name     | Туре      | Description                                                         |
|----------------|-----------|---------------------------------------------------------------------|
| TIME_STAMP     | Date_Time |                                                                     |
| SE_IP          | String    | Identification of the SCE platform where these values were applied. |
| VALUE_TYPE Num | Number    | Key/Value family type. The possible values are:                     |
|                |           | 1—Service ID / service name                                         |
|                |           | 2—Package ID / package name                                         |
|                |           | 3—TCP port number / port name                                       |
|                |           | 4—Time frame ID / time frame name                                   |
|                |           | 5—SCE address 32-bit / dotted notation                              |
|                |           | 6—IP protocol number / IP protocol name                             |
|                |           | 7—Signature protocol ID / protocol name                             |
|                |           | 8—P2P signature protocol ID / protocol name                         |
|                |           | 11—Global service usage counter ID / counter name                   |
|                |           | 12—Subscriber service usage counter ID / counter name               |
|                |           | 13—Package usage counter ID / counter name                          |
|                |           | 15—UDP port number / port name                                      |
|                |           | 1002—VoIP signature protocol ID / protocol name                     |
|                |           | 2001—P2P subscriber service usage counter ID / counter              |
|                |           | 2002—VoIP global service usage counter ID / counter                 |
|                |           | 3001—P2P global service usage counter ID / counter                  |
|                |           | 3002—VoIP subscriber service usage counter ID / counter             |
| VALUE_KEY      | String    | Key name.                                                           |
|                |           | For example: Gold, Silver, or Adult Browsing.                       |
| VALUE          | Number    | Numeric reference.                                                  |

Table 4-22 Columns for Table INI\_VALUES

## Table VLINK\_INI

Database table VLINK\_INI is updated when the CM utility update\_vlinks.sh is run. This table contains the name and id of each virtual link defined in the SCE platform. The SCA Reporter uses the mappings contained in this table for the Virtual Links reports.

Table 4-23 lists the columns for table VLINK\_INI.

| Field Name      | Туре      | Description                                                        |
|-----------------|-----------|--------------------------------------------------------------------|
| TIME_STAMP      | Date_Time |                                                                    |
| SE_IP           | String    | Identification of the SCE platform where these values were applied |
| VLINK_ID        | UINT16    | Virtual link ID                                                    |
| VLINK_DIRECTION | INT8      | Virtual link direction                                             |
| VLINK_NAME      | String    | Virtual link name                                                  |
| CHANNEL_ID      | UINT16    | Channel ID                                                         |
| CHANNEL_NAME    | String    | Name of the channel                                                |
| CMTS_NAME       | String    | Name of the CMTS                                                   |

Table 4-23 Columns for Table VLINK\_INI

# Table CONF\_SE\_TZ\_OFFSET

Database table CONF\_SE\_TZ\_OFFSET contains the time-zone offset in minutes for each SCE platform's clock as configured by the select-sce-tz.sh script

Table 4-24 lists the columns for table CONF\_SE\_TZ\_OFFSET.

Table 4-24 Columns for Table CONF\_SE\_TZ\_OFFSET

| Field Name | Туре      |
|------------|-----------|
| TIME_STAMP | Date_Time |
| OFFSET_MIN | Number    |

L

# Table RPT\_TOP\_APN

The Real-Time Aggregating (RAG) Adapter generates database table RPT\_TOP\_APN for the configured aggregation interval (1 hour by default) as configured in vsa\_SURs.xml.

Table 4-25 lists the columns for the RPT\_TOP\_APN table.

Table 4-25Columns for Table RPT\_TOP\_APN

| Field Name               | Туре      |
|--------------------------|-----------|
| TIME_STAMP               | Date_Time |
| AGG_PERIOD               | Number    |
| APN                      | String    |
| SERVICE_USAGE_COUNTER_ID | Number    |
| UPSTREAM_VOLUME          | Number    |
| DOWNSTREAM_VOLUME        | Number    |
| RANK_VOLUME              | Number    |

At the end of the each aggregation period, the Collection Manager inserts the aggregated records into the table. Rank is a sequential numerical value that indicates the top entries. Rank of VSA attributes are based on the usage (downstream, upstream) of particular services.

From the RPT\_TOP\_APN table, you can generate reports such as usage per APN and application usage per APN.

# Table RPT\_TOP\_DEVICE\_TYPE

The Real-Time Aggregating (RAG) Adapter generates database table RPT\_TOP\_DEVICE\_TYPE for the configured aggregation interval (1 hour by default) as configured in vsa\_SURs.xml.

Table 4-26 lists the columns for the RPT TOP DEVICE TYPE table.

Table 4-26 Columns for Table RPT\_TOP\_DEVICE\_TYPE

| Field Name               | Туре      |  |
|--------------------------|-----------|--|
| TIME_STAMP               | Date_Time |  |
| AGG_PERIOD               | Number    |  |
| IMEI_TAC                 | String    |  |
| SERVICE_USAGE_COUNTER_ID | Number    |  |
| UPSTREAM_VOLUME          | Number    |  |
| DOWNSTREAM_VOLUME        | Number    |  |
| UNIQ_SUBS                | Number    |  |
| RANK_VOLUME              | Number    |  |
| RANK_UNIQ_SUBS           | Number    |  |

At the end of the each aggregation period, the Collection Manager inserts the aggregated records into the table. Rank is a sequential numerical value that indicates the top entries. RANK\_VOLUME is derived based on the usage (downstream, upstream) of particular services. RANK\_UNIQ\_SUBS is derived based on the total unique subscribers on a particular service.

From the RPT\_TOP\_DEVICE\_TYPE table, we can generate reports such as device type distribution (IMEI), usage per device, and application usage per device.

# Table RPT\_TOP\_NETWORK\_TYPE

The Real-Time Aggregating (RAG) Adapter generates database table RPT\_TOP\_NETWORK\_TYPE for the configured aggregation interval (1 hour by default) as configured in vsa\_SURs.xml.

Table 4-27 lists the columns for the RPT\_TOP\_NETWORK\_TYPE table.

 Table 4-27
 Columns for Table RPT\_TOP\_NETWORK\_TYPE

| Field Name               | Туре      |
|--------------------------|-----------|
| TIME_STAMP               | Date_Time |
| AGG_PERIOD               | Number    |
| NETWORK_TYPE             | String    |
| SERVICE_USAGE_COUNTER_ID | Number    |
| UPSTREAM_VOLUME          | Number    |
| DOWNSTREAM_VOLUME        | Number    |
| RANK_VOLUME              | Number    |

At the end of the each aggregation period, the Collection Manager inserts the aggregated records into the table. Rank is a sequential numerical value that indicates the top entries. RANK\_VOLUME is derived based on the usage (downstream, upstream) of particular services.

From the RPT\_TOP\_NETWORK\_TYPE table, we can generate reports such as usage per network type and application usage per network type.

# Table RPT\_TOP\_SGSN

The Real-Time Aggregating (RAG) Adapter generates database table RPT\_TOP\_SGSN for the configured aggregation interval (1 hour by default) as configured in vsa\_SURs.xml.

Table 4-28 lists the columns for the RPT\_TOP\_SGSN table.

Table 4-28 Columns for Table RPT\_TOP\_SGSN

| Field Name               | Туре      |
|--------------------------|-----------|
| TIME_STAMP               | Date_Time |
| AGG_PERIOD               | Number    |
| SGSN                     | String    |
| SERVICE_USAGE_COUNTER_ID | Number    |
| UPSTREAM_VOLUME          | Number    |
| DOWNSTREAM_VOLUME        | Number    |
| RANK_VOLUME              | Number    |

At the end of the each aggregation period, the Collection Manager inserts the aggregated records into the table. Rank is a sequential numerical value that indicates the top entries. RANK\_VOLUME is derived based on the usage (downstream, upstream) of particular services.

From the RPT\_TOP\_SGSN table, you can generate a usage per SGSN report.

# Table RPT\_TOP\_USER\_LOCATION

The Real-Time Aggregating (RAG) Adapter generates database table RPT\_TOP\_USER\_LOCATION for the configured aggregation interval (1 hour by default) as configured in vsa\_SURs.xml.

Table 4-29 lists the columns for the RPT\_TOP\_USER\_LOCATION table.

 Table 4-29
 Columns for Table RPT\_TOP\_USER\_LOCATION

| Field Name               | Туре      |
|--------------------------|-----------|
| TIME_STAMP               | Date_Time |
| AGG_PERIOD               | Number    |
| USER_LOCATION            | String    |
| SERVICE_USAGE_COUNTER_ID | Number    |
| UPSTREAM_VOLUME          | Number    |
| DOWNSTREAM_VOLUME        | Number    |
| UNIQ_SUBS                | Number    |
| RANK_VOLUME              | Number    |

At the end of the each aggregation period, the Collection Manager inserts the aggregated records into the table. Rank is a sequential numerical value that indicates the top entries. RANK\_VOLUME is derived based on the usage (downstream, upstream) of particular services.

From the RPT\_TOP\_USER\_LOCATION table, you can generate reports such as number of subscribers per location and usage per location.

# Table RPT\_DVLINK

The Real-Time Aggregating (RAG) Adapter generates database table RPT\_DVLINK. It aggregates the subscriber usage RDR data. Aggregation is based on per package and per VLINK (DOWN VLINK). You can generate a report.

Table 4-30 lists the columns for the RPT\_DVLINK table.

Table 4-30Columns for Table RPT\_DVLINK

| Field Name          | Туре      |
|---------------------|-----------|
| TIME_STAMP          | Date_Time |
| RECORD_SOURCE       | Number    |
| SUBSCRIBER_ID       | String    |
| PACKAGE_ID          | Number    |
| SUBS_USG_CNT_ID     | Number    |
| BREACH_STATE        | Number    |
| REASON              | Number    |
| CONFIGURED_DURATION | Number    |
| DURATION            | Number    |
| END_TIME            | Number    |
| UPSTREAM_VOLUME     | Number    |
| DOWNSTREAM_VOLUME   | Number    |
| SESSIONS            | Number    |
| SECONDS             | Number    |
| UP_VLINK_ID         | Number    |
| DOWN_VLINK_ID       | Number    |

# Table RPT\_UVLINK

The Real-Time Aggregating (RAG) Adapter generates database table RPT\_UVLINK. It aggregates the subscriber usage RDR data. Aggregation is based on per package and per VLINK (UP VLINK). You can generate a report.

Table 4-31 lists the columns for the RPT\_UVLINK table.

Table 4-31 Columns for Table RPT\_UVLINK

| Field Name          | Туре      |
|---------------------|-----------|
| TIME_STAMP          | Date_Time |
| RECORD_SOURCE       | Number    |
| SUBSCRIBER_ID       | String    |
| PACKAGE_ID          | Number    |
| SUBS_USG_CNT_ID     | Number    |
| BREACH_STATE        | Number    |
| REASON              | Number    |
| CONFIGURED_DURATION | Number    |
| DURATION            | Number    |
| END_TIME            | Number    |
| UPSTREAM_VOLUME     | Number    |
| DOWNSTREAM_VOLUME   | Number    |
| SESSIONS            | Number    |
| SECONDS             | Number    |
| UP_VLINK_ID         | Number    |
| DOWN_VLINK_ID       | Number    |

**Cisco Service Control Application for Broadband Reference Guide** 

# Table RPT\_TOP\_HTTP\_DOMAINS

The Real-Time Aggregating (RAG) Adapter generates database table RPT\_TOP\_HTTP\_DOMAINS for the configured aggregation interval (1 hour by default) as configured in http\_TURs.xml. It aggregates the HTTP transaction usage RDR data. Aggregation is based on domain, service, and package. You can generate reports.

Table 4-32 lists the columns for the RPT\_TOP\_HTTP\_DOMAINS table.

| Field Name        | Туре      |
|-------------------|-----------|
| TIME_STAMP        | Date_Time |
| AGG_PERIOD        | Number    |
| DOMAIN            | String    |
| SERVICE_ID        | Number    |
| PACKAGE_ID        | Number    |
| SESSIONS          | Number    |
| UPSTREAM_VOLUME   | Number    |
| DOWNSTREAM_VOLUME | Number    |
| DURATION          | Number    |
| UNIQ_SUBS         | Number    |
| RANK_VOLUME       | Number    |
| RANK_SESSIONS     | Number    |
| RANK_UNIQ_SUBS    | Number    |

Table 4-32Columns for Table RPT\_TOP\_HTTP\_DOMAINS

At the end of the each aggregation period, the Collection Manager inserts the aggregated records into the table. Rank is a sequential numerical value that indicates the top entries. RANK\_VOLUME is derived based on the usage (downstream, upstream), package, and service. RANK\_SESSIONS is derived based on the total sessions, package, and service. RANK\_UNIQ\_SUBS is derived based on the total number of unique subscribers, package, and service.

# Table RPT\_TOP\_HTTP\_HOSTS

The Real-Time Aggregating (RAG) Adapter generates database table RPT\_TOP\_HTTP\_HOSTS for the configured aggregation interval (1 hour by default) as configured in http\_TURs.xml. It aggregates the HTTP transaction usage RDR data. Aggregation is based on domain, service, and package. You can generate reports.

Table 4-33 lists the columns for the RPT\_TOP\_HTTP\_HOSTS table.

| Field Name        | Туре      |
|-------------------|-----------|
| TIME_STAMP        | Date_Time |
| AGG_PERIOD        | Number    |
| HOST              | String    |
| SERVICE_ID        | Number    |
| PACKAGE_ID        | Number    |
| SESSIONS          | Number    |
| UPSTREAM_VOLUME   | Number    |
| DOWNSTREAM_VOLUME | Number    |
| DURATION          | Number    |
| UNIQ_SUBS         | Number    |
| RANK_VOLUME       | Number    |
| RANK_SESSIONS     | Number    |
| RANK_UNIQ_SUBS    | Number    |
| DOMAIN            | String    |

Table 4-33Columns for Table RPT\_TOP\_HTTP\_HOSTS

At the end of the each aggregation period, the Collection Manager inserts the aggregated records into the table. Rank is a sequential numerical value that indicates the top entries. RANK\_VOLUME is derived based on the usage (downstream, upstream), package, and service. RANK\_SESSIONS is derived based on the total sessions, package, and service. RANK\_UNIQ\_SUBS is derived based on the total number of unique subscribers, package, and service.

# Table RPT\_TOP\_VIDEO\_DOMAINS

The Real-Time Aggregating (RAG) Adapter generates database table RPT\_TOP\_VIDEO\_DOMAINS for the configured aggregation interval (1 hour by default) as configured in video\_TURs.xml. It aggregates the video transaction usage RDR data. Aggregation is based on domain, service, and package. You can generate reports.

Table 4-34 lists the columns for the RPT\_TOP\_VIDEO\_DOMAINS table.

| Field Name        | Туре      |
|-------------------|-----------|
| TIME_STAMP        | Date_Time |
| AGG_PERIOD        | Number    |
| DOMAIN            | String    |
| SERVICE_ID        | Number    |
| PACKAGE_ID        | Number    |
| SESSIONS          | Number    |
| UPSTREAM_VOLUME   | Number    |
| DOWNSTREAM_VOLUME | Number    |
| DURATION          | Number    |
| UNIQ_SUBS         | Number    |
| RANK_VOLUME       | Number    |
| RANK_SESSIONS     | Number    |
| RANK_UNIQ_SUBS    | Number    |

Table 4-34Columns for Table RPT\_TOP\_VIDEO\_DOMAINS

At the end of the each aggregation period, the Collection Manager inserts the aggregated records into the table. Rank is a sequential numerical value that indicates the top entries. RANK\_VOLUME is derived based on the usage (downstream, upstream), package, and service. RANK\_SESSIONS is derived based on the total sessions, package, and service. RANK\_UNIQ\_SUBS is derived based on the total number of unique subscribers, package, and service.

# Table RPT\_TOP\_VIDEO\_HOSTS

The Real-Time Aggregating (RAG) Adapter generates database table RPT\_TOP\_VIDEO\_HOSTS for the configured aggregation interval (1 hour by default) as configured in video\_TURs.xml. It aggregates the video transaction usage RDR data. Aggregation is based on domain, service, and package. You can generate reports.

Table 4-35 lists the columns for the RPT\_TOP\_VIDEO\_HOSTS table.

| Field Name        | Туре      |
|-------------------|-----------|
| TIME_STAMP        | Date_Time |
| AGG_PERIOD        | Number    |
| HOST              | String    |
| SERVICE_ID        | Number    |
| PACKAGE_ID        | Number    |
| SESSIONS          | Number    |
| UPSTREAM_VOLUME   | Number    |
| DOWNSTREAM_VOLUME | Number    |
| DURATION          | Number    |
| UNIQ_SUBS         | Number    |
| RANK_VOLUME       | Number    |
| RANK_SESSIONS     | Number    |
| RANK_UNIQ_SUBS    | Number    |
| DOMAIN            | String    |

Table 4-35Columns for Table RPT\_TOP\_VIDEO\_HOSTS

At the end of the each aggregation period, the Collection Manager inserts the aggregated records into the table. Rank is a sequential numerical value that indicates the top entries. RANK\_VOLUME is derived based on the usage (downstream, upstream), package, and service. RANK\_SESSIONS is derived based on the total sessions, package, and service. RANK\_UNIQ\_SUBS is derived based on the total number of unique subscribers, package, and service.

# Table RPT\_ZUR

The RPT\_ZUR database table stores data from ZONE\_USAGE\_RDRs.

These RDRs have the tag 4042321928.

Table 4-36 lists the columns for the RPT\_ZUR table.

Table 4-36Columns for Table RPT\_ZUR

| Field Name               | Туре   |
|--------------------------|--------|
| ZONE_COUNTER_ID          | Number |
| GENERATOR_ID             | Number |
| GLBL_USG_CNT_ID          | Number |
| CONFIGURED_DURATION      | Number |
| DURATION                 | Number |
| END_TIME                 | Number |
| UPSTREAM_VOLUME          | Number |
| DOWNSTREAM_VOLUME        | Number |
| SESSIONS                 | Number |
| SECONDS                  | Number |
| CONCURRENT_SESSIONS      | Number |
| ACTIVE_SUBSCRIBERS       | Number |
| TOTAL_ACTIVE_SUBSCRIBERS | Number |

# Table RPT\_SPAM

The RPT\_SPAM database table stores data from SPAM\_RDRs.

These RDRs have the tag 4042322048.

Table 4-37 lists the columns for the RPT\_SPAM table.

Table 4-37 Columns for Table RPT\_SPAM

| Field Name              | Туре   |
|-------------------------|--------|
| SUBSCRIBER_ID           | String |
| PACKAGE_ID              | Number |
| SERVICE_ID              | Number |
| PROTOCOL_ID             | Number |
| CLIENT_IP               | Number |
| CLIENT_PORT             | Number |
| SERVER_IP               | Number |
| SERVER_PORT             | Number |
| INITIATING_SIDE         | Number |
| ACCESS_STRING           | String |
| INFO_STRING             | String |
| SPAM_FOUND              | Number |
| THRESHOLD_LEVEL         | Number |
| SESSION_COUNTER         | Number |
| TIME_INTERVAL           | Number |
| DEFINED_SESSION_COUNTER | Number |
| DEFINED_TIME_INTERVAL   | Number |
| REPORT_TIME             | Number |

**Cisco Service Control Application for Broadband Reference Guide** 

# Table RPT\_FUR

These RDRs have the tag 4042321927.

Table 4-38 lists the columns for the RPT\_FUR table.

#### Table 4-38Columns for Table RPT\_FUR

| Field Name                | Туре   |
|---------------------------|--------|
| SUBSCRIBER_ID             | String |
| PACKAGE_ID                | Number |
| SERVICE_ID                | Number |
| PROTOCOL_ID               | Number |
| REASON                    | Number |
| SERVER_IP                 | Number |
| SERVER_PORT               | Number |
| ACCESS_STRING             | String |
| INFO_STRING               | String |
| CLIENT_IP                 | Number |
| CLIENT_PORT               | Number |
| INITIATING_SIDE           | Number |
| END_TIME                  | Number |
| MILLISEC_DURATION         | Number |
| TIME_FRAME                | Number |
| SESSION_UPSTREAM_VOLUME   | Number |
| SESSION_DOWNSTREAM_VOLUME | Number |
| SUBSCRIBER_COUNTER_ID     | Number |
| GLOBAL_COUNTER_ID         | Number |
| PACKAGE_COUNTER_ID        | Number |
| IP_PROTOCOL               | Number |
| PROTOCOL_SIGNATURE        | Number |
| ZONE_ID                   | Number |
| FLAVOR_ID                 | Number |
| FLOW_CLOSE_MODE           | Number |
| FLOW_ID                   | Number |
| SESSION_ID                | Number |

# Table IMEI\_DEVICETYPE

The IMEI\_DEVICETYPE database table contains mappings for the Device types with IMEI\_TAC. The Reporter uses the IMEI\_TAC column for the Device Type Reports.

Table 4-39 lists the columns for the IMEI\_DEVICETYPE table.

 Table 4-39
 Columns for Table IMEI\_DEVICETYPE

| Field Name  | Туре      |
|-------------|-----------|
| TIME_STAMP  | Timestamp |
| IMEI_TAC    | String    |
| DEVICE_TYPE | String    |

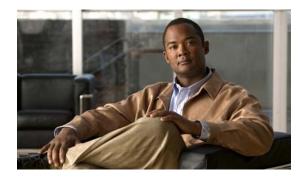

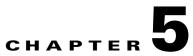

# **CSV** File Formats

Revised: October 21, 2011, OL-21066-04

# Introduction

The Cisco Service Control Application for Broadband (SCA BB) provides several types of Comma-Separated Value (CSV) flat files that you can review and configure using third-party applications such as Excel.

- Information About Service Configuration Entities CSV File Formats, page 5-1
- Information About Subscriber CSV File Formats, page 5-6
- Information About Collection Manager CSV File Formats, page 5-8

# Information About Service Configuration Entities CSV File Formats

This section describes the file formats of the CSV files created when exporting service configuration entities into CSV files. The same format must be used for importing such entities into service configurations.

For more information about exporting and importing service configuration entities, see the "Managing Service Configurations" section in the "Using the Service Configuration Editor" chapter of *Cisco Service Control Application for Broadband User Guide*.

Note

There is no need to repeat the same values in subsequent rows of the CSV file. If a field is left empty in a row, the value of that field from the previous row is used.

- Service CSV Files, page 5-2
- Protocol CSV Files, page 5-2
- Zone CSV Files, page 5-2
- Information About Flavor CSV Files, page 5-3

Г

## **Service CSV Files**

Lines in Service CSV files have the following fixed format:

service name,service numeric ID,[description],sample rate,parent name,global counter index,subscriber counter index,[flavor],initiating side,protocol,[zone]

- The only service that does not have a parent service is the default service.
- The default service is the parent of all other services.
- If the service is counted with its parent, it must have a counter index of -1.
- One service can have multiple entries in the file (see the following example). There is no need to state the service properties for each of its items.
- Some fields can take a null value (see the last line of the following example).

The following is an example of a service CSV file:

```
P2P,9,,10,Default Service,9,9,,EitherSide,DirectConnect,zone1
P2P,9,,10,Default Service,9,9,flavor1,EitherSide,Manolito, zone1
,,,,,,EitherSide,Hotline, zone1
,,,,,, flavor2,EitherSide,Share, zone1
Generic,1,,10,Default Service,-1,-1,No items,null,null
```

## **Protocol CSV Files**

Lines in Protocol CSV files have the following fixed format:

protocol name, protocol index, [IP protocol], [port range], signature

One protocol can have multiple entries in the file (see the following example).

Port range has the format: MinPort-MaxPort. For example, 1024-5000 means port 1024 to port 5000.

The following is an example of a protocol CSV file:

```
HTTP Browsing,2,TCP,80-80,Generic
HTTP Browsing,2,TCP,8080-8080,Generic
HTTP Browsing,2,,,HTTP
```

# **Zone CSV Files**

Two formats—Standard and Easy—are available for Zone CSV files.

### **Standard Format**

Lines in Zone CSV files in Standard Format have the following fixed format:

zone name, zone index, IP range

where IP range is an IP address in dotted notation, followed by a mask.

The following is an example of a Zone CSV file in Standard Format:

zone1,1,10.1.1.0/24
,,10.1.2.0/24

### **Easy Format**

Lines in Zone CSV files in Easy Format have only Zone items.

The following is an example of a Zone CSV file in Easy Format:

```
1.0.0.0/32
1.0.0.1/32
1.0.0.2/32
```

## **Information About Flavor CSV Files**

The format of flavor CSV files depends on the flavor type.

Each line of every flavor CSV files begins with the same three fields:

flavor name,flavor index,flavor type[,flavor specific field[s]]

The formats of the CSV files of different flavors are described in the following sections.

The following is an example of a line from a flavor CSV file:

HttpUrlFlavor,1,HTTP\_URL

- HTTP URL CSV Files, page 5-4
- HTTP Referer CSV Files, page 5-4
- HTTP User Agent CSV Files, page 5-5
- HTTP Composite CSV Files, page 5-5
- RTSP User Agent CSV Files, page 5-5
- RTSP Host Name CSV Files, page 5-5
- RTSP Composite CSV Files, page 5-5
- SIP Destination Domain CSV Files, page 5-5
- SIP Source Domain CSV Files, page 5-5
- SIP Composite CSV Files, page 5-5
- SMTP Host Name CSV Files, page 5-6
- ToS CSV Files, page 5-6

For information on flavors, see the "Managing Flavors" section in the "Using the Service Configuration Editor: Traffic Classification" chapter of *Cisco Service Control Application for Broadband User Guide*.

### **HTTP URL CSV Files**

Two formats-Standard and Easy-are available for HTTP URL CSV files.

#### **Standard Format**

#### Lines in HTTP URL CSV files in Standard format have the following fixed format:

flavor name, flavor index, flavor type, host suffix, params prefix, URI suffix, URI prefix

#### The following is an example of an HTTP URL CSV file in Standard Format:

```
NEWS,0,HTTP_URL,*.reuters.com,,,/news/*
,,,*.msnbc.msn.com,,,
,,,*.wired.com,,,/news/technology/*
,,,*.cbsnews.com,,,/sections/world/*
,,,*.cnn.com,,,/WORLD/*
```

#### **Easy Format**

Lines in HTTP URL CSV files in Easy format have a single URL format.

The following is an example of an HTTP URL CSV file in Easy format:

http://\*.rapidshare.com/cgi-bin/upload\*
http://\*.rapidshare.com/files\*

### **HTTP Referer CSV Files**

Two formats-Standard and Easy-are available for HTTP Referer CSV files.

#### **Standard Format**

Lines in HTTP Referer CSV files in Standard Format have the following fixed format:

flavor name, flavor index, flavor type, host suffix, params prefix, URI suffix, URI prefix

The following is an example of an HTTP Referer CSV file in Standard Format:

NEWS,0,HTTP\_Referer,\*.reuters.com,,,/news/\*
,,,\*.msnbc.msn.com,,,
,,,\*.wired.com,,,/news/technology/\*
,,,\*.cbsnews.com,,,/sections/world/\*
,,,\*.cnn.com,,,/WORLD/\*

#### **Easy Format**

Lines in HTTP Referer CSV files in Easy format have a single URL format.

The following is an example of an HTTP Referer CSV file in Easy format:

http://\*.rapidshare.com/cgi-bin/upload\*
http://\*.rapidshare.com/files\*

### **HTTP User Agent CSV Files**

Lines in HTTP User Agent CSV files have the following fixed format:

flavor name, flavor index, flavor type, user agent

### **HTTP Composite CSV Files**

Lines in HTTP Composite CSV files have the following fixed format:

flavor name,flavor index,flavor type,HTTP\_URL\_name,HTTP\_User\_Agent\_name

where HTTP\_URL\_name and HTTP\_User\_Agent\_name are the names of existing flavors of types HTTP URL and HTTP User Agent respectively.

### **RTSP User Agent CSV Files**

Lines in RTSP User Agent CSV files have the following fixed format: flavor name, flavor index, flavor type, user agent

## **RTSP Host Name CSV Files**

Lines in RTSP Host Name CSV files have the following fixed format: flavor name, flavor index, flavor type, host suffix

### **RTSP Composite CSV Files**

Lines in RTSP Composite CSV files have the following fixed format:

flavor name,flavor index,flavor type,RTSP\_Host\_Name,RTSP\_User\_Agent\_name

where RTSP\_Host\_Name and RTSP\_User\_Agent\_name are the names of existing flavors of types RTSP Host Name and RTSP User Agent respectively.

### **SIP Destination Domain CSV Files**

Lines in SIP Destination Domain CSV files have the following fixed format:

flavor name, flavor index, flavor type, host suffix

### **SIP Source Domain CSV Files**

Lines in SIP Source Domain CSV files have the following fixed format: flavor name, flavor index, flavor type, host suffix

### SIP Composite CSV Files

Lines in HTTP Composite CSV files have the following fixed format:

flavor name, flavor index, flavor type, SIP\_Destination\_Domain\_name, SIP\_Source\_Domain\_name

where SIP\_Destination\_Domain\_name and SIP\_Source\_Domain\_name are the names of existing flavors of types SIP Destination Domain and SIP Source Domain respectively.

### **SMTP Host Name CSV Files**

Lines in SMTP Host Name CSV files have the following fixed format:

flavor name, flavor index, flavor type, host suffix

## **ToS CSV Files**

Lines in ToS CSV files have the following fixed format:

flavor name, flavor index, flavor type, ToS value

# Information About Subscriber CSV File Formats

This section describes the file formats of various subscriber CSV files used by the Cisco Service Control Management Suite (SCMS) Subscriber Manager(SM). For more information about these CSV file formats, see the following relevant document:

- "Subscriber Files" section in the "Managing Subscribers" chapter of *Cisco SCE8000 10GBE* Software Configuration Guide.
- "Subscriber Files" section in the "Managing Subscribers" chapter of *Cisco SCE8000 GBE Software Configuration Guide*.

See also Cisco Service Control Management Suite Subscriber Manager User Guide.

- Import/Export File: Format of the mappings Field, page 5-6
- SCE Subscriber CSV Files, page 5-7
- SCMS SM Subscriber CSV Files, page 5-7
- SCE Anonymous Group CSV Files, page 5-7
- SCE Subscriber Template CSV File, page 5-7

## Import/Export File: Format of the mappings Field

Some of the CSV files include a mappings field. This field can include one or more of the following values delimited by colons (":") or semicolons (";"):

- Single IP address in dotted notation (xx.xx.xx).
- IP address ranges in dotted notation (xx.xx.xx/mask).
- Single VLAN (xx) as an integer in decimal notation in the range of 0 to 2044.
- VLAN ranges (xx-yy) where both values are integers in decimal notation in the range of 0 to 2044.

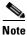

Specifying VLAN and IP Mappings together in the same line is not allowed.

The following are examples of the mappings field:

- Multiple IP mappings—10.1.1.0/24;10.1.2.238
- Multiple VLAN mappings—450:896-907

## **SCE Subscriber CSV Files**

Lines in SCE Subscriber CSV files have the following fixed format:

subscriber-id,mappings,package-id,upstream Virtual Link id,downstream Virtual Link id

The following is an example CSV file for use with the SCE CLI:

```
JerryS,80.179.152.159;80.179.152.179,0,1,3
ElainB,194.90.12.2,3,55,87
```

## **SCMS SM Subscriber CSV Files**

Lines in SCMS SM Subscriber CSV files have the following fixed format:

subscriber-id,domain,mappings,package-id,upstream Virtual Link id,downstream Virtual Link id

If no domain is specified, the default domain (subscribers) is assigned.

The following is an example CSV file for use with the SM CLI:

JerryS, subscribers, 80.179.152.159,0,0,0 ElainB,,194.90.12.2,3,12,1

## **SCE Anonymous Group CSV Files**

Lines in SCE Anonymous Group CSV files have the following fixed format:

anonymous-group-name, IP-range[, subscriber-template-number]

If no subscriber-template-number is specified, then the anonymous subscribers of that group uses the default template (equivalent to using a subscriber-template-number value of zero).

The mapping between subscriber-template-number and package-id is defined in the SCE Subscriber Template CSV file, which is described in the following section.

The following is an example of an anonymous group CSV file:

```
group1,176.23.34.0/24,3
group2,10.7.0.0/16
```

## SCE Subscriber Template CSV File

Lines in Subscriber Template CSV files have the following fixed format, as described below:

subscriber-template-number,package-id

SCA BB includes a default one-to-one mapping between package-id and subscriber-template-number for values from 0 to 199.

Subscriber-template-numbers can take values between 0 and 199. You can map more than one subscriber-template-number to the same package-id.

For more information about this file, see either *Cisco SCE8000 10GBE Software Configuration Guide* or *Cisco SCE8000 GBE Software Configuration Guide*.

# Information About Collection Manager CSV File Formats

This section describes the file formats of the CSV files created by adapters of the Cisco Service Control Management Suite (SCMS) Collection Manager (CM). For more information about the CM and its adapters, see *Cisco Service Control Management Suite Collection Manager User Guide*.

Each RDR is routed to the appropriate adapter—the Comma-Separated Value (CSV) Adapter, the Topper/Aggregator (TA Adapter), or the Real-Time Aggregating (RAG) Adapter—converted, and written to a CSV file.

- CSV Adapter CSV Files, page 5-8
- TA Adapter CSV Files, page 5-8
- RAG Adapter CSV Files, page 5-9

# **CSV Adapter CSV Files**

By default, the CSV Adapter writes files to subdirectories of ~/cm/adapters/CSVAdapter/csvfiles, where each subdirectory name is the RDR tag of the RDR that generated the CSV file.

Each CSV file created by the CSV Adapter has a structure matching the RDR represented in the file. It is possible to include the SE IP (for example, record source) which generated the RDR in the csv line. To turn this option on, edit the file *csvadapter.conf* and set the value of *includeRecordSource* property under [csvadapter] section to *true*.

**Related Topics** 

• Raw Data Records: Formats and Field Contents, page 2-1

## **TA Adapter CSV Files**

The TA Adapter receives Subscriber Usage RDRs, aggregates the data they contain, and outputs statistics to CSV files. By default, these files are created once every 24 hours, at midnight.

The name of the CSV file is the date and time of its creation. The default format of the file name is yyyy-MM-dd\_HH-mm-ss.csv (for example, 2005-09-27\_18-30-01.csv). By default, the location of the CSV files is /cm/adapters/TAAdapter/csvfiles.

By default, the fields in each row of the CSV file are as follows:

subsID, svcALLup, svcALLdown, svcALLsessions, svcALLseconds, svc0up, svc0down, svc0sessions, svc0seconds, svc1up, svc1down, svc1sessions, svc1seconds, ..., svcNup, svcNdown, svcNsessions, svcNseconds

where subsID is the Subscriber ID and svcXY is the aggregated volume of metric Y for service X. (The N in svcN is the highest service number, which is the configured number of services minus 1.)

The combined volume is not stored in the CSV file, since it is easily obtained by adding the upstream and downstream volumes.

You can configure the adapter to insert a comment at the beginning of every CSV file. This comment contains a time stamp showing when the file was created, and an explanation of its format. By default, this feature is disabled. To turn this option on, edit the file *taadapter.conf* and set the value of the *write\_headers* property under [csv] section to *true*.

# **RAG Adapter CSV Files**

The RAG Adapter processes RDRs of one or more types and aggregates the data from predesignated field positions into buckets. When a RAG Adapter bucket is flushed, its content is written as a single line into a CSV file, one file per RDR, in the CSV repository of the adapter.

The name of the CSV file is the date and time of its creation. The default format of the file name is yyyy-MM-dd\_HH-mm-ss.csv (for example, 2005-09-27\_18-30-01.csv). By default, the CSV repository is flat (all CSV files in one directory), and located at /cm/adapters/RAGAdapter/csvfiles. Alternatively, you can configure the adapter to use a subdirectory structure; the CSV files are written to subdirectories of /cm/adapters/RAGAdapter/csvfiles, where each subdirectory name is the RDR tag of the RDR type that was written to this CSV file.

Each line written to the CSV file may have some synthesized fields added to it, such as time stamps of the first and last RDRs that contributed to this bucket and the total number of RDRs in this bucket. Other fields may be removed altogether. Fields in the output line that are not used for aggregation has the values corresponding to the values in the first RDR that contributed to the bucket. However, the time stamp field that is prepended to the line in the CSV file has a value corresponding to the time stamp of the last RDR in the bucket.

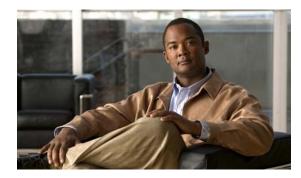

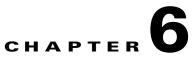

# **SCA BB Proprietary MIB Reference**

Revised: October 21, 2011, OL-21066-04

# Introduction

This chapter describes the proprietary CISCO-SCAS-BB Management Information Base (MIB) supported by the Service Control Engine (SCE) platform.

An MIB is a database of objects that can be monitored by a network management system (NMS). The SCE platform supports both the standard MIB-II and the proprietary Cisco Service Control Enterprise MIB. The CISCO-SCAS-BB MIB is the part of the Service Control Enterprise MIB that enables the external management system to monitor counters and metrics specific to Cisco Service Control Application for Broadband (SCA BB).

- Information About SNMP Configuration and Management, page 6-1
- Information About the Service Control Enterprise MIB, page 6-3
- Information About the CISCO-SCAS-BB MIB, page 6-4
- Guidelines for Using the CISCO-SCAS-BB MIB, page 6-24

# **Information About SNMP Configuration and Management**

This section explains how to configure the SNMP interface, and how to load the MIB files.

- Configuring the SNMP Interface on the SCE Platform, page 6-2
- Related Information, page 6-2
- Required MIB Files, page 6-2
- The Order to Load the MIB Files, page 6-2

Г

# **Configuring the SNMP Interface on the SCE Platform**

Before using the SNMP interface:

- Enable SNMP access on the SCE platform (by default, SNMP access is disabled).
- Set the values of SNMP parameters:
  - The community string to be used for client authentication.
  - (Optional, recommended as a security measure) An access-list (ACL) of IP addresses. This limits access to SNMP information to a set of known locations. You can define a different community string for each ACL.
  - The destination IP address to which the SCE platform sends SNMP traps.

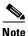

You can enable or disable specific traps.

# **Related Information**

For more information about SNMP configuration, see the following relevant document:

- "Configuring and Managing the SNMP Interface" section in "Configuring the Management Interface and Security" chapter of *Cisco SCE8000 10GBE Software Configuration Guide*.
- "Configuring and Managing the SNMP Interface" section in the "Configuring the Management Interface and Security" chapter of *Cisco SCE8000 GBE Software Configuration Guide*.

## **Required MIB Files**

To access the SNMP variables on the SCE platform, you must load the SNMP browser with a standard MIB file (*SNMPv2.mib*) and proprietary Cisco MIB files (*pcube.mib*, *pcubeSEMib.mib*, and *PCubeEngageMib.mib*).

Note

You can download the CISCO-SCAS-BB MIB file (*PCubeEngageMib.mib*) and other MIB files (*pcube.mib* and *pcubeSEMib.mib*) from ftp://ftp.cisco.com/pub/mibs/.

## The Order to Load the MIB Files

The SCA BB proprietary MIB uses definitions that are defined in other MIBs, such as *SNMPv2.mib* and *pcube.mib*.

This means that the order in which the MIBs are loaded is important; to avoid errors, the MIBs must be loaded in the correct order.

Load the MIBs in the following order:

- 1. SNMPv2.mib
- 2. pcube.mib
- 3. pcubeSEMib.mib
- 4. PCubeEngageMib.mib

# Information About the Service Control Enterprise MIB

The Service Control Enterprise MIB includes four main groups: Products, Modules, Management, and Workgroup. The Service Control enterprise tree structure is defined in a MIB file named *pcube.mib*.

• pcubeProducts subtree contains the sysObjectIDs of the Service Control products.

Service Control product sysObjectIDs are defined in a MIB file named Pcube-Products-MIB.

- pcubeModules subtree provides a root object identifier from which MIB modules are defined.
- pcubeMgmt subtree contains the configuration copy MIB:
  - pcubeConfigCopyMib enables saving the running configuration of Cisco products. This MIB is documented in the "Cisco Service Control MIBs" appendix of Cisco SCE8000 10GBE Software Configuration Guide or in the "Cisco Service Control MIBs" appendix of Cisco SCE8000 GBE Software Configuration Guide.
- pcubeWorkgroup subtree contains:
  - pcubeSeEvents and pcubeSEObjs—pcubeSeMib, the SCE MIB, is the main MIB for the Service Control products and provides a wide variety of configuration and runtime statistics. This MIB is also documented in the "Cisco Service Control MIBs" appendix of Cisco SCE8000 10GBE Software Configuration Guide or in the "Cisco Service Control MIBs" appendix of Cisco SCE8000 GBE Software Configuration Guide.
  - *pcubeEngageObjs*—CISCO-SCAS-BB MIB provides configuration and runtime status for SCA BB, and is described in the following section.

Figure 6-1 illustrates the Service Control Enterprise MIB structure.

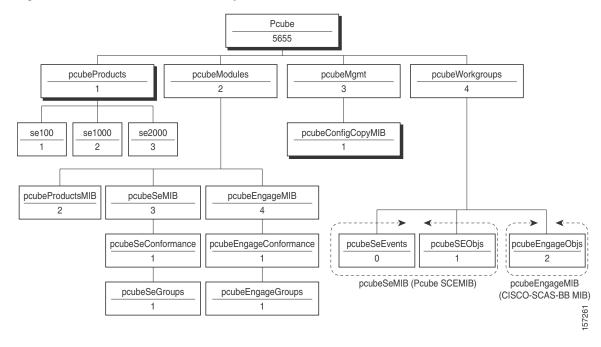

#### Figure 6-1 Service Control Enterprise MIB Structure

<u>Note</u>

The following object identifier represents the Service Control Enterprise MIB: 1.3.6.1.4.1.5655 or *so.org.dod.internet.private.enterprise.pcube*.

Г

# Information About the CISCO-SCAS-BB MIB

The CISCO-SCAS-BB MIB provides access to service usage counters through the SNMP interface. Using this MIB, a network administrator can collect usage information per service at link, package, or subscriber granularity.

The CISCO-SCAS-BB MIB is defined in the file *PCubeEngageMib.mib*.

The MIB is documented in the remainder of this chapter.

- Using this Reference, page 6-4
- pcubeEngageObjs (pcubeWorkgroup 2), page 6-4

## **Using this Reference**

This reference is divided into sections according to the MIB object groups. For each object, information is presented in the following format:

<Description of the object>

| Access | access control associated with the object |
|--------|-------------------------------------------|
| Units  | unit of measurement used for the object   |

#### Index

{Indexes used by the table}

#### Syntax

```
OBJECT DATA TYPE { The general format of the object }
```

# pcubeEngageObjs (pcubeWorkgroup 2)

The pcubeEngageObjs objects provide current information about packages, service, and subscribers.

- pcubeEngageObjs Objects, page 6-5
- pcubeEngageObjs Structure, page 6-5
- Service Group: serviceGrp (pcubeEngageObjs 1), page 6-6
- Link Group: linkGrp (pcubeEngageObjs 2), page 6-6
- Package Group: packageGrp (pcubeEngageObjs 3), page 6-11
- Subscriber Group: subscriberGrp (pcubeEngageObjs 4), page 6-18
- Service Counter Group: serviceCounterGrp (pcubeEngageObjs 5), page 6-21

L

## pcubeEngageObjs Objects

Table 6-1 lists the pcubeEngageObjs objects. Each object consists of a number of subordinate object types, which are summarized in the following section.

Table 6-1pcubeEngageObjs Objects

| serviceGrp        | {pcubeEngageObjs 1} |
|-------------------|---------------------|
| linkGrp           | {pcubeEngageObjs 2} |
| packageGrp        | {pcubeEngageObjs 3} |
| subscriberGrp     | {pcubeEngageObjs 4} |
| serviceCounterGrp | {pcubeEngageObjs 5} |

## pcubeEngageObjs Structure

This is a summary of the structure of pcubeEngageObjs. Note the table structure for objects that may have multiple entries.

serviceGrp

| тседтр |                                       |
|--------|---------------------------------------|
|        | serviceTable-deprecated               |
|        | linkGrp                               |
|        | linkServiceUsageTable                 |
|        | linkServiceUsageEntry                 |
|        | linkServiceUsageUpVolume              |
|        | linkServiceUsageDownVolume            |
|        | linkServiceUsageNumSessions           |
|        | linkServiceUsageDuration              |
|        | linkServiceUsageConcurrentSessions    |
|        | linkServiceUsageActiveSubscribers     |
|        | linkServiceUpDroppedPackets           |
|        | linkServiceDownDroppedPackets         |
|        | linkServiceUpDroppedBytes             |
|        | linkServiceDownDroppedBytes           |
|        | packageGrp                            |
|        | packageCounterTable                   |
|        | packageCounterEntry                   |
|        | packageCounterIndex                   |
|        | packageCounterStatus                  |
|        | packageCounterName                    |
|        | packageCounterActiveSubscribers       |
|        | packageServiceUsageTable              |
|        | packageServiceUsageEntry              |
|        | packageServiceUsageUpVolume           |
|        | packageServiceUsageDownVolume         |
|        | packageServiceUsageNumSessions        |
|        | packageServiceUsageDuration           |
|        | packageServiceUsageConcurrentSessions |
|        | packageServiceUsageActiveSubscribers  |
|        | packageServiceUpDroppedPackets        |
|        | packageServiceDownDroppedPackets      |
|        | packageServiceUpDroppedBytes          |
|        | packageServiceDownDroppedBytes        |
|        | subscriberGrp                         |
|        | subscribersTable                      |
|        | subscriberEntry                       |
|        | subscriberPackageIndex                |
|        | subscriberServiceUsageTable           |
|        |                                       |

subscriberServiceUsageEntry subscriberServiceUsageUpVolume subscriberServiceUsageDownVolume subscriberServiceUsageNumSessions subscriberServiceUsageDuration serviceCounterGrp globalScopeServiceCounterTable globalScopeServiceCounterEntry globalScopeServiceCounterIndex globalScopeServiceCounterStatus globalScopeServiceCounterName subscriberScopeServiceCounterTable subscriberScopeServiceCounterEntry subscriberScopeServiceCounterIndex subscriberScopeServiceCounterStatus subscriberScopeServiceCounterName

## Service Group: serviceGrp (pcubeEngageObjs 1)

The Service group is deprecated. Use the Service Counter group.

#### serviceTable (serviceGrp 1)

Deprecated—Use the tables in the Service Counter group.

|  |  | not-accessible |
|--|--|----------------|
|--|--|----------------|

Syntax

Counter32

## Link Group: linkGrp (pcubeEngageObjs 2)

The Link Service group provides usage information per link for each global-scope service usage counter (for example, traffic statistics of a service for all subscribers using a particular link).

- linkServiceUsageTable (linkGrp 1), page 6-7
- linkServiceUsageEntry (linkServiceUsageTable 1), page 6-7
- linkServiceUsageUpVolume (linkServiceUsageEntry 1), page 6-7
- linkServiceUsageDownVolume (linkServiceUsageEntry 2), page 6-8
- linkServiceUsageNumSessions (linkServiceUsageEntry 3), page 6-8
- linkServiceUsageDuration (linkServiceUsageEntry 4), page 6-8
- linkServiceUsageConcurrentSessions (linkServiceUsageEntry 5), page 6-8
- linkServiceUsageActiveSubscribers (linkServiceUsageEntry 6), page 6-9
- linkServiceUpDroppedPackets (linkServiceUsageEntry 7), page 6-9
- linkServiceDownDroppedPackets (linkServiceUsageEntry 8), page 6-9
- linkServiceUpDroppedBytes (linkServiceUsageEntry 9), page 6-10
- linkServiceDownDroppedBytes (linkServiceUsageEntry 10), page 6-10

#### linkServiceUsageTable (linkGrp 1)

The Link Service Usage table provides usage information per link for each global-scope service usage counter.

| Access | not-accessible |
|--------|----------------|
|--------|----------------|

#### Syntax

SEQUENCE OF linkServiceUsageEntry

#### linkServiceUsageEntry (linkServiceUsageTable 1)

A Link Service Usage table entry containing parameters defining resource usage of one link for services included in one global-scope service usage counter.

| Access | not-accessible |
|--------|----------------|
|--------|----------------|

#### Index

{linkModuleIndex, linkIndex, globalScopeServiceCounterIndex}

#### Syntax

SEQUENCE {
 linkServiceUsageUpVolume
 linkServiceUsageDownVolume
 linkServiceUsageDuration
 linkServiceUsageConcurrentSessions
 linkServiceUpDroppedPackets
 linkServiceDownDroppedPackets
 linkServiceUpDroppedBytes
 linkServiceDownDroppedBytes
 }
}

#### linkServiceUsageUpVolume (linkServiceUsageEntry 1)

The upstream volume of services in this service usage counter carried over the link.

| Access | read-only |
|--------|-----------|
| Units  | kilobytes |

#### Syntax

Counter32

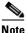

Although volume counters on the SCE platform hold 32-bit integers, CISCO-SCAS-BB MIB volume counters wraparound (turn back to zero) when the maximum 29-bit integer value (0x1FFFFFFF) is reached.

#### linkServiceUsageDownVolume (linkServiceUsageEntry 2)

The downstream volume of services in this service usage counter carried over the link.

| Access | read-only |
|--------|-----------|
| Units  | kilobytes |

#### Syntax

Counter32

| Note |  |
|------|--|

Although volume counters on the SCE platform hold 32-bit integers, CISCO-SCAS-BB MIB volume counters wraparound (turn back to zero) when the maximum 29-bit integer value (0x1FFFFFF) is reached.

#### linkServiceUsageNumSessions (linkServiceUsageEntry 3)

The number of sessions of services in this service usage counter carried over the link.

| Access | read-only |
|--------|-----------|
| Units  | Sessions  |

#### Syntax

Counter32

#### linkServiceUsageDuration (linkServiceUsageEntry 4)

The aggregated session duration of services in this service usage counter carried over the link.

| Access | read-only |
|--------|-----------|
| Units  | seconds   |

#### Syntax

Counter32

#### linkServiceUsageConcurrentSessions (linkServiceUsageEntry 5)

The number of concurrent sessions of services in this service usage counter carried over the link.

| Access | read-only |
|--------|-----------|
| Units  | sessions  |

#### Syntax

Counter32

#### linkServiceUsageActiveSubscribers (linkServiceUsageEntry 6)

The number of active subscribers of services in this service usage counter carried over the link.

| Access | read-only   |
|--------|-------------|
| Units  | subscribers |

#### Syntax

Counter32

#### linkServiceUpDroppedPackets (linkServiceUsageEntry 7)

The number of dropped upstream packets of services in this service usage counter carried over the link.

| Access | read-only |
|--------|-----------|
| Units  | packets   |

#### Syntax

Counter32

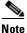

To enable the SCE application to count dropped packets and dropped bytes, disable the accelerate-packet-drops feature on the SCE platform; if accelerate-packet-drops is enabled, the MIB dropped packets and dropped bytes counters constantly show the value 0xFFFFFFF. For more information about the accelerate-packet-drops feature, see either the "Counting Dropped Packets" section in the "Configuring the Line Interface" chapter of *Cisco SCE8000 10GBE Software Configuration Guide* or the "Counting Dropped Packets" section in the "Configuring the Line Interface" chapter of *Cisco SCE8000 GBE Software Configuration Guide*.

#### linkServiceDownDroppedPackets (linkServiceUsageEntry 8)

The number of dropped downstream packets of services in this service usage counter carried over the link.

| Access | read-only |
|--------|-----------|
| Units  | packets   |

#### Syntax

Counter32

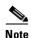

To enable the SCE application to count dropped packets and dropped bytes, disable the accelerate-packet-drops feature on the SCE platform; if accelerate-packet-drops is enabled, the MIB dropped packets and dropped bytes counters constantly show the value 0xFFFFFFF. For more information about the accelerate-packet-drops feature, see either the "Counting Dropped Packets" section in the "Configuring the Line Interface" chapter of *Cisco SCE8000 10GBE Software Configuration Guide* or the "Counting Dropped Packets" section in the "Configuring the Line Interface" chapter of *Cisco SCE8000 GBE Software Configuration Guide*.

#### linkServiceUpDroppedBytes (linkServiceUsageEntry 9)

The number of dropped upstream bytes of services in this service usage counter carried over the link.

| Access | read-only |
|--------|-----------|
| Units  | bytes     |

#### Syntax

Counter32

Note

To enable the SCE application to count dropped packets and dropped bytes, disable the accelerate-packet-drops feature on the SCE platform; if accelerate-packet-drops is enabled, the MIB dropped packets and dropped bytes counters constantly show the value 0xFFFFFFF. For more information about the accelerate-packet-drops feature, see either the "Counting Dropped Packets" section in the "Configuring the Line Interface" chapter of *Cisco SCE8000 10GBE Software Configuration Guide* or the "Counting Dropped Packets" section in the "Configuring the Line Interface" chapter of *Cisco SCE8000 GBE Software Configuration Guide*.

#### linkServiceDownDroppedBytes (linkServiceUsageEntry 10)

The link service-counter number of dropped downstream bytes of services in this service usage counter carried over the link.

| Access | read-only |
|--------|-----------|
| Units  | bytes     |

#### Syntax

Counter32

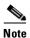

To enable the SCE application to count dropped packets and dropped bytes, disable the accelerate-packet-drops feature on the SCE platform; if accelerate-packet-drops is enabled, the MIB dropped packets and dropped bytes counters constantly show the value 0xFFFFFFF. For more information about the accelerate-packet-drops feature, see either the "Counting Dropped Packets" section in the "Configuring the Line Interface" chapter of *Cisco SCE8000 10GBE Software Configuration Guide* or the "Counting Dropped Packets" section in the "Configuring the Line Interface" chapter of *Cisco SCE8000 GBE Software Configuration Guide*.

## Package Group: packageGrp (pcubeEngageObjs 3)

The Package group provides general and usage information for each global-scope package usage counter (for example, traffic statistics of a service for all subscribers assigned to a particular package or group of packages).

- packageCounterTable (packageGrp 1), page 6-11
- packageCounterEntry (packageCounterTable 1), page 6-12
- packageCounterIndex (packageCounterEntry 1), page 6-12
- packageCounterStatus (packageCounterEntry 2), page 6-12
- packageCounterName (packageCounterEntry 3), page 6-12
- packageCounterActiveSubscribers (packageCounterEntry 4), page 6-13
- packageServiceUsageTable (packageGrp 2), page 6-13
- packageServiceUsageEntry (packageServiceUsageTable 1), page 6-13
- packageServiceUsageUpVolume (packageServiceUsageEntry 1), page 6-14
- packageServiceUsageDownVolume (packageServiceUsageEntry 2), page 6-14
- packageServiceUsageNumSessions (packageServiceUsageEntry 3), page 6-14
- packageServiceUsageDuration (packageServiceUsageEntry 4), page 6-15
- packageServiceUsageConcurrentSessions (packageServiceUsageEntry 5), page 6-15
- packageServiceUsageActiveSubscribers (packageServiceUsageEntry 6), page 6-15
- packageServiceUpDroppedPackets (packageServiceUsageEntry 7), page 6-16
- packageServiceDownDroppedPackets (packageServiceUsageEntry 8), page 6-16
- packageServiceUpDroppedBytes (packageServiceUsageEntry 9), page 6-17
- packageServiceDownDroppedBytes (packageServiceUsageEntry 10), page 6-17

#### packageCounterTable (packageGrp 1)

The Package Counter table provides information for each package usage counter.

#### Access

non-accessible

#### Syntax

SEQUENCE OF packageCounterEntry

#### packageCounterEntry (packageCounterTable 1)

A Package Counter table entry containing parameters defining one package usage counter.

| Access | non-accessible |
|--------|----------------|
|--------|----------------|

#### Index

{pmoduleIndex, packageCounterIndex}

#### Syntax

SEQUENCE {
packageCounterIndex
packageCounterStatus
packageCounterName
packageCounterActiveSubscribers
}

#### packageCounterIndex (packageCounterEntry 1)

The package usage counter index.

| Access not-accessible |
|-----------------------|
|-----------------------|

#### Syntax

Integer32 (1...1023)

#### packageCounterStatus (packageCounterEntry 2)

The package usage counter status.

| Access | read-only |
|--------|-----------|
|--------|-----------|

#### Syntax

```
INTEGER {
0 (disabled)
1 (enabled)
}
```

#### packageCounterName (packageCounterEntry 3)

The name of the package usage counter.

|--|

read-only

#### Syntax

SnmpAdminString

L

#### packageCounterActiveSubscribers (packageCounterEntry 4)

The total number of active subscribers of packages included in the package usage counter.

| Access read-only | у |
|------------------|---|
|------------------|---|

#### Syntax

Counter32

#### packageServiceUsageTable (packageGrp 2)

The Package Service Usage table provides usage information for each global-scope package usage counter.

| - | Access | not-accessible |
|---|--------|----------------|
|   |        |                |

#### Syntax

SEQUENCE OF packageServiceUsageEntry

#### packageServiceUsageEntry (packageServiceUsageTable 1)

A Package Service Usage table entry containing parameters defining resource usage of packages included in one global-scope package usage counter.

#### Index

{pmoduleIndex, packageCounterIndex, globalScopeServiceCounterIndex}

#### Syntax

```
SEQUENCE {
packageServiceUsageUpVolume
packageServiceUsageDownVolume
packageServiceUsageDuration
packageServiceUsageConcurrentSessions
packageServiceUpDroppedPackets
packageServiceDownDroppedPackets
packageServiceDownDroppedBytes
packageServiceDownDroppedBytes
}
```

Г

#### packageServiceUsageUpVolume (packageServiceUsageEntry 1)

The upstream volume of packages in this package usage counter.

| Access | read-only |
|--------|-----------|
| Units  | kilobytes |

#### Syntax

Counter32

| Note |  |
|------|--|

Although volume counters on the SCE platform hold 32-bit integers, CISCO-SCAS-BB MIB volume counters wraparound (turn back to zero) when the maximum 29-bit integer value (0x1FFFFFF) is reached.

#### packageServiceUsageDownVolume (packageServiceUsageEntry 2)

The downstream volume of packages in this package usage counter.

| Access | read-only |
|--------|-----------|
| Units  | kilobytes |

#### Syntax

Counter32

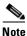

Although volume counters on the SCE platform hold 32-bit integers, CISCO-SCAS-BB MIB volume counters wraparound (turn back to zero) when the maximum 29-bit integer value (0x1FFFFFF) is reached.

#### packageServiceUsageNumSessions (packageServiceUsageEntry 3)

The number of sessions of packages in this package usage counter.

| Access | read-only |
|--------|-----------|
| Units  | sessions  |

#### Syntax

Counter32

L

#### packageServiceUsageDuration (packageServiceUsageEntry 4)

The aggregated session duration seconds of packages in this package usage counter.

| Access | read-only |
|--------|-----------|
| Units  | seconds   |

#### Syntax

Counter32

#### packageServiceUsageConcurrentSessions (packageServiceUsageEntry 5)

The number of concurrent sessions of packages in this package usage counter.

| Access | read-only |
|--------|-----------|
| Units  | sessions  |

#### Syntax

Counter32

#### packageServiceUsageActiveSubscribers (packageServiceUsageEntry 6)

The number of active subscribers of packages in this package usage counter.

| Access | read-only   |
|--------|-------------|
| Units  | subscribers |

#### Syntax

Counter32

#### packageServiceUpDroppedPackets (packageServiceUsageEntry 7)

The number of dropped upstream packets of packages in this package usage counter.

| Access | read-only |
|--------|-----------|
| Units  | packets   |

#### Syntax

Counter32

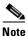

To enable the SCE application to count dropped packets and dropped bytes, disable the accelerate-packet-drops feature on the SCE platform; if accelerate-packet-drops is enabled, the MIB dropped packets and dropped bytes counters constantly show the value 0xFFFFFFF. For more information about the accelerate-packet-drops feature, see either the "Counting Dropped Packets" section in the "Configuring the Line Interface" chapter of *Cisco SCE8000 10GBE Software Configuration Guide* or the "Counting Dropped Packets" section in the "Configuring the Line Interface" chapter of *Cisco SCE8000 GBE Software Configuration Guide*.

#### packageServiceDownDroppedPackets (packageServiceUsageEntry 8)

The number of dropped downstream packets of packages in this package usagecounter.

| Access | read-only |
|--------|-----------|
| Units  | packets   |

#### Syntax

Counter32

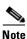

To enable the SCE application to count dropped packets and dropped bytes, disable the accelerate-packet-drops feature on the SCE platform; if accelerate-packet-drops is enabled, the MIB dropped packets and dropped bytes counters constantly show the value 0xFFFFFFF. For more information about the accelerate-packet-drops feature, see either the "Counting Dropped Packets" section in the "Configuring the Line Interface" chapter of *Cisco SCE8000 10GBE Software Configuration Guide* or the "Counting Dropped Packets" section in the "Configuring the Line Interface" chapter of *Cisco SCE8000 GBE Software Configuration Guide*.

#### packageServiceUpDroppedBytes (packageServiceUsageEntry 9)

The number of dropped upstream bytes of packages in this package usage counter.

| Access | read-only |
|--------|-----------|
| Units  | bytes     |

#### Syntax

Counter32

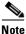

To enable the SCE application to count dropped packets and dropped bytes, disable the accelerate-packet-drops feature on the SCE platform; if accelerate-packet-drops is enabled, the MIB dropped packets and dropped bytes counters constantly show the value 0xFFFFFFF. For more information about the accelerate-packet-drops feature, see either the "Counting Dropped Packets" section in the "Configuring the Line Interface" chapter of *Cisco SCE8000 10GBE Software Configuration Guide* or the "Counting Dropped Packets" section in the "Configuring the Line Interface" chapter of *Cisco SCE8000 GBE Software Configuration Guide*.

#### packageServiceDownDroppedBytes (packageServiceUsageEntry 10)

The number of dropped downstream bytes of packages in this package usage counter.

| Access | read-only |
|--------|-----------|
| Units  | bytes     |

#### Syntax

Counter32

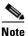

To enable the SCE application to count dropped packets and dropped bytes, disable the accelerate-packet-drops feature on the SCE platform; if accelerate-packet-drops is enabled, the MIB dropped packets and dropped bytes counters constantly show the value 0xFFFFFFF. For more information about the accelerate-packet-drops feature, see either the "Counting Dropped Packets" section in the "Configuring the Line Interface" chapter of *Cisco SCE8000 10GBE Software Configuration Guide* or the "Counting Dropped Packets" section in the "Configuring the Line Interface" chapter of *Cisco SCE8000 GBE Software Configuration Guide*.

Г

### Subscriber Group: subscriberGrp (pcubeEngageObjs 4)

The Subscriber group provides general information for each subscriber and usage information per service usage counter for each subscriber (for example, traffic statistics of a service for a particular subscriber defined in the system).

Note

**For the SCE8000:** To use the tables in this group, first create an entry to reference a particular subscriber in the cServiceControlSubscribersTable object of the CISCO-SERVICE-CONTROL-SUBSCRIBERS MIB (not the CISCO-SCAS-BB MIB). Using the index of this table (cServiceControlSubscribersIndex), information about the subscriber can be collected.

Note

**For the SCE2000:** To use the tables in this group, first create an entry to reference a particular subscriber in the subscribersPropertiesValueTable object of the subscriberGrp in the SCE MIB (not the CISCO-SCAS-BB MIB). Using the index of this table (spvIndex), information about the subscriber can be collected.

- subscribersTable (subscriberGrp 1), page 6-18
- subscribersEntry (subscribersTable 1), page 6-19
- subscriberPackageIndex (subscribersEntry 1), page 6-19
- subscriberServiceUsageTable (subscriberGrp 2), page 6-19
- subscriberServiceUsageEntry (subscriberServiceUsageTable 1), page 6-20
- subscriberServiceUsageEntry (subscriberServiceUsageTable 1), page 6-20
- subscriberServiceUsageDownVolume (subscriberServiceUsageEntry 2), page 6-20
- subscriberServiceUsageNumSessions (subscriberServiceUsageEntry 3), page 6-21
- subscriberServiceUsageDuration (subscriberServiceUsageEntry 4), page 6-21

**Related Topics** 

• Accessing Subscriber Information (the spvIndex), page 6-25

#### subscribersTable (subscriberGrp 1)

The Subscribers Table provides information for each subscriber.

| Access | not-accessible |
|--------|----------------|
|--------|----------------|

#### Syntax

SEQUENCE OF subscribersEntry

I

#### subscribersEntry (subscribersTable 1)

A Subscribers Table entry containing the package index of each subscriber.

| Access | not-accessible |
|--------|----------------|
|--------|----------------|

#### Index

{pmoduleIndex, spvIndex}

#### Syntax

SEQUENCE {
subscriberPackageIndex
}

#### subscriberPackageIndex (subscribersEntry 1)

The package index of the subscriber's package.

| Access | read-only |
|--------|-----------|
|--------|-----------|

#### Syntax

Integer32 (1...255)

#### subscriberServiceUsageTable (subscriberGrp 2)

The Subscriber Service Usage table provides usage information per service usage counter for each subscriber.

| Access | not-accessible |
|--------|----------------|
|--------|----------------|

#### Syntax

Sequence of subscriberServiceUsageEntry

#### subscriberServiceUsageEntry (subscriberServiceUsageTable 1)

A Subscriber Service Usage table entry containing parameters defining resource usage by one subscriber of services included in one service usage counter.

| Access | not-accessible |
|--------|----------------|
|--------|----------------|

#### Index

{pmoduleIndex, spvIndex, subscriberScopeServiceCounterIndex}

#### Syntax

```
SEQUENCE {
subscriberServiceUsageUpVolume
subscriberServiceUsageDownVolume
subscriberServiceUsageNumSessions
subscriberServiceUsageDuration
```

#### subscriberServiceUsageEntry (subscriberServiceUsageTable 1)

A Subscriber Service Usage table entry containing parameters defining resource usage by one subscriber of services included in one service usage counter.

| Access not-accessible | Access |
|-----------------------|--------|
|-----------------------|--------|

#### Index

{pmoduleIndex, spvIndex, subscriberScopeServiceCounterIndex}

#### Syntax

```
SEQUENCE {
subscriberServiceUsageUpVolume
subscriberServiceUsageDownVolume
subscriberServiceUsageNumSessions
subscriberServiceUsageDuration
```

#### subscriberServiceUsageDownVolume (subscriberServiceUsageEntry 2)

The downstream volume of services in this service usage counter used by this subscriber.

| Access | read-only |
|--------|-----------|
| Units  | kilobytes |

Syntax

Counter32

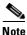

Although volume counters on the SCE platform hold 32-bit integers, CISCO-SCAS-BB MIB volume counters wraparound (turn back to zero) when the maximum 29-bit integer value (0x1FFFFFF) is reached.

#### subscriberServiceUsageNumSessions (subscriberServiceUsageEntry 3)

The number of sessions of services in this service usage counter used by this subscriber.

| Access | read-only |
|--------|-----------|
| Units  | sessions  |

#### Syntax

Integer32 (1...65535)

#### subscriberServiceUsageDuration (subscriberServiceUsageEntry 4)

Aggregated session duration of services in this service usage counter used by this subscriber.

| Access | read-only |
|--------|-----------|
| Units  | seconds   |

Syntax

Integer32 (1...65535)

### Service Counter Group: serviceCounterGrp (pcubeEngageObjs 5)

The Service Counter group provides general information for each global-scope and subscriber-scope service usage counter. You can use it, for example, to read the names of the services as defined in a SCA BB service configuration.

- globalScopeServiceCounterTable (serviceCounterGrp 1), page 6-22
- globalScopeServiceCounterEntry (globalScopeServiceCounterTable 1), page 6-22
- globalScopeServiceCounterIndex (globalScopeServiceCounterEntry 1), page 6-22
- globalScopeServiceCounterStatus (globalScopeServiceCounterEntry 2), page 6-22
- globalScopeServiceCounterName (globalScopeServiceCounterEntry 3), page 6-23
- subscriberScopeServiceCounterTable (serviceCounterGrp 2), page 6-23
- subscriberScopeServiceCounterEntry (subscriberScopeServiceCounterTable 1), page 6-23
- subscriberScopeServiceCounterIndex (subscriberScopeServiceCounterEntry 1), page 6-23
- subscriberScopeServiceCounterStatus (subscriberScopeServiceCounterEntry 2), page 6-24
- subscriberScopeServiceCounterName (subscriberScopeServiceCounterEntry 3), page 6-24

#### globalScopeServiceCounterTable (serviceCounterGrp 1)

The Global-Scope Service Counter table consists of data about each service usage counter used by the link and by packages.

Access

non-accesible

#### Syntax

SEQUENCE OF globalScopeServiceCounterEntry

#### globalScopeServiceCounterEntry (globalScopeServiceCounterTable 1)

A Global-Scope Service Counter table entry containing parameters defining one global-scope service usage counter.

| Access not-a | accessible |
|--------------|------------|
|--------------|------------|

#### Index

{pmoduleIndex, globalScopeServiceCounterIndex}

#### Syntax

```
SEQUENCE {
globalScopeServiceCounterIndex
globalScopeServiceCounterStatus
globalScopeServiceCounterName
}
```

#### globalScopeServiceCounterIndex (globalScopeServiceCounterEntry 1)

The global-scope service usage counter index.

|--|

#### Syntax

Integer32 (1...255)

#### globalScopeServiceCounterStatus (globalScopeServiceCounterEntry 2)

The global-scope service usage counter status.

Access

read-only

#### Syntax

```
INTEGER {
0 (disabled)
1 (enabled)
}
```

L

#### globalScopeServiceCounterName (globalScopeServiceCounterEntry 3)

The name of the global-scope service usage counter.

| Access | read-only |
|--------|-----------|
|        | read only |

#### **Syntax**

SnmpAdminString

#### subscriberScopeServiceCounterTable (serviceCounterGrp 2)

The Subscriber-Scope Service Counter table consists of data about each service usage counter used by subscribers.

| Access r | not-accessible |
|----------|----------------|
|----------|----------------|

#### **Syntax**

SEQUENCE OF subscriberScopeServiceCounterEntry

#### subscriberScopeServiceCounterEntry (subscriberScopeServiceCounterTable 1)

A Subscriber-Scope Service Counter table entry containing parameters defining one subscriber-scope service usage counter.

| Access | not-accessible |
|--------|----------------|
|--------|----------------|

#### Index

{pmoduleIndex, subscriberScopeServiceCounterIndex}

#### Syntax

```
SEQUENCE {
subscriberScopeServiceCounterIndex
subscriberScopeServiceCounterStatus
subscriberScopeServiceCounterName
}
```

#### subscriberScopeServiceCounterIndex (subscriberScopeServiceCounterEntry 1)

The subscriber-scope service usage counter index.

Access

not-accesible

#### Syntax

Integer32 (1...255)

#### subscriberScopeServiceCounterStatus (subscriberScopeServiceCounterEntry 2)

The subscriber-scope service usage counter status.

| Access | read-only |
|--------|-----------|
|        |           |

#### Syntax

INTEGER {
0 (disabled)
1 (enabled)
}

#### subscriberScopeServiceCounterName (subscriberScopeServiceCounterEntry 3)

The name of the subscriber-scope service usage counter.

| 1      | 1 1       |
|--------|-----------|
| Access | read-only |
|        |           |

Syntax

SnmpAdminString

# Guidelines for Using the CISCO-SCAS-BB MIB

This section provides guidelines to help access SNMP information about the SCE platform using the CISCO-SCAS-BB MIB.

- globalScopeServiceCounterTable and subscriberScopeServiceCounterTable, page 6-25
- packageCounterTable, page 6-25
- Accessing Subscriber Information (the spvIndex), page 6-25

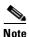

Indices in SNMP start from 1; SCA BB indices start from 0. When accessing a counter in the SCA BB SNMP MIB by its index, add 1 to the index of the entity. For example, the global usage counter with index 0 is located at globalScopeServiceCounter index 1.

| N | ote |
|---|-----|

Although volume counters on the SCE platform hold 32-bit integers, CISCO-SCAS-BB MIB volume counters wraparound (turn back to zero) when the maximum 29-bit integer value (0x1FFFFFFF) is reached.

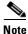

To enable the SCE application to count dropped packets and dropped bytes, disable the accelerate-packet-drops feature on the SCE platform; if accelerate-packet-drops is enabled, the MIB dropped packets and dropped bytes counters constantly show the value 0xFFFFFFFF. For more information about the accelerate-packet-drops feature, see either the "Counting Dropped Packets"

section in the "Configuring the Line Interface" chapter of *Cisco SCE8000 10GBE Software Configuration Guide* or the "Counting Dropped Packets" section in the "Configuring the Line Interface" chapter of *Cisco SCE8000 GBE Software Configuration Guide*.

# globalScopeServiceCounterTable and subscriberScopeServiceCounterTable

The index of a service usage counter as defined in a SCA BB service configuration is used to reference services in the CISCO-SCAS-BB MIB. Since MIB index values count from 1, but SCA BB indices count from 0, the index used in the MIB must always be one greater than the index of the service it is referencing.

For example, to get the number of upstream bytes used by a service on a link, use LinkServiceTable.lnkServiceUpVolume (part of the linkGrp). The value assigned to serviceIndex for this table must be one greater than service index defined for this service in the service configuration.

To identify or change the index of a service, go to the Advanced tab of the Service Settings dialog box in the SCA BB Console (see the "Using the Service Configuration Editor: Traffic Classification" chapter of *Cisco Service Control Application for Broadband User Guide*). For example, to reference the P2P service (which has a (default) service index of 9) in the MIB, a serviceIndex of 10 (= 9 + 1) must be used.

## packageCounterTable

The package index, defined in a SCA BB service configuration, is used to reference entries in packageTable and packageServiceTable (part of the packageGrp). As with serviceIndex the value assigned to packageIndex must be one greater than the package index in the service configuration.

To identify or change the index of a package, go to the Advanced tab of the Package Settings dialog box in the SCA BB Console (see the "Using the Service Configuration Editor: Traffic Classification" chapter of *Cisco Service Control Application for Broadband User Guide*). For example, to reference the default package (which has a package index of 0) in the MIB, a packageIndex of 1 (= 0 + 1) must be used.

## Accessing Subscriber Information (the spvIndex)

In order to collect subscriber-level information using the SNMP interface, you must first create an entry in the proper subscriber MIB table and associate this entry with a subscriber name. Its index can be then be referred to in order to collect usage statistics for this subscriber.

The exact MIB objects vary, depending on the particular SCE platform, as described in the following sections.

### Accessing Subscriber Information in the Cisco SCE 2000

Create an entry in the subscriberPropertiesValuesTable part of the subscriberGrp in *pcubeSEMib* (not *PCubeEngageMib*). After an entry in this table is created and associated with a subscriber name, its index (spvIndex) can be referred to in *PCubeEngageMib* to collect usage statistics for this subscriber.

An entry is created in the subscriberPropertiesValuesTable by setting the entry spvRowStatus object with CreateAndGo(4) then setting the name of the subscriber in the spvSubName property and the *spvIndex* variable to be used as an index to the subscriber.

For example, to poll the downstream volume of subscriber "sub123" for the P2P service using PCubeEngageMib, perform the following steps.

Г

- **Step 1** Obtain the index of the P2P service from the SCA BB Console (this is a one-time operation that you should perform only if services are changed in the policy). In this example, assume that the P2P service index has its default value of 9.
- Step 2 In order to create a subscriber entry, you must specify the index of the module and the desired *spvIndex*.
  - Set pmoduleIndex = 1.
  - In SEMib:subscriberGrp:subscriberPropertiesValuesTable, choose an index for spvIndex (for this example arbitrarily choose index 7).
- **Step 3** Create an entry in SEMib:subscriberGrp:subscriberPropertiesValuesTable, at the index that you have chosen:
  - Set *spvRowStatus* to 4 (using CreateAndGo).
  - Set spvSubName to "sub123".
- Step 4 Read the subscriberServiceDownVolume property out of EngageMib:subscriberGrp:subscriberServiceTable Step 6 where *spvIndex* is set to 7 and *serviceIndex* is set to 10. (In general, you may walk the cServiceControlSubscribersTable in order to find out the various subscriber indexes, but in this case we have chosen it to be 7 so we can directly use the same index for accessing the data of this subscriber).

### Accessing Subscriber Information in the Cisco SCE8000

Create an entry in the cServiceControlSubscribersTable of the CISCO-SERVICE-CONTROL-SUBSCRIBERS MIB. After an entry in this table is created and associated with a subscriber name, its index (cServiceControlSubscribersIndex) can be referred to in PCubeEngageMib (as spvIndex) to collect usage statistics for this subscriber.

An entry is created in the cServiceControlSubscribersTable table (at an index chosen by the user) by setting the entry cServiceControlSubscribersRowStatus object with CreateAndGo(4) then setting the name of the subscriber in the cServiceControlSubscribersName property.

For example, to poll the downstream volume of subscriber "sub123" for the P2P service using PCubeEngageMib, perform the following steps.

- **Step 1** Obtain the index of the P2P service from the SCA BB Console (this is a one-time operation that you should perform only if services are changed in the policy). In this example, assume that the P2P service index has its default value of 9.
- **Step 2** In order to create a subscriber entry, you must specify the indexes of the module and the desired cServiceControlSubscribersIndex.
  - Set entPhyIndex according to the index of the Service Control Module (SCM) entry in the Entity MIB.
  - Choose an index for cServiceControlSubscribersIndex (for this example arbitrarily choose index 7).

L

- **Step 3** Create an entry in ciscoServiceControlSubscribersMIB:cServiceControlSubscribersTable, at the index that you have chosen:
  - Set cServiceControlSubscribersRowStatus to 4 (using CreateAndGo).
  - Set cServiceControlSubscribersName to "sub123".

Step 4 Read the subscriberServiceUsageDownVolume property out of EngageMib:subscriberGrp:subscriberServiceUsageTable where entPhyIndex is set as instructed, spvIndex is set to 7 and serviceIndex is set to 10. (In general, you may walk the cServiceControlSubscribersTable in order to find out the various subscriber indexes, but in this case we have chosen it to be 7 so we can directly use the same index for accessing the data of this subscriber). 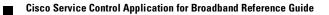